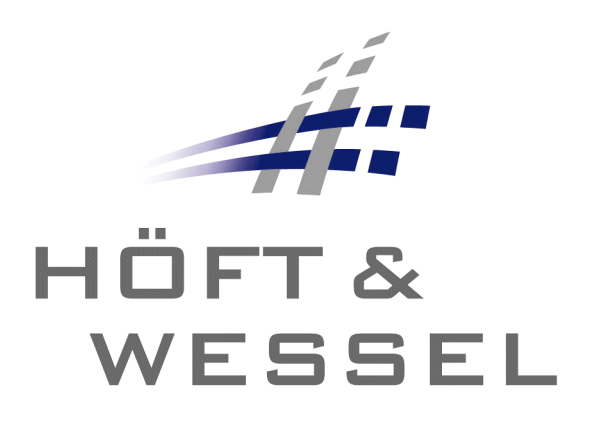

# Firmware Manual

# HW 86010, HW 86020

Firmware Release 2.2.2

Document Version 2.00

Г

# **Document information**

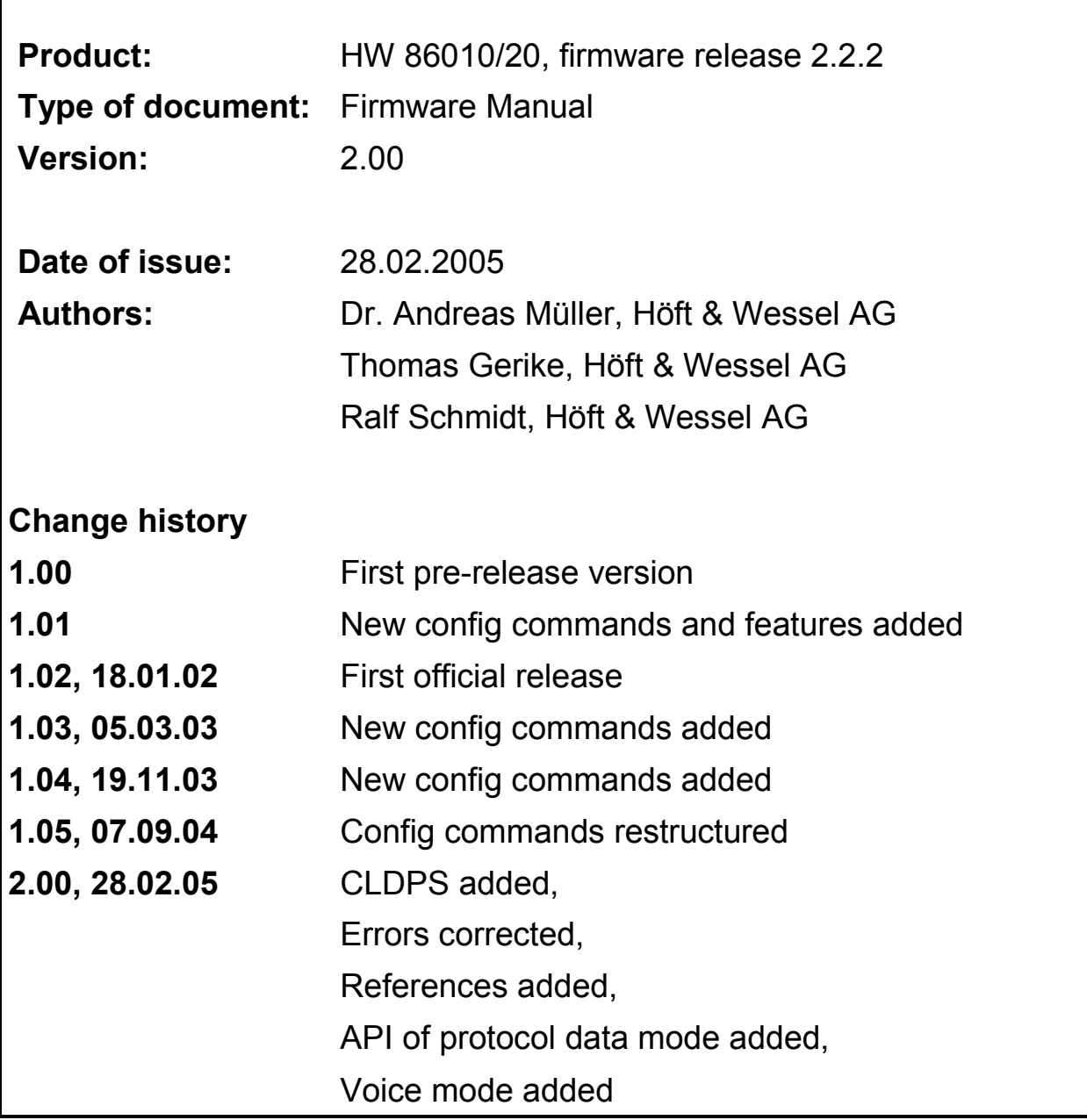

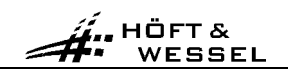

# **Contents**

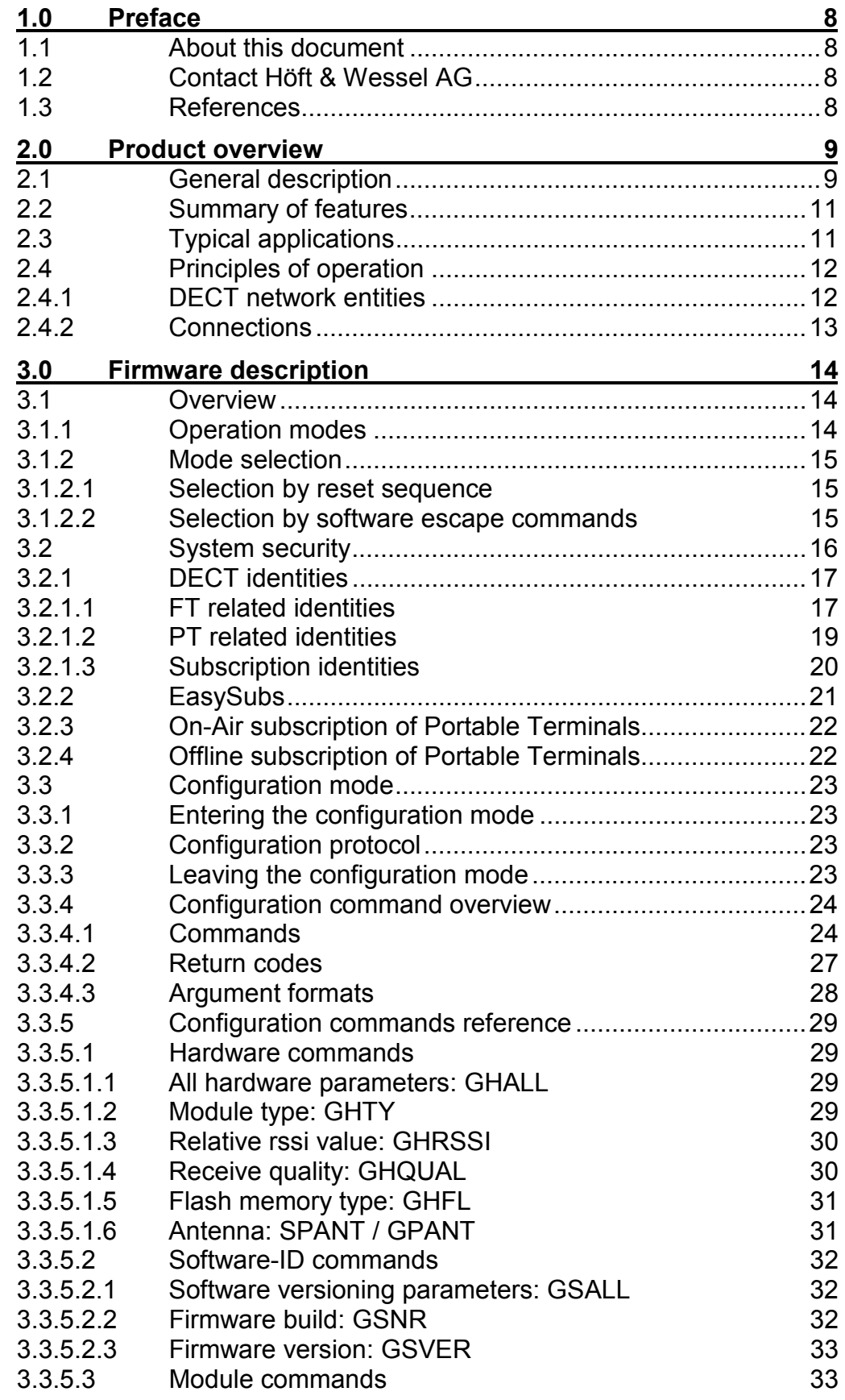

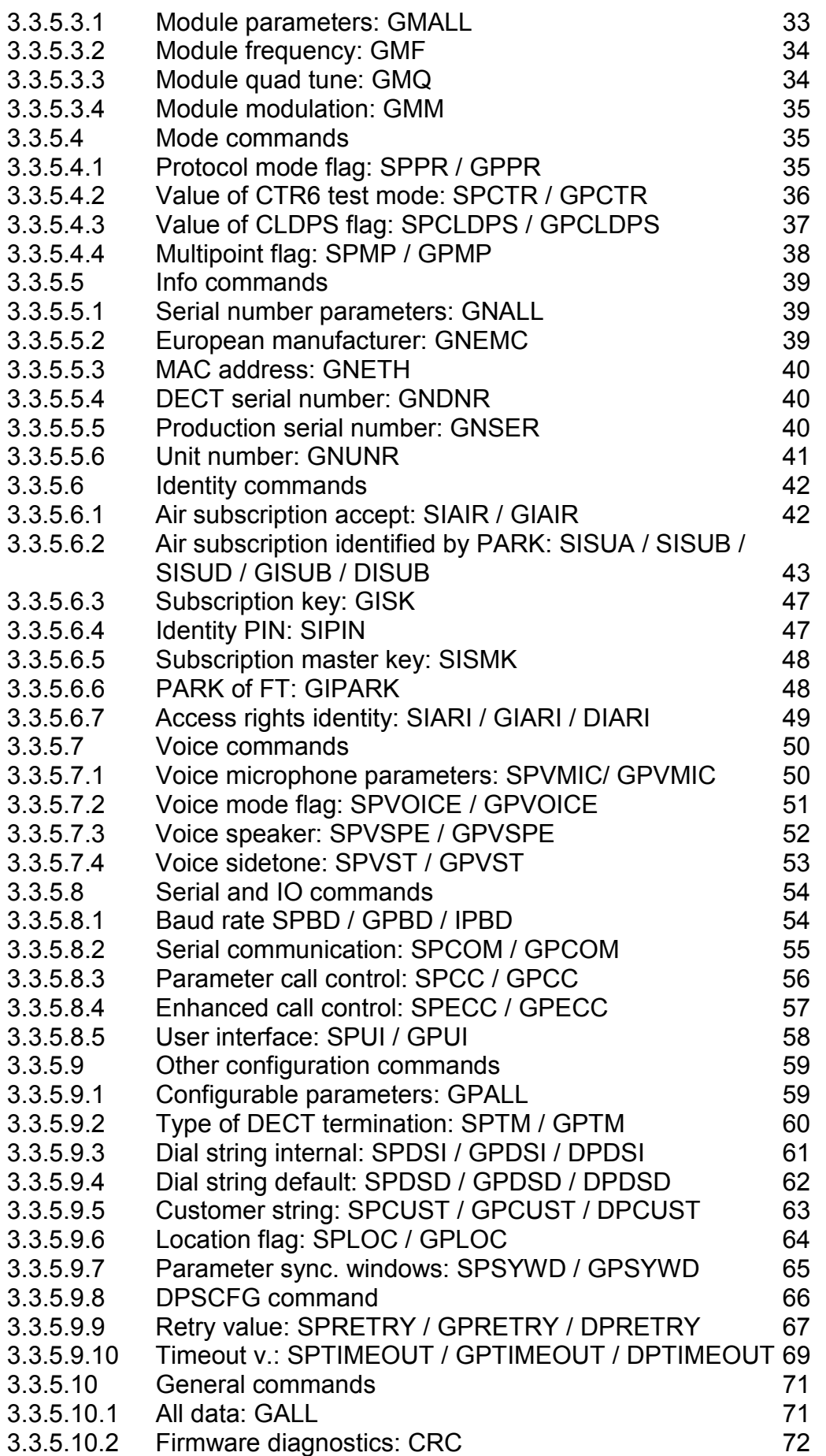

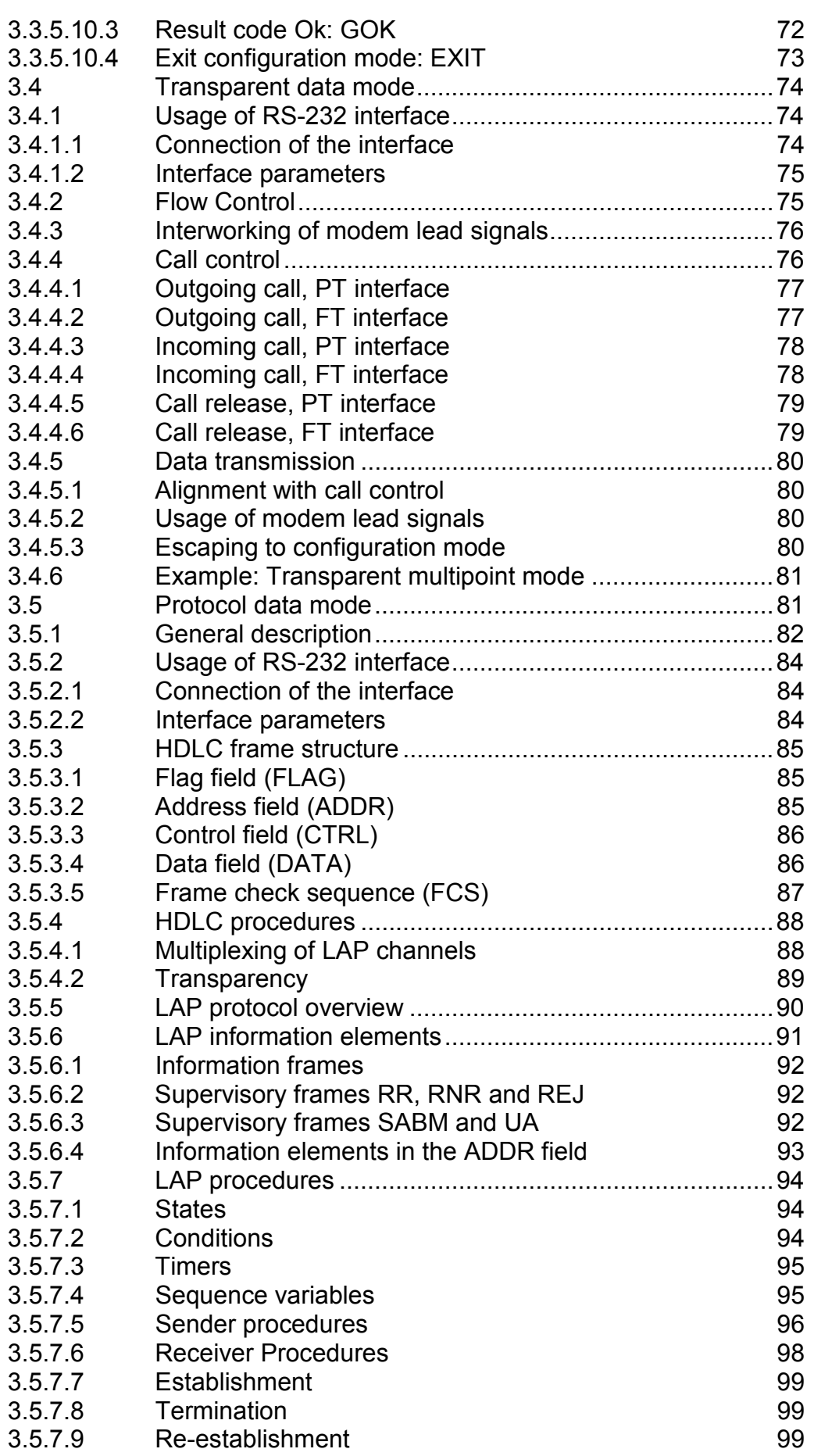

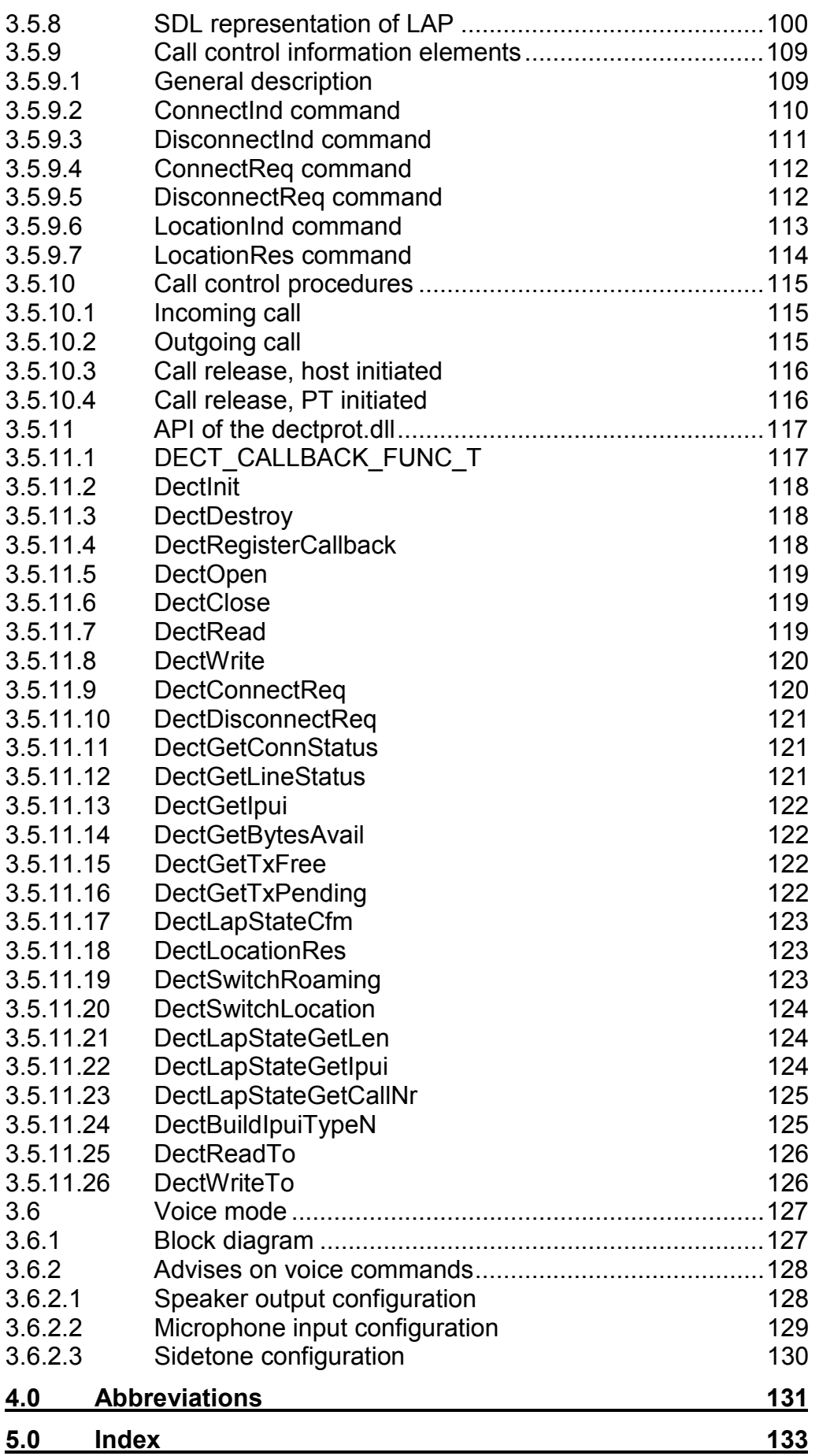

#### <span id="page-7-0"></span>**1.0 Preface**

#### **1.1 About this document**

HW 86010 and HW 86020 are delivered together with version 2.2.2 of Höft & Wessel DECT firmware. The information contained in this firmware manual relates to firmware version 2.2.2.

For hardware-related information please see the Integration Manual of the respective product.

#### **1.2 Contact Höft & Wessel AG**

For immediate assistance please address yourself to the Höft & Wessel service line:

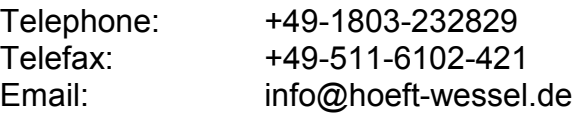

If you have general questions concerning Höft & Wessel communication products you may directly contact the communications department:

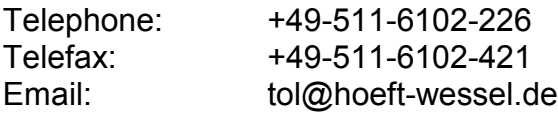

Latest revisions of all publicly available documentation and firmware downloads are available from our web-site www.hoeft-wessel.de

Höft & Wessel AG Rotenburger Strasse 20 D-30659 Hannover GERMANY

#### **1.3 References**

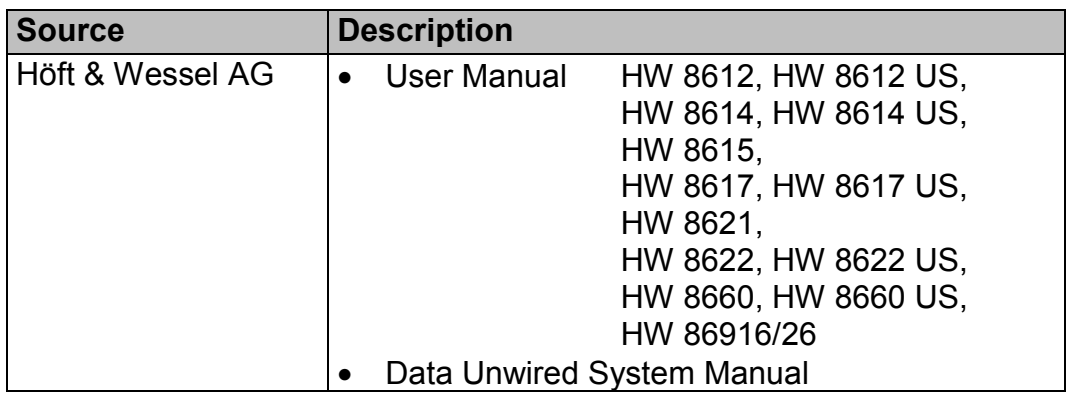

$$
\hat{\mathbf{H}}:\text{H\"{OFT}}^{\&}
$$

#### <span id="page-8-0"></span>**2.0 Product overview**

The DECT transceiver module HW 86010 and the Frequency Hopping Spread Spectrum (FHSS) transceiver module HW 86020 are highly versatile and powerful engines for popular and advanced DECT / FHSS applications. They provide both RF and baseband signal processing as well as a complete protocol stack.

#### **2.1 General description**

The protocol stack has been implemented as firmware running on the micro controller of the HW 86010/20. It comprises the DECT protocol layers MAC (EN 300 175-3), DLC (EN 300 175-4) and NWK (EN 300 175-5). Data service is provided according to the DSP C.1/C.2 profile based on LU3 connection. It offers payload data rates of four times 26 kBit/s in point-tomultipoint applications.

A new transmission protocol – CLDPS (Connection-Less DECT Packet System) – has been implemented. It offers connection-less, packed based data transmission on DECT with payload data rates of 500 kBit/s (per base station). A base station allocates 12 DECT channels (time / frequency multiplexing) and uses a dedicated slot format. This capacity can

dynamically be shared between the subscribed portables according to the actual demand. CLDPS allows 64 simultaneously connected portables and therefore is capable to support even large wireless networks.

Data-Unwired systems usually support both connection-based DECT and packet-based CLDPS, which can be configured by software.

Comparison of both protocols:

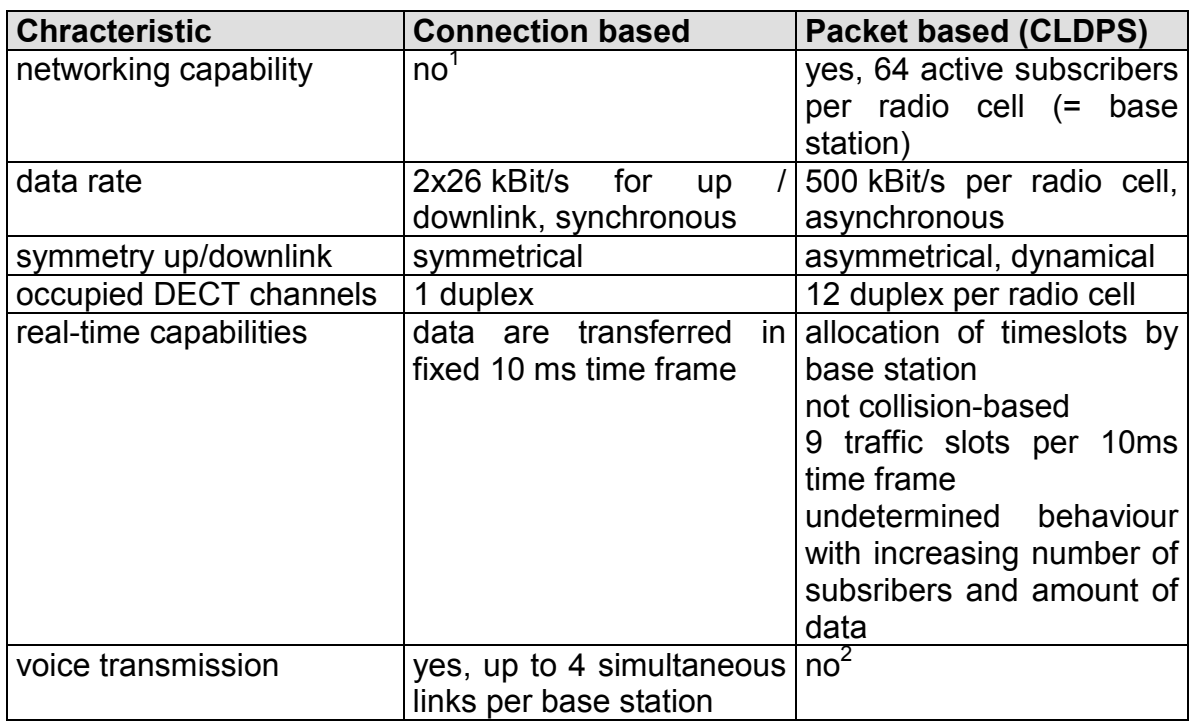

The FHSS protocol stack of the HW 86020 further includes the MAC layer procedures related to frequency hopping.

Moreover the firmware includes full interworking with the RS-232 interface.

**Note:** Earlier firmware versions supported a high-speed point-to-point mode. Due to the development of CLDPS Höft & Wessel devices will no longer support this mode.

l

<sup>1</sup> presents 1:4 protocol mode further supported but not recommend for new projects.

 $2^{2}$  packet based voice transmission possible

# <span id="page-10-0"></span>**2.2 Summary of features**

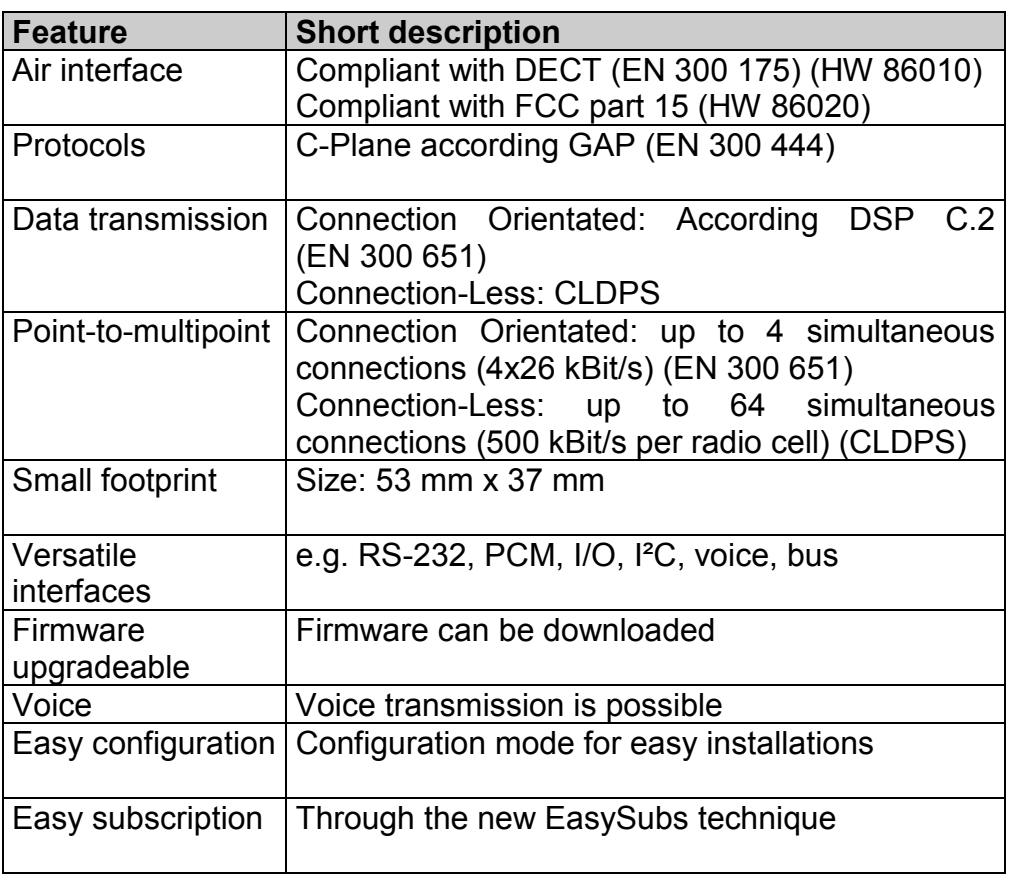

#### **2.3 Typical applications**

- Wireless internet access
- Radio networks
- Mobile data acquisition
- Automation and industrial control

# <span id="page-11-0"></span>**2.4 Principles of operation**

#### **2.4.1 DECT network entities**

HW 86010 employs radio transmission according to the international DECT standard. It is compliant with the air interface standard EN 300 175. HW 86020 uses a modified version of that standard which is compliant with FCC part 15. The following description applies to both systems.

The DECT standard defines two communication entities: The fixed termination (FT), commonly seen as base station, and the portable termination (PT), usually a handset. Throughout this manual the terms "fixed" and "portable" are used in the DECT sense. This does not preclude that a FT may change its location or a PT may be stationary mounted.

The HW 86010/20 can be configured either as PT or as FT. For the most simple case, a point-to-point connection between two modules, one side must be configured as PT and the other side as FT

The general architecture of any DECT system comprises one FT and a variable number of PTs. This is called a point-to-multipoint network. The number of PTs in a network is not limited by the DECT standard but only by implementation constraints.

Larger DECT networks often include multiple "base stations". Strictly speaking, the DECT network still has a single FT but this is distributed on multiple cells. Many people get confused about that concept, because they associate "base station" and FT. Within DECT terminology the term "base station" is not used at all, but this entity is called a "radio fixed part" (RFP). So in any DECT system there is one FT which comprises one or multiple RFPs.

All entities are identified by DECT-internal "addresses" (for a more detailed discussion on DECT identifiers see section [3.2.1\)](#page-16-0). When installing a DECT system, every PT must learn the identity of the FT and the FT must learn the identities of each PT. This procedure is called subscription. Subscription defines which PTs belong to a FT. All DECT security features (authentication and encryption) build on that mechanism. The subscription procedure for HW 86010/20 is described in sections [3.2.3](#page-21-0) and [3.2.4.](#page-21-0)

$$
\hat{\mathbf{H}}^{\text{HDFTA}}_{\text{wessel}}
$$

#### <span id="page-12-0"></span>**2.4.2 Connections**

A connection always involves a pair PT - FT. There are no direct connections between two PTs.

Call control works similar to a telephone system. This means there are the following phases during a communication:

- 1. A call is set up either by the calling party (can be PT or FT)
- 2. The call is accepted by the called party (normal case). However the system may be busy or the called party is not ready to answer the call (exceptional case).
- 3. The communication channel is used for payload data
- 4. The call is released by any party (normal case) or by the system (exceptional case)

HW 86010 provides efficient methods of call control. These are described in more details in sections [3.4.4](#page-75-0) and [3.5.10.](#page-114-0)

Different types of connections are defined by the DECT standard. E.g. a data connection differs very much from a voice connection. Most available DECT devices only support voice connections. This explains, why it is usually not possible to send data from a HW 86010 to a consumer type of DECT "base station".

Connection types supported by HW 86010/20 include data connections of type LU3 and voice connections of type LU1. Explanations of LU1, LU3 are given in the DECT DLC layer standard EN 300175-4.

HW 86010/20 supports advanced connection set-up including symmetric multi-bearer connections.

<span id="page-13-0"></span>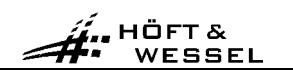

#### **3.0 Firmware description**

This section covers a description of Höft & Wessel DECT firmware release 2.2.2 which is the actual firmware of HW 86010/20.

At this time there are two types of firmware:

- single-bearer firmware handles up to 4 connections at a time in point-tomultipoint applications with payload data rates of up to 26 kBit/s per connection
- cldps firmware handles up to 64 connections at a time in point-tomultipoint applications with payload data rates of 250 kBit/s up to 518 kBit/s

It's not possible to transmit data from one firmware type to another.

#### **3.1 Overview**

All functions of the HW 86010/20 are enabled by suitable firmware. This includes the processing of the DECT communication protocols, the control of interfaces and other features.

#### **3.1.1 Operation modes**

The firmware may run in any of the following operation modes:

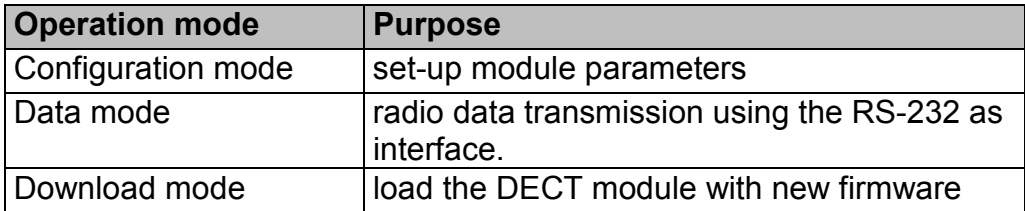

The data mode has the following sub-modes

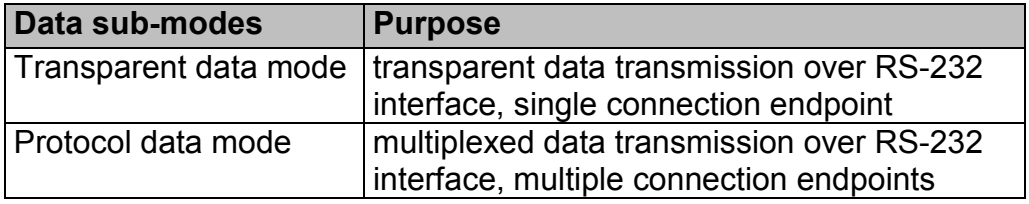

The data sub-mode can be configured by use of the **SPPR** configuration command (see section [3.3.4\)](#page-23-0).

Each of the operation modes has a specific usage of the RS-232 interface. Please refer to the descriptions of the operation modes.

$$
\hat{\mathbf{H}}^{\text{HDFTA}}_{\text{wessel}}
$$

#### <span id="page-14-0"></span>**3.1.2 Mode selection**

The operation mode can be selected either by an appropriate reset sequence or by software escape commands. The download mode can only be selected by a reset sequence.

#### **3.1.2.1 Selection by reset sequence**

The download mode is entered depending on the status of the BOOT0 and BOOT1 signals during reset. If not the download mode is entered, the following procedure applies.

In case of an external reset the firmware checks the values of RTSI and DTRI signals and selects the mode accordingly.

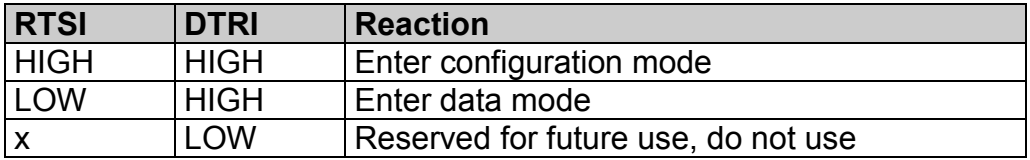

When the configuration mode is entered through an external reset it will be executed using a baud rate of 9.600 bd.

In case the data mode is selected, the data sub-mode is determined from the configuration information. The data sub-mode can be configured by use of the **SPPR** configuration command (see section [3.3.4\)](#page-23-0).

#### **3.1.2.2 Selection by software escape commands**

A transition from configuration mode to data mode is performed without hardware reset by use of the **EXIT** configuration command (see section [3.3.4\)](#page-23-0).

A transition from transparent data mode to configuration mode is performed without hardware reset by use of the +-+ escape sequence (see section [3.4.5.3\)](#page-79-0). In this case the configuration mode will be executed using the baud rate configured for data mode.

#### <span id="page-15-0"></span>**3.2 System security**

The DECT standard includes useful security functions that efficiently protect DECT systems from hostile break-in and espionage. For details on the security features please refer to standard EN 300 175-7.

The firmware implements security features in compliance with the GAP standard EN 300 444.

Before a PT is allowed to set-up connections to any FT it must be subscribed at that FT. During the subscription procedure PT and FT mutually exchange their identities.

In compliance with GAP the firmware supports on-air subscription of PTs, meaning that the subscription information is exchanged over the air interface. Through on-air subscription the HW 86010/20 can be subscribed to DECT equipment of other manufacturers.

Offline subscription is an alternative subscription procedure that does not require any information exchange over the air interface. This procedure is only supported by equipment of Höft & Wessel.

Both procedures lead to equivalent results and can be used alternatively.

On each connection set-up, the FT requests an authentication from the PT. This assures that only subscribed PTs connect to a FT.

User data is sent over the air in encrypted format. This provides effective protection from espionage.

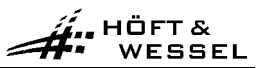

#### <span id="page-16-0"></span>**3.2.1 DECT identities**

The DECT standard defines identities for PTs and FTs that are used for mutual identification and authentication. Standard EN 300 175-6 contains a detailed description of these identities.

The following sub-sections contain a summary of the DECT identities and their usage.

#### **3.2.1.1 FT related identities**

A FT is identified by an **ARI** (access rights identity).

According to the DECT standard a FT may own multiple ARIs, which are called **PARI** (primary ARI), SARIs (secondary ARIs) and TARIs (tertiary ARIs). In accordance with the GAP service profile (EN 300 444) HW 86010/20 supports one ARI which is then the PARI. SARIs and TARIs are not supported.

The DECT standard allows different ARI classes. HW 86010/20 (as FT) uses most ARI class A, but ARI class B and C are also supported. However HW 86010/20 (as PT) is interoperable with FTs that use a different ARI class.

The ARI class A is a 36 bits wide, world-wide unique identifier. It is factoryburnt into the module during production and cannot be modified.

However the factory-burnt ARI can be overloaded by a user-defined ARI. The administration of multi-cell networks is simplified, if all RFPs carry the same ARI. Please see the configuration command SIARI.

The structure of the ARI class A is shown below.

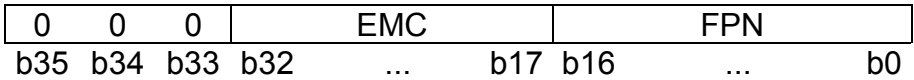

The three leftmost bits are always zero. This identifies ARI class A.

The **EMC** (ETSI manufacturer code) is a 16-bit value that has been assigned by ETSI to a manufacturer. Höft & Wessel has assigned the EMC 322 (decimal).

The **FPN** (DECT fixed part number) is a 17-bit value that is unique in the context of an EMC. It is assigned by the manufacturer.

Höft & Wessel uses an internal code, the **DNR** (DECT serial number) to uniquely identify modules. The DNR is a 20-bit value. The FPN is derived from the DNR through integer division by eight:

FPN = DNR div 8

In a multi-cell environment the FT consists in multiple RFPs. In a single-cell environment there is only one RFP.

Each RFP is identified by a **RFPI** (radio fixed part identity). It consists in the PARI of the FT and the RPN (radio fixed part number). The **RPN** is used in multi-cell networks in order to distinguish between RFPs which have the same ARI.

RPN shall be 0 for standalone RFP (single-cell environment) and 1 to 7 for multi-cell systems.

For more complex installations with more than 7 RFPs please contact Hoeft & Wessel for ARI class B.

In order to identify allowed FTs any PT stores one **PARK** (portable access rights key). A PARK corresponds to a single ARI or to a group of ARIs that only differ in their least significant bits. The **PLI** (PARK length indicator) defines, how many bits of the ARI are relevant. The default is 36, i.e. all bits are relevant.

In multi-cell networks the PARK may be selected such that it covers the ARIs of all RFPs.

When a PARK is manually entered, it is coded according to the GAP standard. The following format is used.

- The PARK starts with two digits representing the PLI in decimal format.
- Then follow up to 12 digits representing <pli> bits of the ARI in octal format. If necessary the bit string is padded with zeros at the right side in order to achieve octal alignment.
- Finally a check digit is entered. The check digit is calculated as the sum of each digit multiplied by its position in the string modulo 11. The check digit lies between 0 and 10 and is represented either as the decimal digit, or as a "\*" if equal to 10.

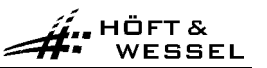

<span id="page-18-0"></span>Sometimes it can be necessary to manually calculate a PARK from PLI, EMC and DNR this is illustrated in the following example:

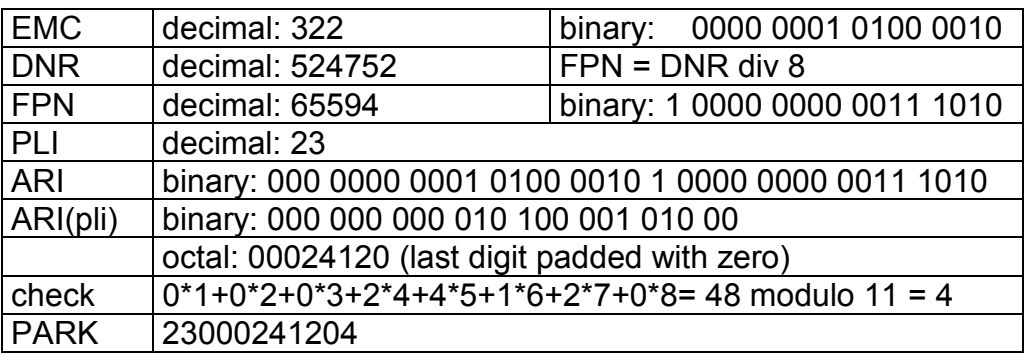

Note: The DNR is always a multiple of 8.

#### **3.2.1.2 PT related identities**

A PT is identified by an **IPEI** (international portable equipment identity). This is a 36 bits wide, world-wide unique identifier. It is factory-burnt into the module during production and cannot be modified.

The structure of the IPEI is shown below.

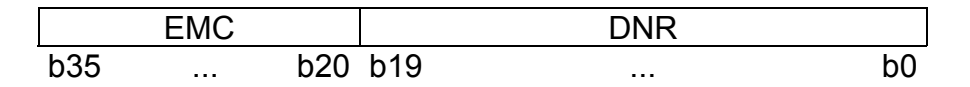

The IPEI is part of the default **IPUI** (international portable user identity) of type N, that is used for identification of a PT in a DECT network. The DECT standard allows other IPUI types and allows multiple IPUIs at a PT. HW 86010/20 (as PT) does not use IPUI types other than N. However HW 86010/20 (as FT) is interoperable with PTs that use a different IPUI type.

#### <span id="page-19-0"></span>**3.2.1.3 Subscription identities**

During the subscription procedure defined in the DECT standard a **UAK** (user authentication key) is created. This key represents a pair (FT, PT) and must be known by PT and FT since it is used for the authentication procedure. When the FT requests an authentication from a PT it tests the correct UAK.

The UAK is not entered nor transmitted over the air interface but independently computed by FT and PT from public information which is encrypted using a secret **PIN** (personal identity number) code.

This PIN code is stored at the FT and must be entered at the PT as part of the subscription procedure.

The format of the PIN is 1 to 8 decimal digits.

Note: leading zeros in PIN codes are significant, e.g. PIN 007 is different from PIN 7.

The default PIN (factory setting) is: 0

The PIN code is entered at the FT by use of the SIPIN configuration command. System integrators are advised to use different PINs in different installations in order to provide a good level of security. The PIN must be entered at the first installation of a FT and can be modified by the system operator later.

The firmware supports on-air subscription according to GAP and a proprietary offline subscription procedure. In on-air subscription the public information is transmitted by the FT over the air interface, whereas in offline subscription it is read out from the FT as **SK** (subscription key).

The SK is an encrypted format of the UAK.

#### <span id="page-20-0"></span>**3.2.2 EasySubs**

EasySubs is a powerful technique for handling of subscription information in the FT.

Conventional FT implementations include a table of all subscribed PTs with their UAKs. Since memory is limited, the FT may only support a very limited number of subscriptions.

The EasySubs technique avoids storage of UAKs in the FT but provides an efficient means for on-demand computation of UAKs from other information already available. Due to EasySubs, FTs of Höft & Wessel support an unlimited number of PT subscriptions.

EasySubs if fully compliant with the DECT standard. It is used for both, onair and offline subscriptions. EasySubs is interoperable with GAP-compliant PTs of other manufacturers.

The security of the DECT system is fully preserved by EasySubs by introducing an additional key, the **SMK** (subscription master key). The SMK is stored in the FT in non-volatile memory. It is used during on-demand computation of UAKs.

Only a single SMK is needed, independent of the number of PTs to be subscribed.

The default SMK (factory setting) is: 00000000

The PT stores subscription information in the conventional way, i.e. EasySubs only affects the FT.

In multi-cell networks all RFPs must be programmed with the same values of PIN and SMK respectively.

A big advantage of EasySubs: Any PT must only be subscribed to a single RFP of a multi-cell network. Then it automatically communicates with all other RFPs of that network.

Note: If the system operator modifies the values of PIN and/or SMK at his FT, all previous PT subscriptions get invalid and must be renewed.

#### <span id="page-21-0"></span>**3.2.3 On-Air subscription of Portable Terminals**

The firmware supports on-air subscription according to GAP. In on-air subscription the public information is transmitted by the FT over the air interface.

The on-air subscription procedure is described below.

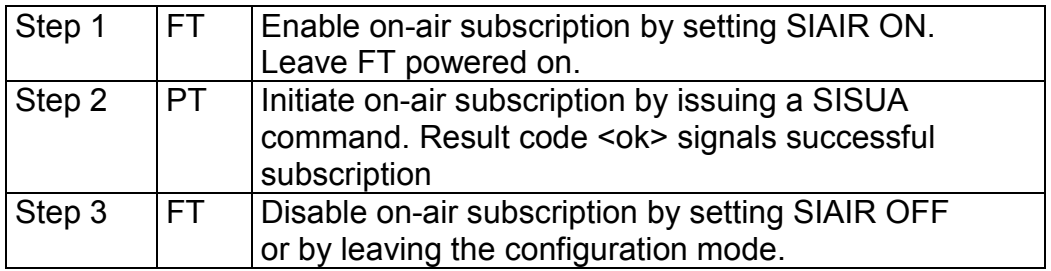

Air subscription also is set OFF on a reset of the FT module.

#### **3.2.4 Offline subscription of Portable Terminals**

The firmware supports a proprietary offline subscription procedure that works without transmitting information over the air interface. Therefore this technique is also applicable to situations were PT and FT are physically separated during subscription.

The offline subscription procedure requires the exchange of the SK which is read from the FT and input into the PT.

The offline subscription procedure is described below.

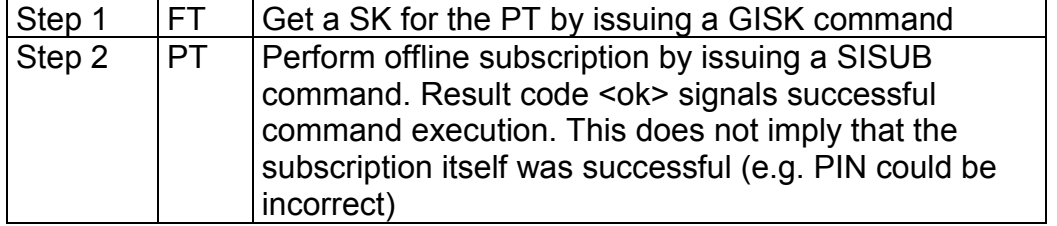

$$
\hat{\mathbf{H}}^{\text{HDFTA}}_{\text{wessel}}
$$

#### <span id="page-22-0"></span>**3.3 Configuration mode**

In this mode parameters of the hardware are set and monitored by a controlling unit (e.g. a personal computer) connected to its RS-232 port.

#### **3.3.1 Entering the configuration mode**

The configuration mode is entered either by a specific reset sequence or by an appropriate escape command from any of the data sub-modes (see section [3.1.2\)](#page-14-0).

When entered by an external reset, the RS-232 port is operated at 9.600 Bd independent from the parameter setting of the baud rate.

When entered by an escape command, the RS-232 port is operated at the configured baud rate.

#### **3.3.2 Configuration protocol**

Configuration mode uses a simple ASCII-based configuration protocol. The controlling unit (host) acts as master. The module acts as slave.

- 1. The master sends a configuration command. This is a valid command string as described in section [3.3.4.](#page-23-0) The command is terminated by **<CR><LF>**.
- 2. Depending on the command given, the module may respond with a response string. This is always terminated by **<CR><LF>**. The response string may contain multiple lines of text. In this case every line is terminated by **<CR><LF>**.
- 3. The module sends a return code. See section [3.3.4.2.](#page-26-0) The return code is terminated by **<CR><LF>**. This completes the command.
- 4. The protocol continues at step 1.

By successful completion of step 3 any modified configuration data has been saved in the non-volatile memory of the HW 86010/20.

#### **3.3.3 Leaving the configuration mode**

The configuration mode is terminated by a reset sequence or by the **EXIT** configuration command.

<span id="page-23-0"></span>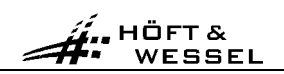

# **3.3.4 Configuration command overview**

#### **3.3.4.1 Commands**

The commands provided in configuration mode are given below:

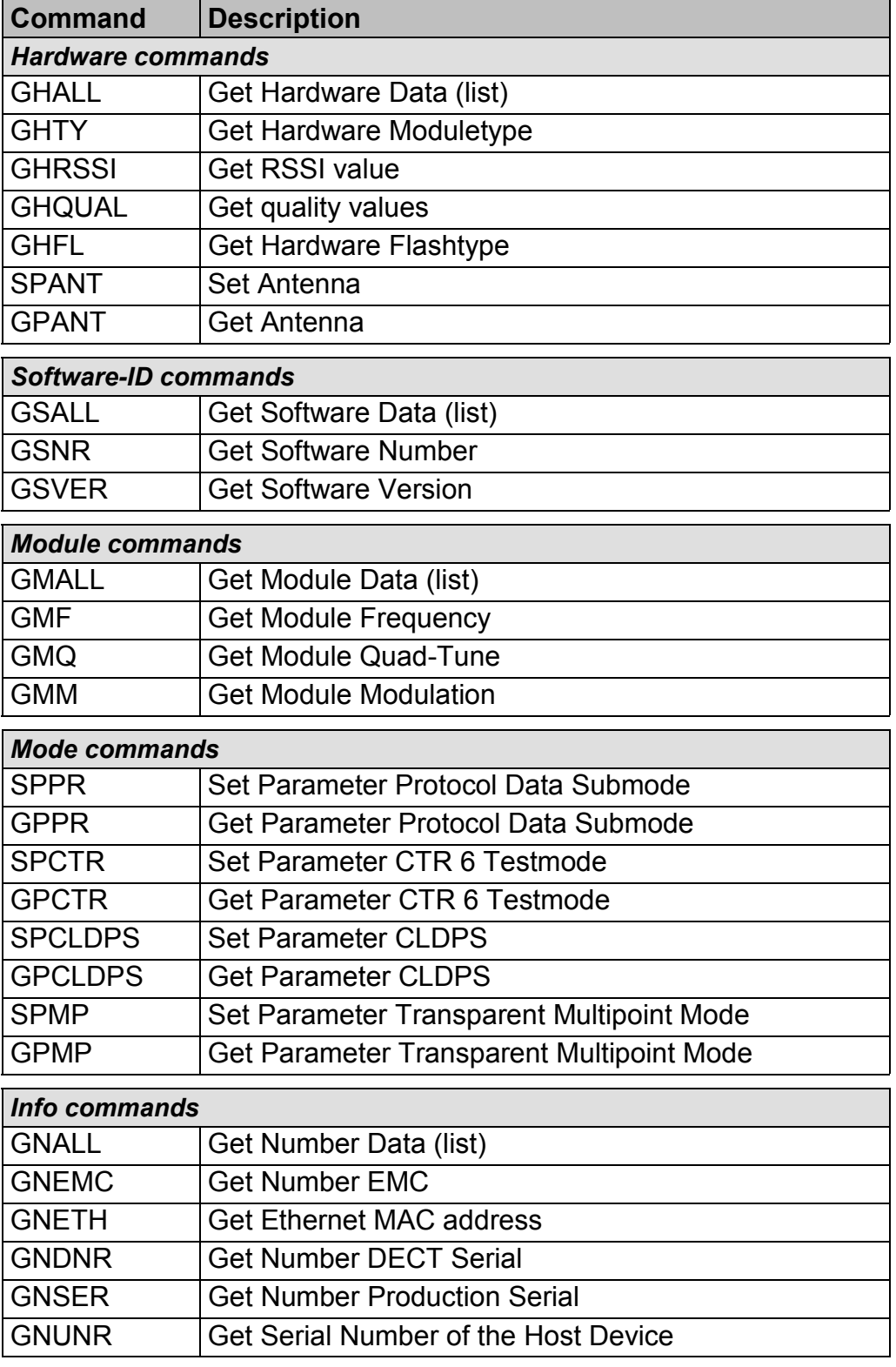

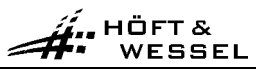

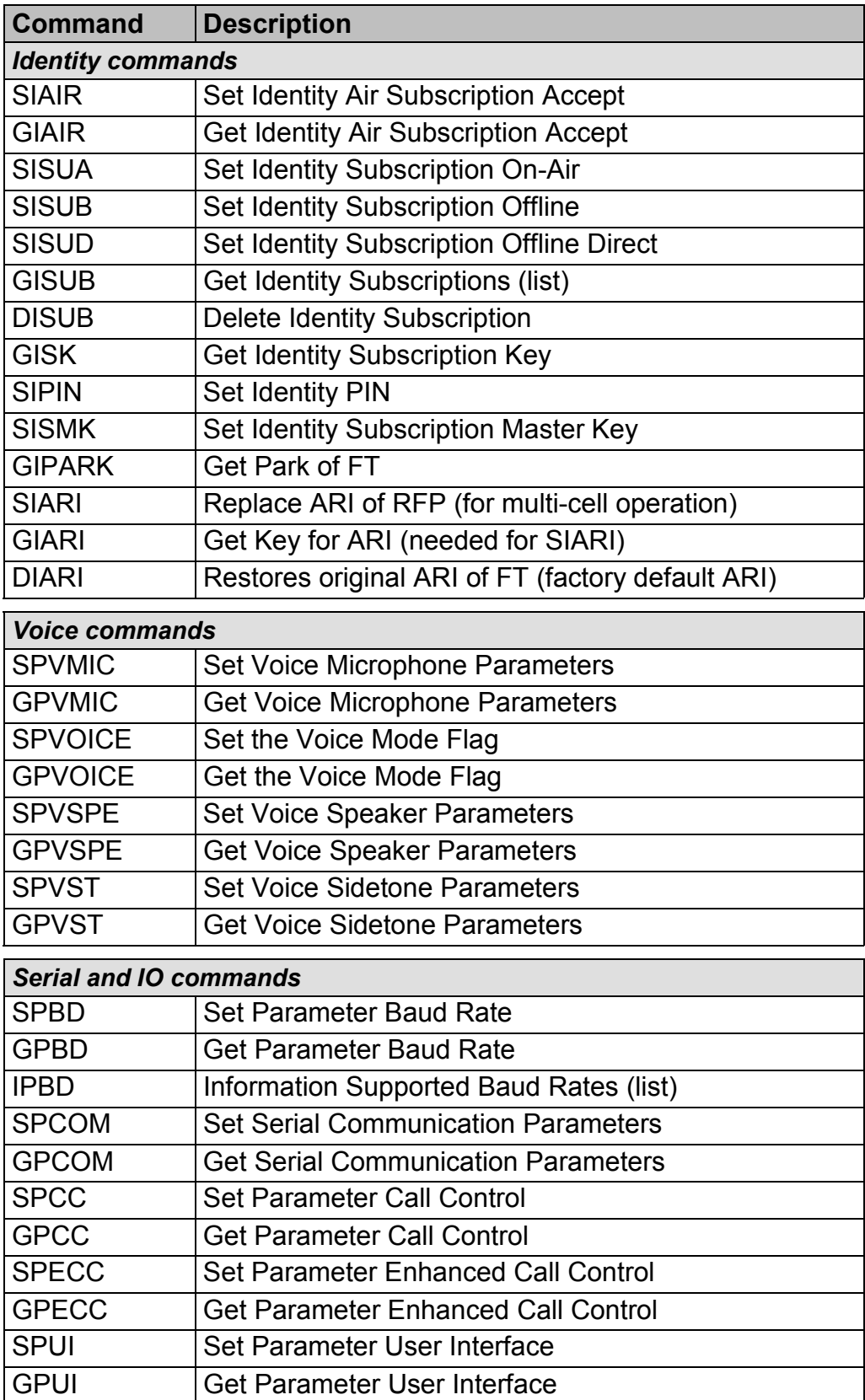

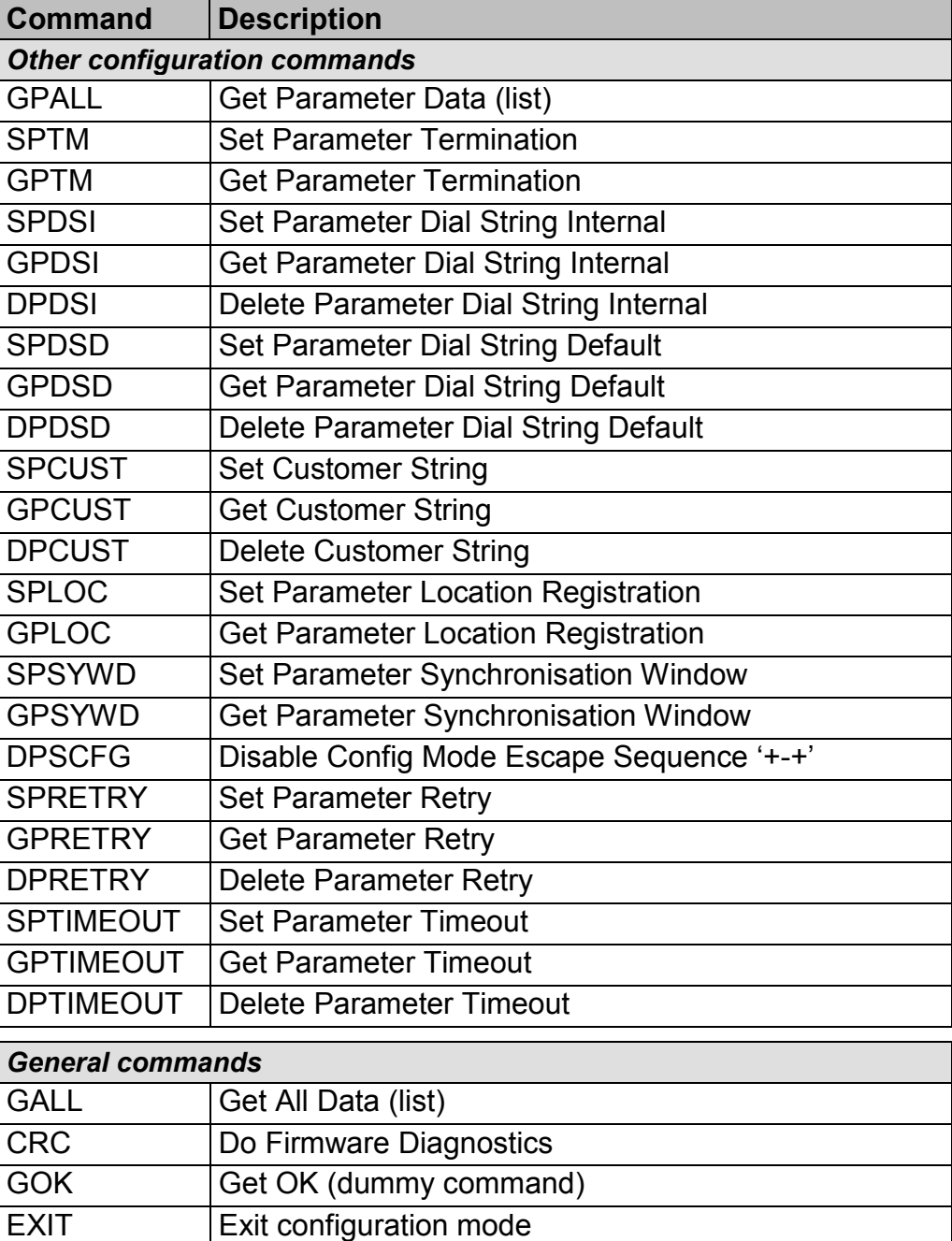

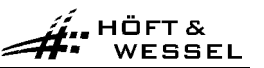

#### <span id="page-26-0"></span>**3.3.4.2 Return codes**

The return codes provided in the configuration mode are given below:

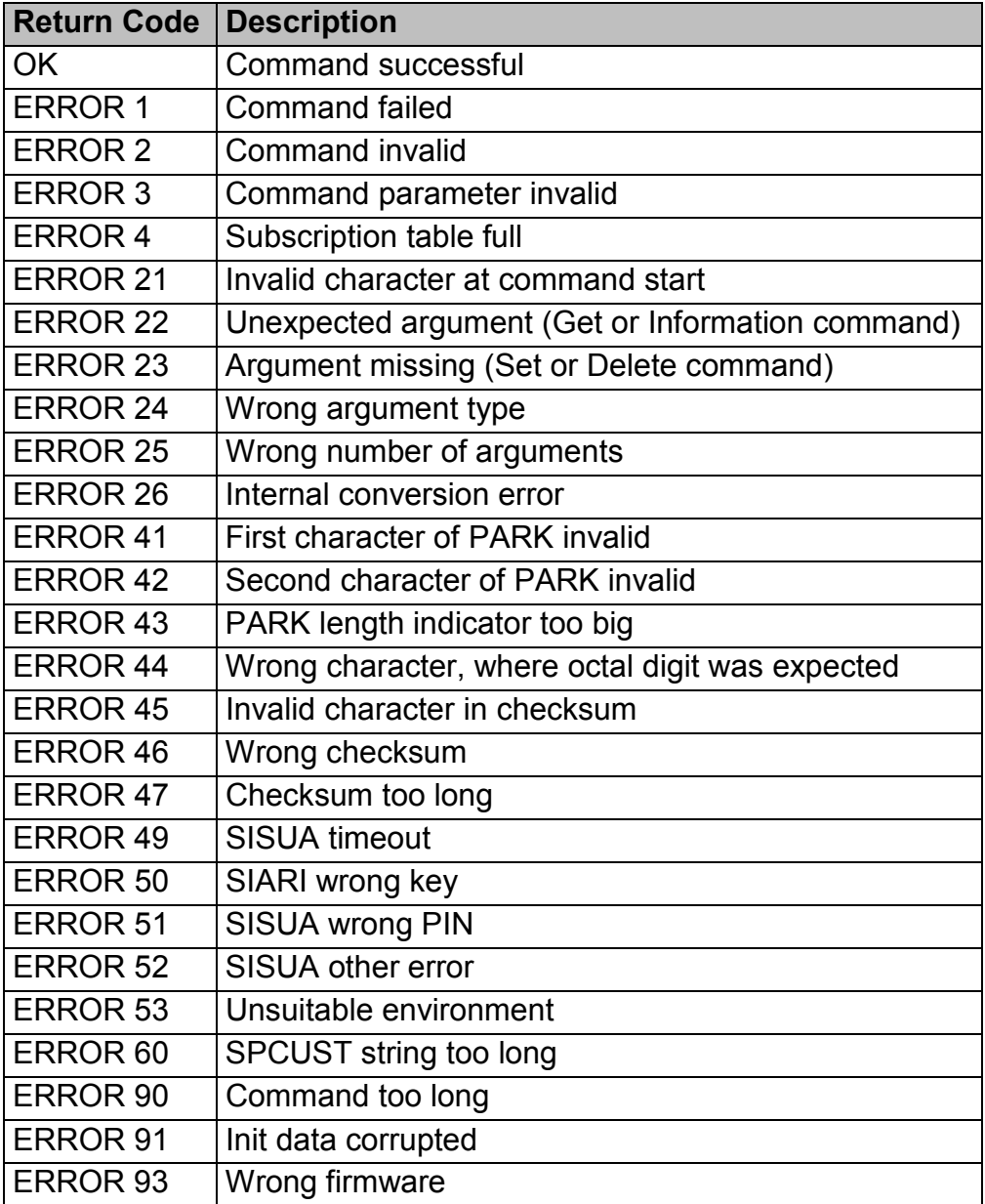

# <span id="page-27-0"></span>**3.3.4.3 Argument formats**

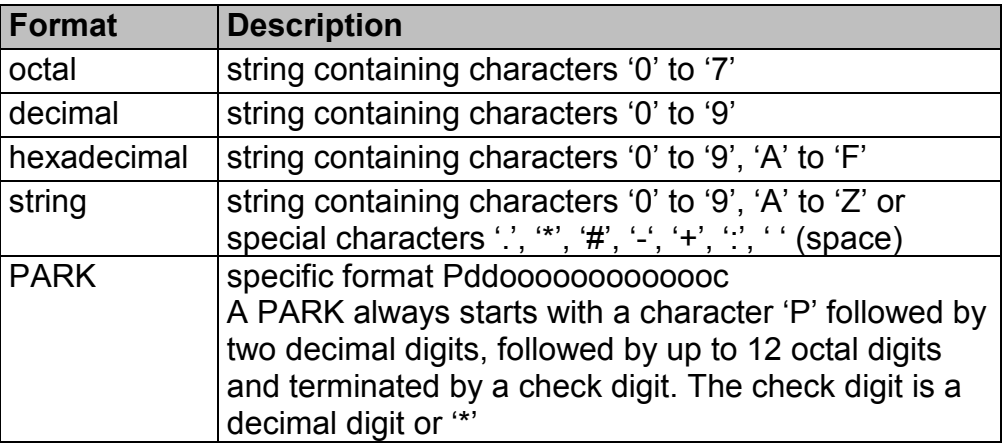

Note: Characters are not case sensitive

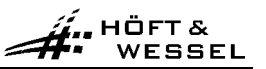

# <span id="page-28-0"></span>**3.3.5 Configuration commands reference**

#### **3.3.5.1 Hardware commands**

## **3.3.5.1.1 All hardware parameters: GHALL**

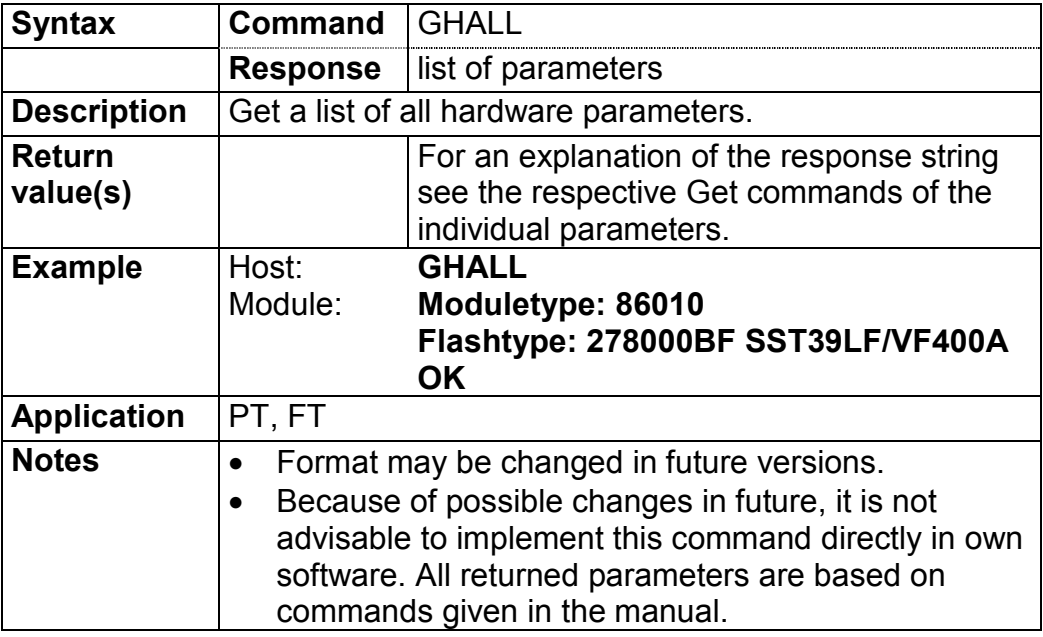

# **3.3.5.1.2 Module type: GHTY**

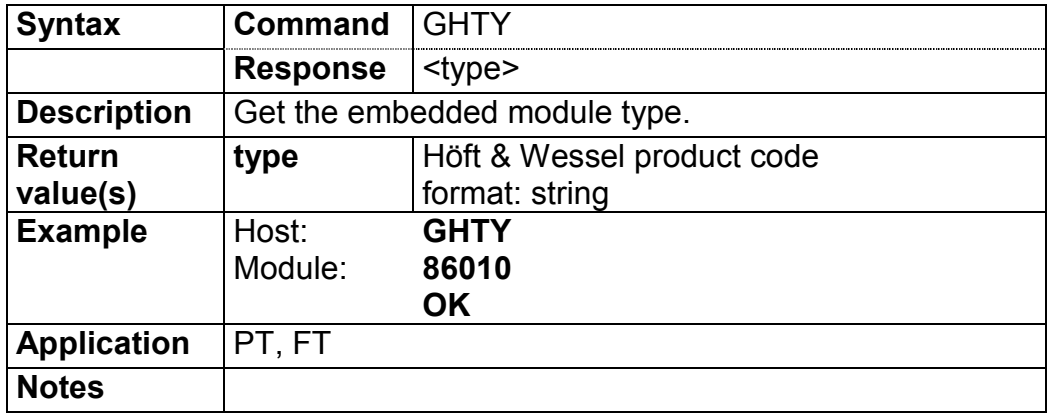

#### <span id="page-29-0"></span>**3.3.5.1.3 Relative rssi value: GHRSSI**

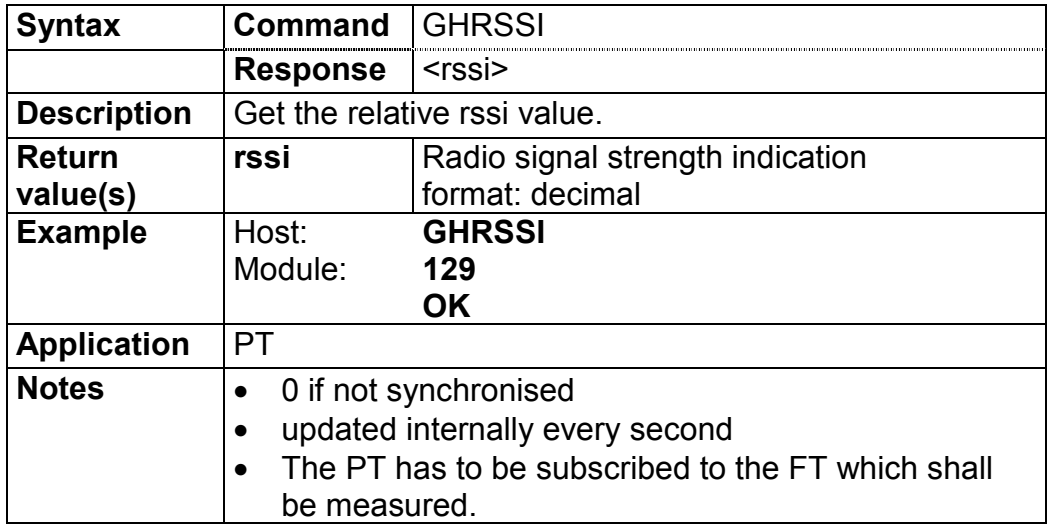

# **3.3.5.1.4 Receive quality: GHQUAL**

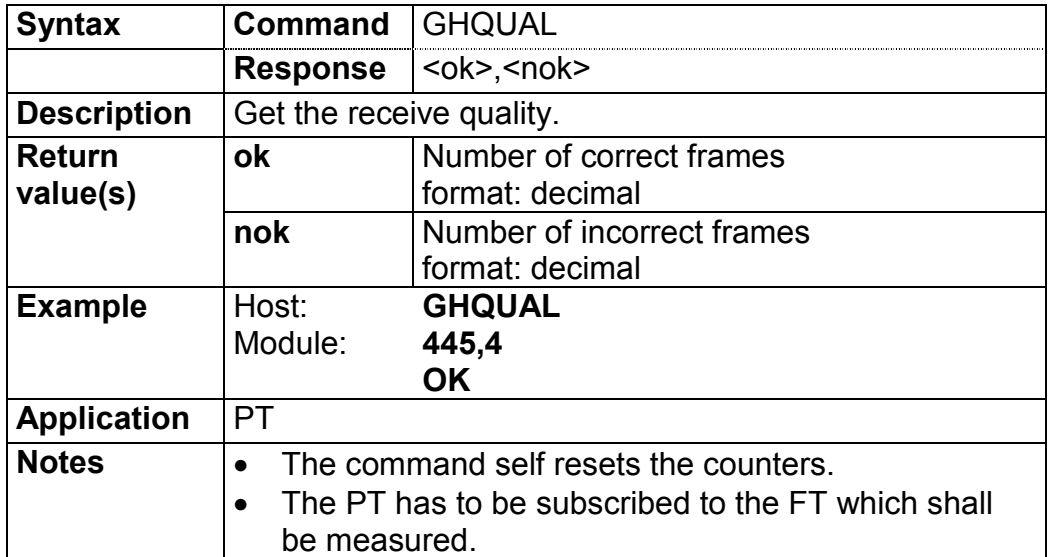

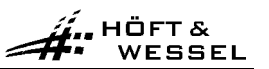

#### <span id="page-30-0"></span>**3.3.5.1.5 Flash memory type: GHFL**

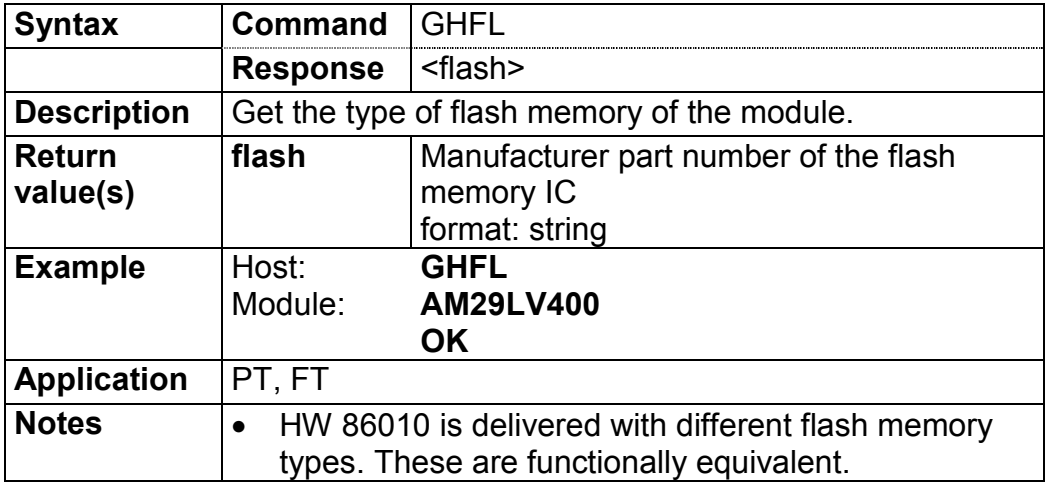

# **3.3.5.1.6 Antenna: SPANT / GPANT**

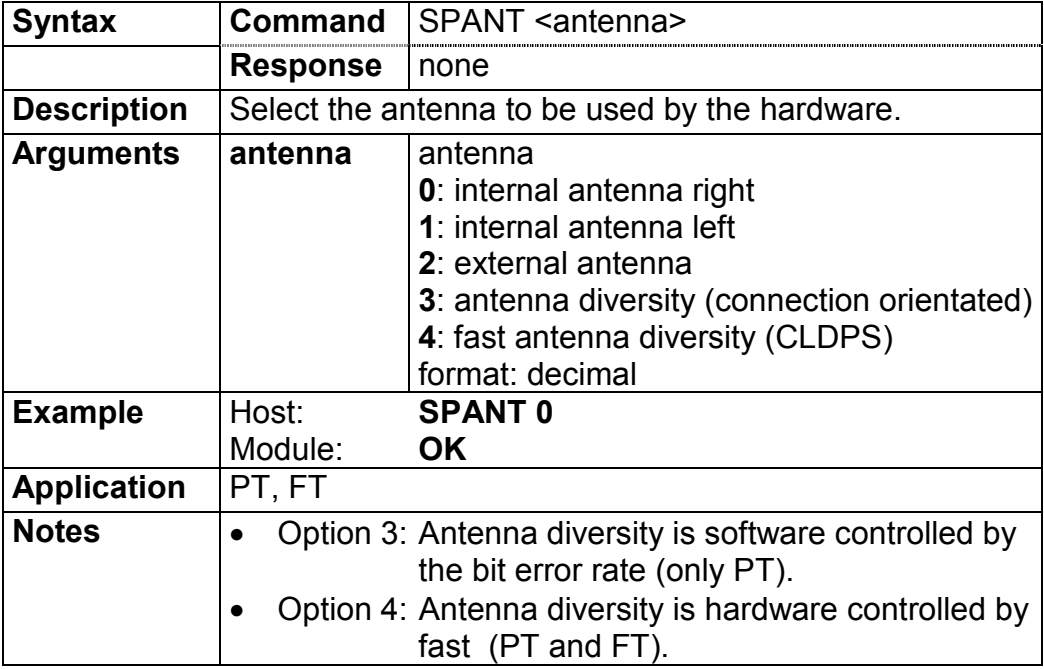

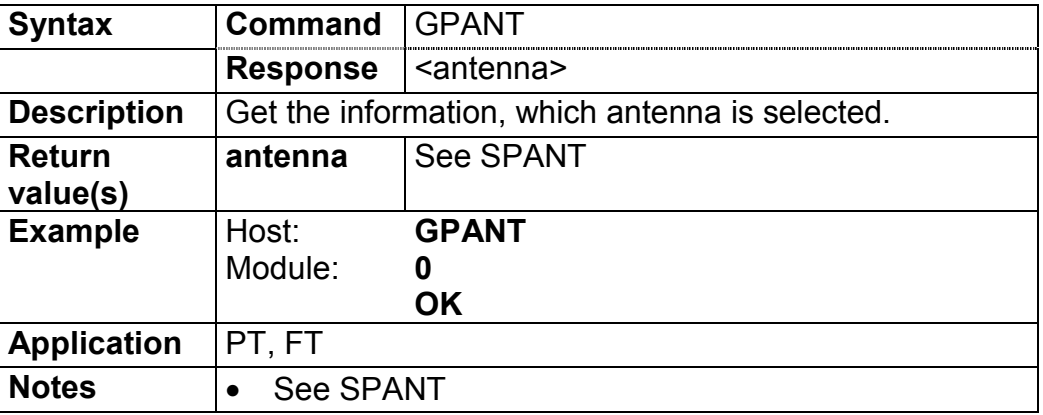

#### <span id="page-31-0"></span>**3.3.5.2 Software-ID commands**

#### **3.3.5.2.1 Software versioning parameters: GSALL**

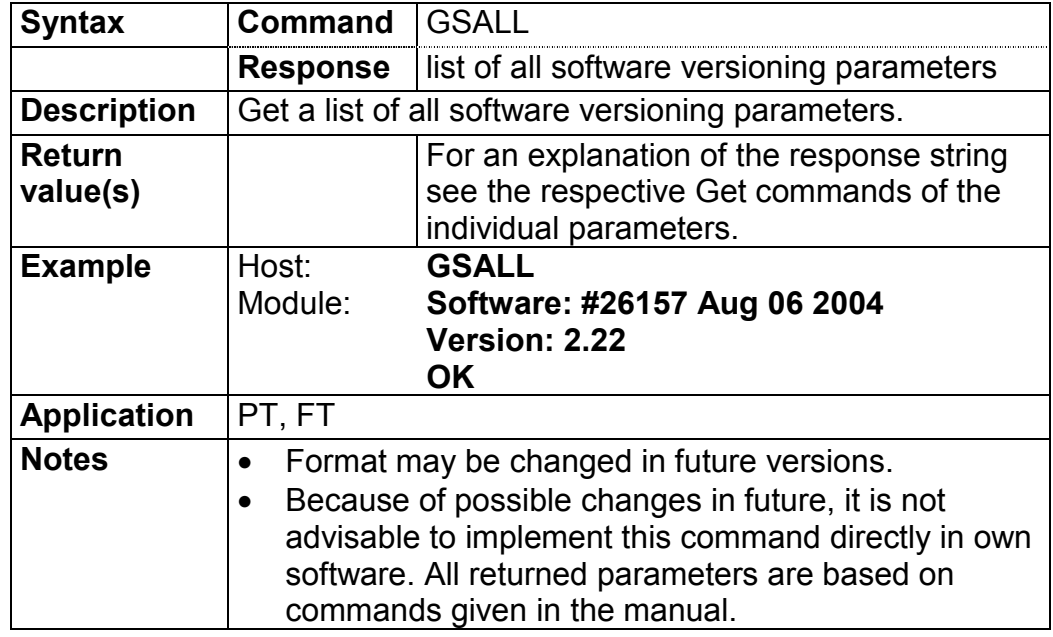

#### **3.3.5.2.2 Firmware build: GSNR**

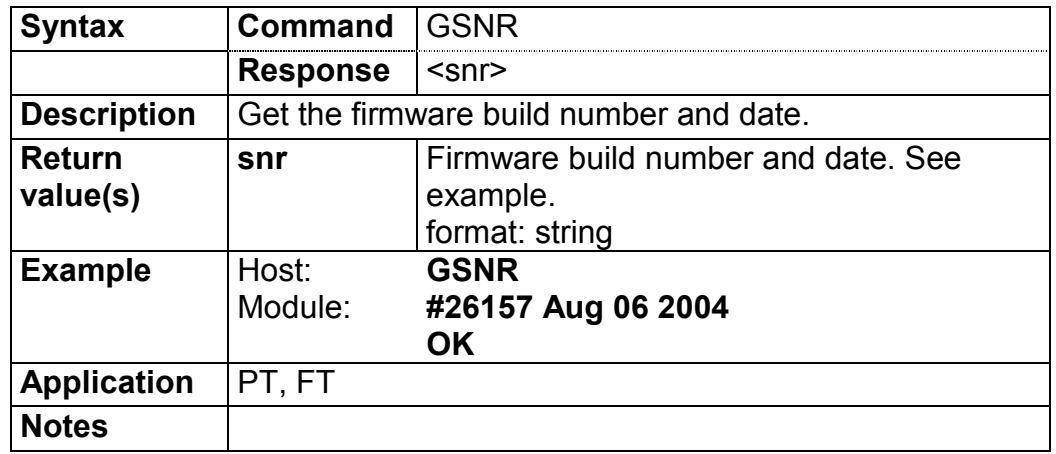

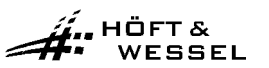

#### <span id="page-32-0"></span>**3.3.5.2.3 Firmware version: GSVER**

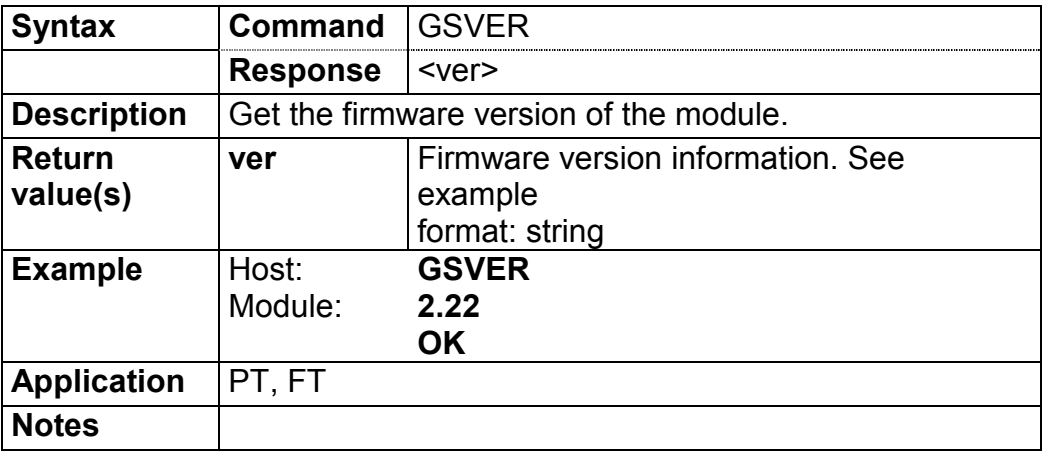

#### **3.3.5.3 Module commands**

#### **3.3.5.3.1 Module parameters: GMALL**

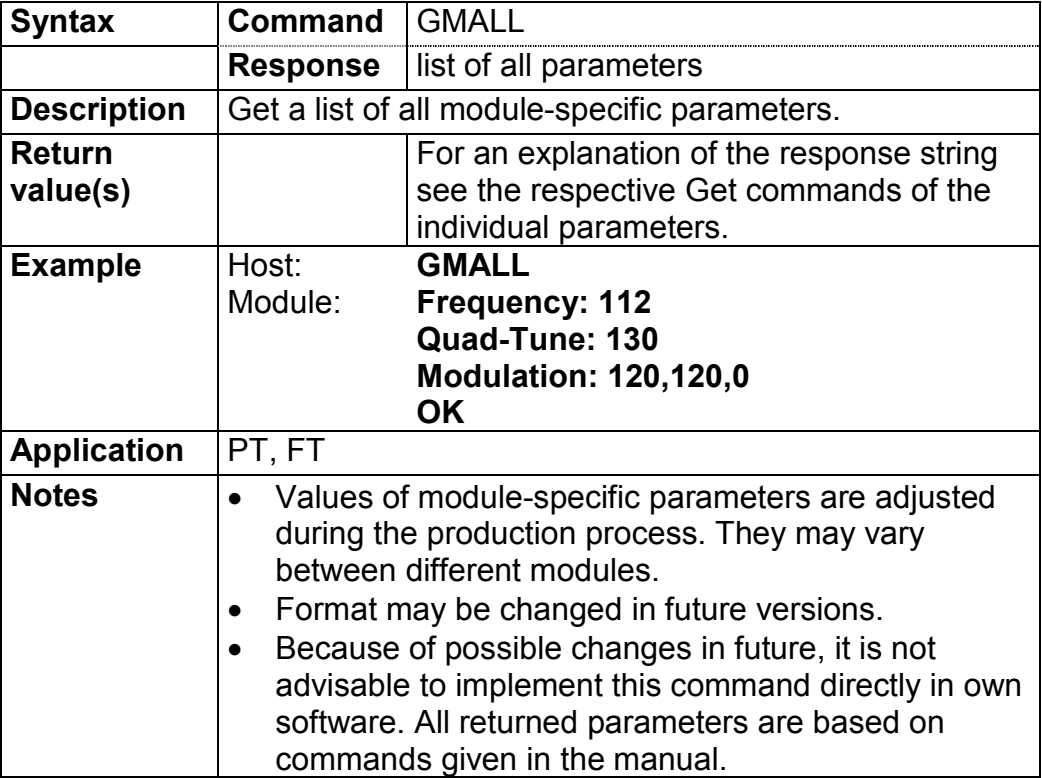

#### <span id="page-33-0"></span>**3.3.5.3.2 Module frequency: GMF**

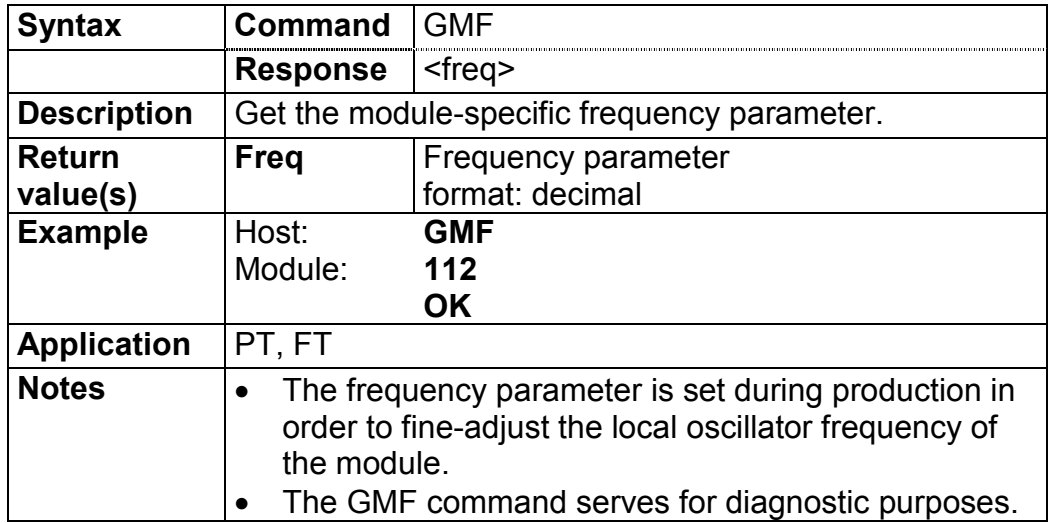

# **3.3.5.3.3 Module quad tune: GMQ**

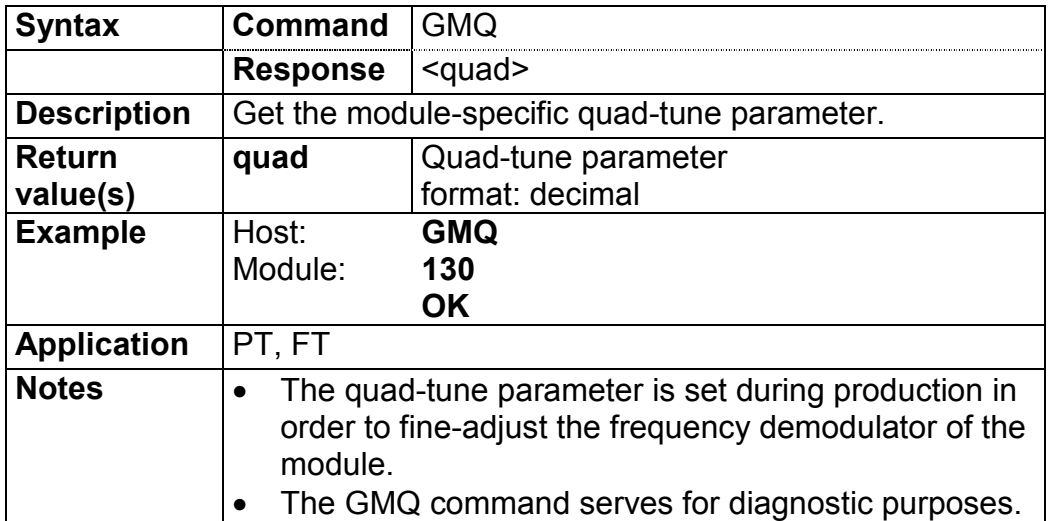

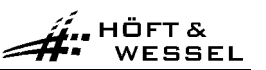

#### <span id="page-34-0"></span>**3.3.5.3.4 Module modulation: GMM**

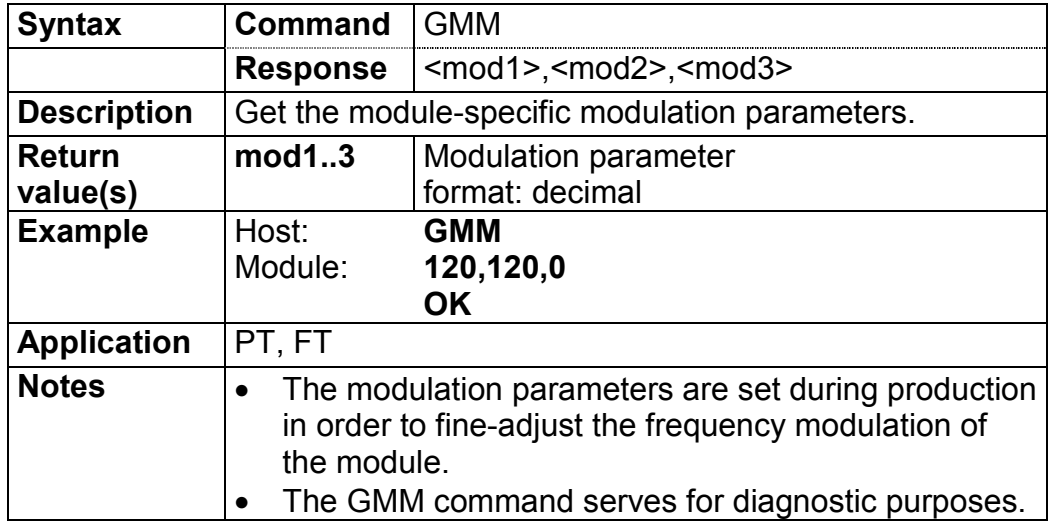

#### **3.3.5.4 Mode commands**

#### **3.3.5.4.1 Protocol mode flag: SPPR / GPPR**

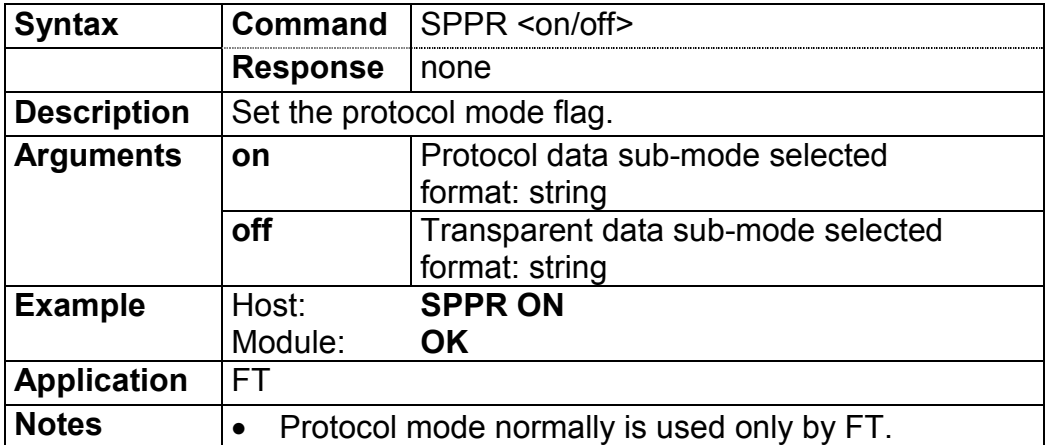

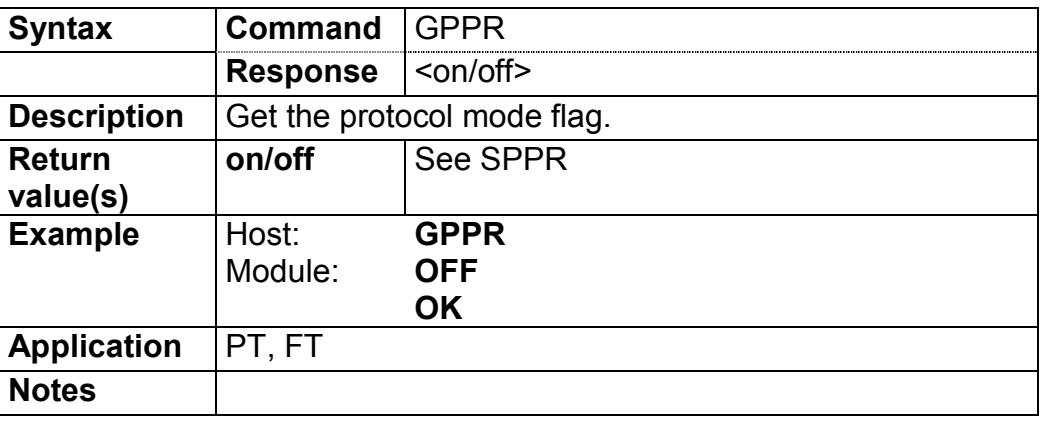

# <span id="page-35-0"></span>**3.3.5.4.2 Value of CTR6 test mode: SPCTR / GPCTR**

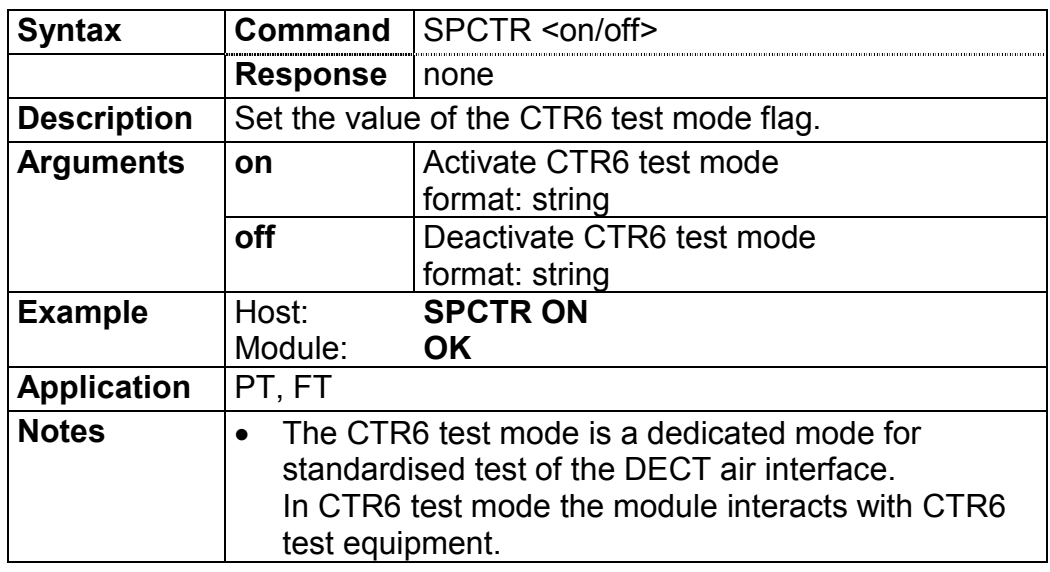

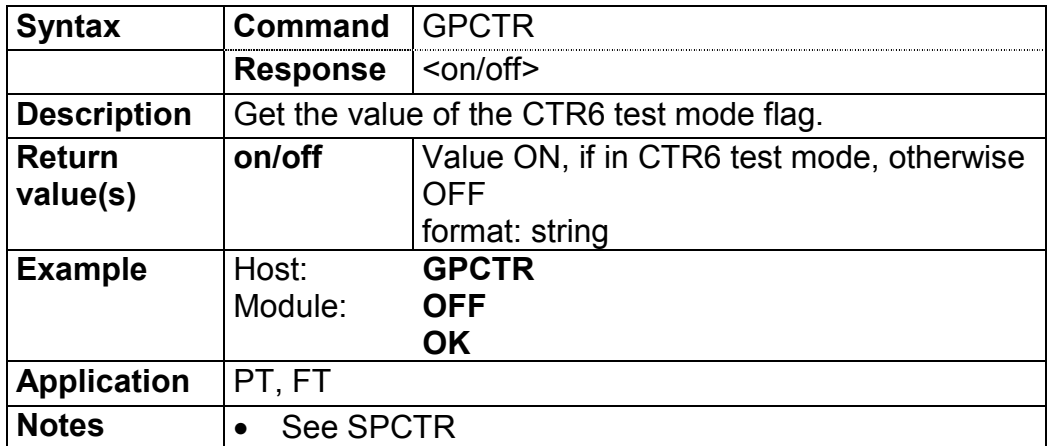
# **3.3.5.4.3 Value of CLDPS flag: SPCLDPS / GPCLDPS**

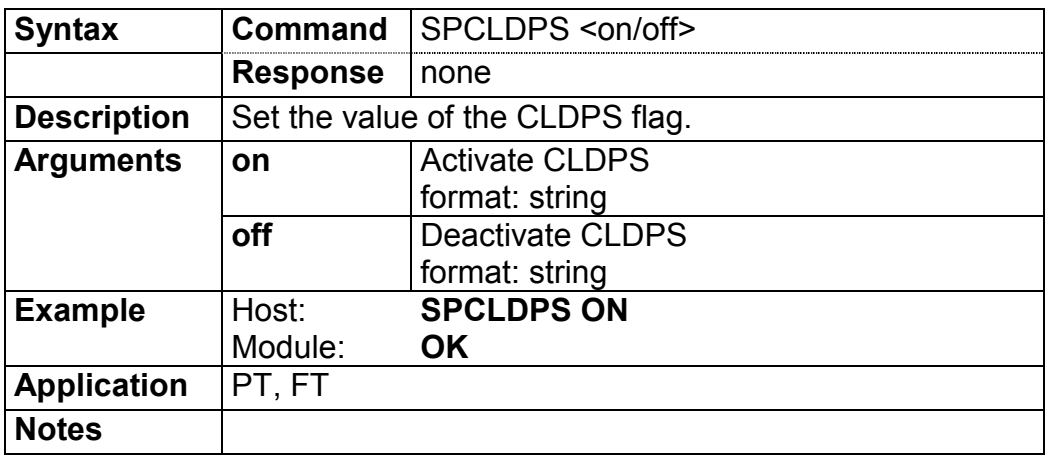

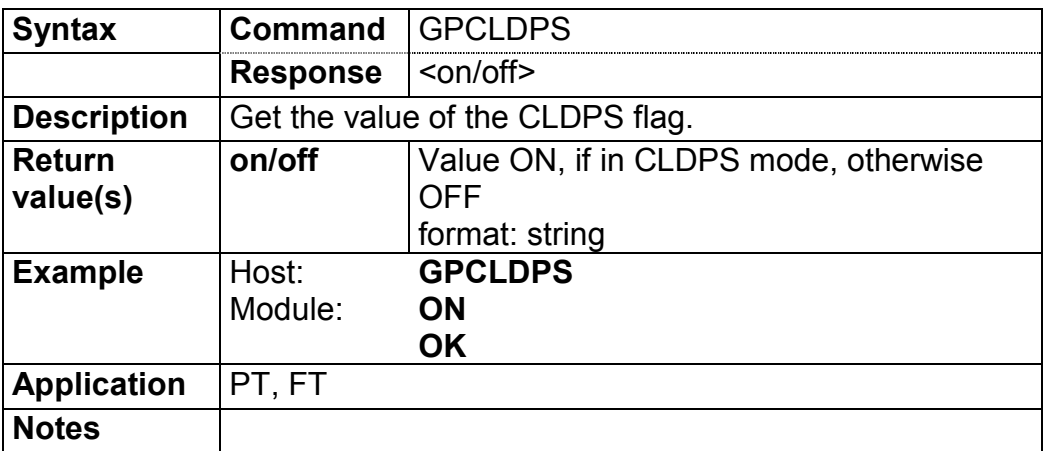

# **3.3.5.4.4 Multipoint flag: SPMP / GPMP**

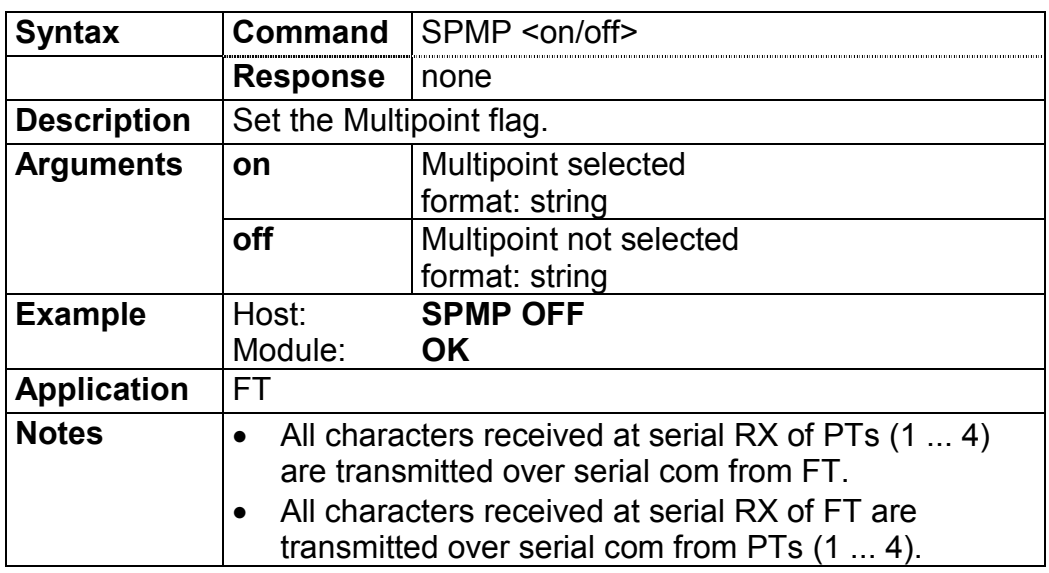

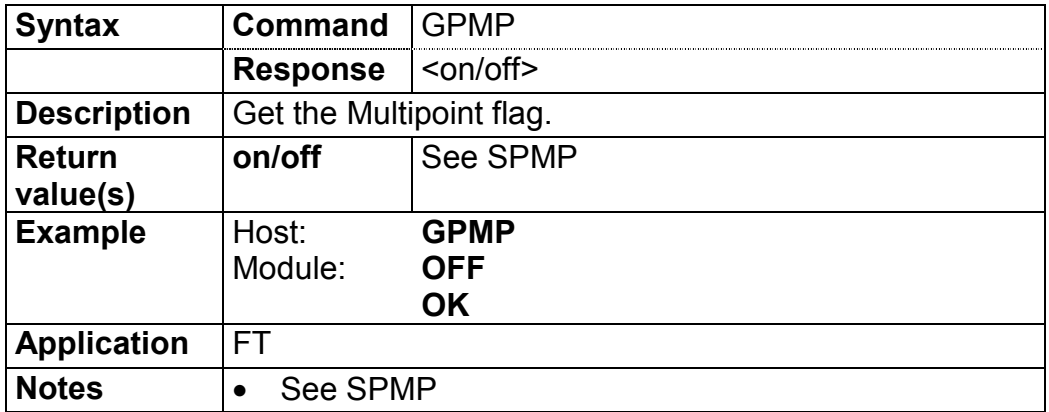

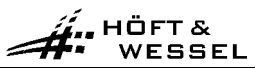

#### **3.3.5.5 Info commands**

#### **3.3.5.5.1 Serial number parameters: GNALL**

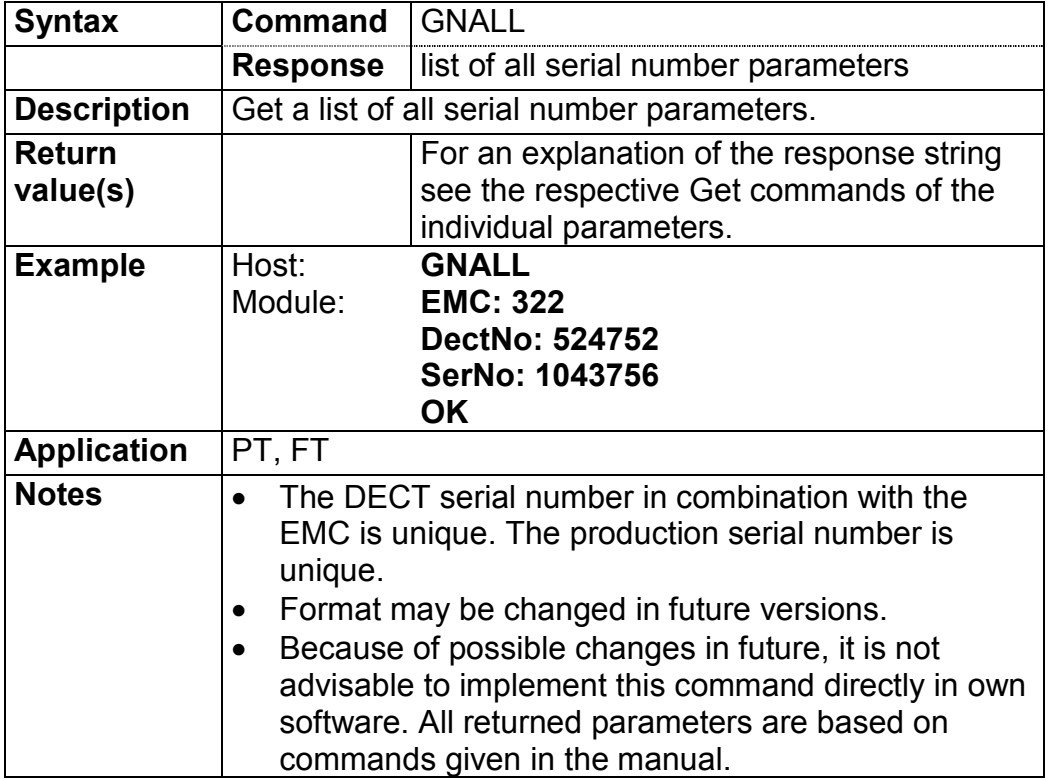

### **3.3.5.5.2 European manufacturer: GNEMC**

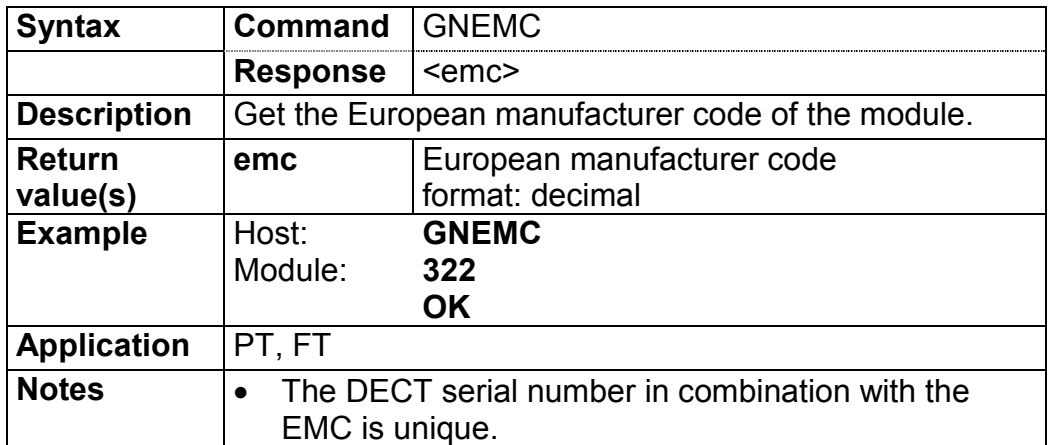

#### **3.3.5.5.3 MAC address: GNETH**

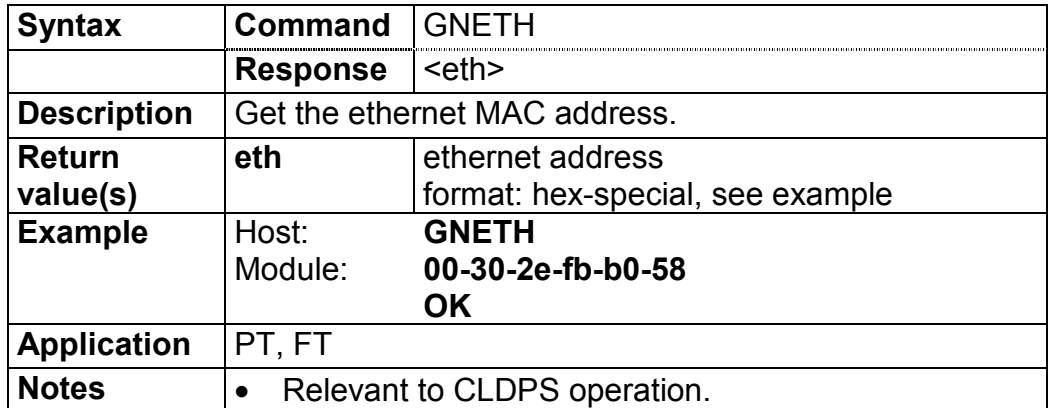

#### **3.3.5.5.4 DECT serial number: GNDNR**

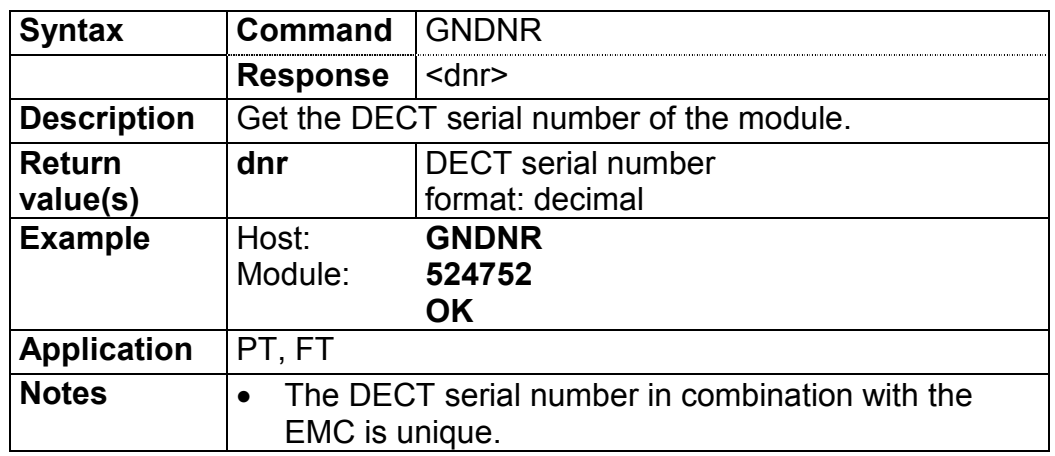

#### **3.3.5.5.5 Production serial number: GNSER**

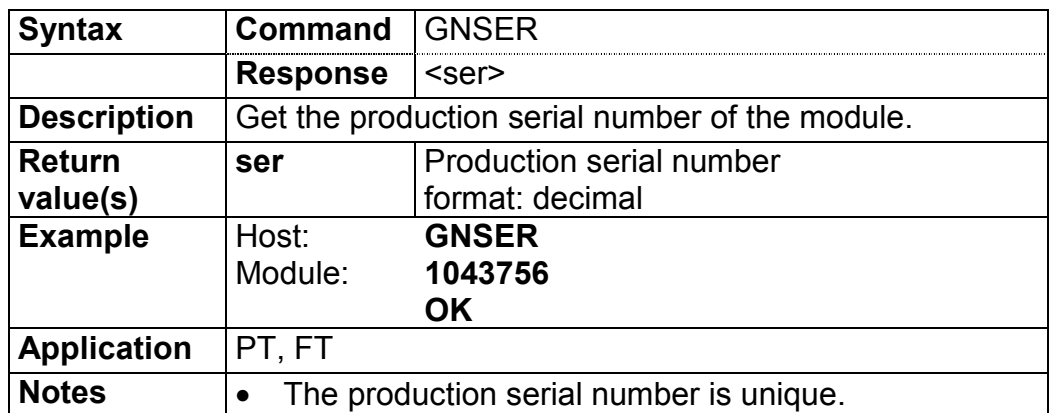

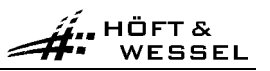

### **3.3.5.5.6 Unit number: GNUNR**

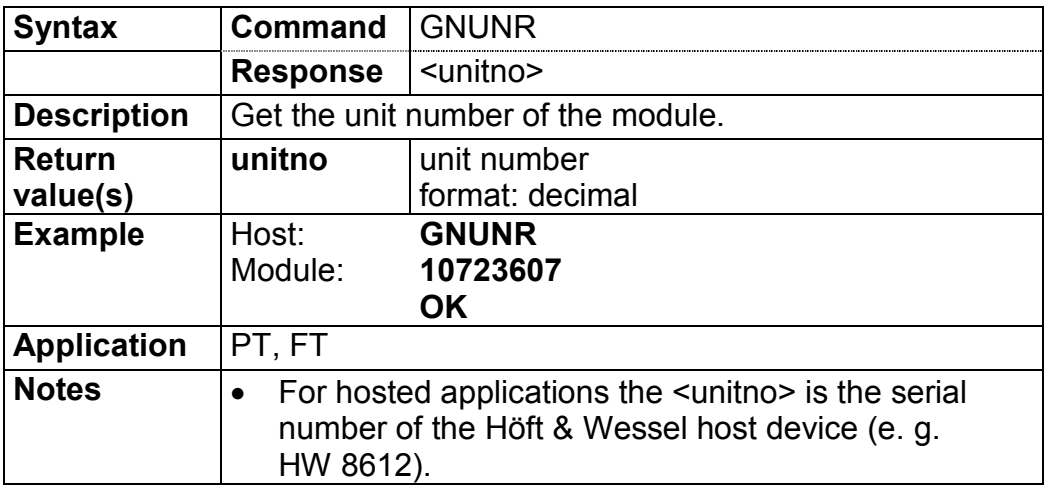

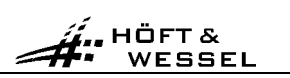

### **3.3.5.6 Identity commands**

# **3.3.5.6.1 Air subscription accept: SIAIR / GIAIR**

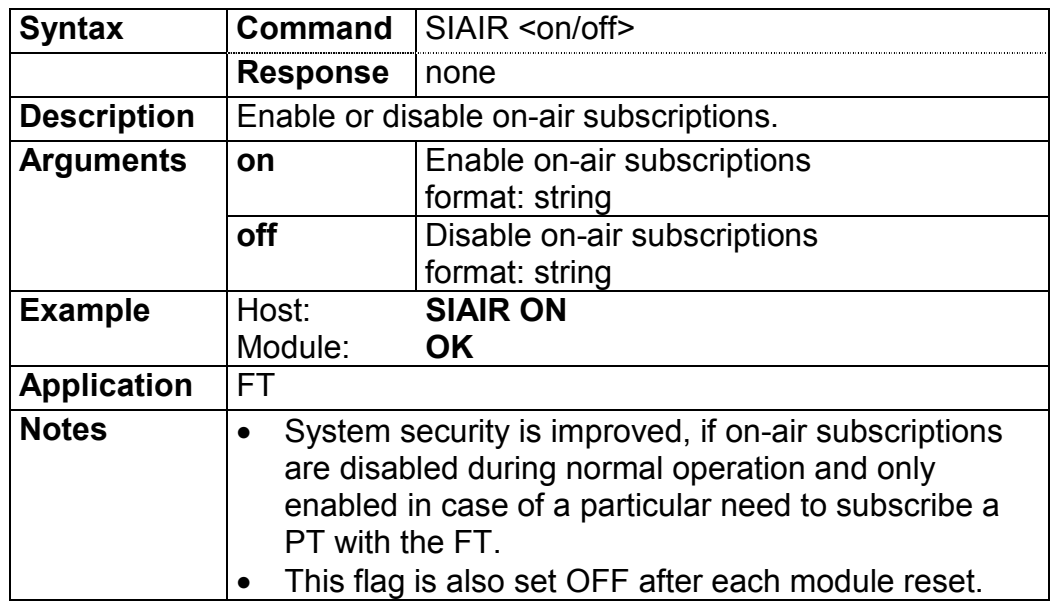

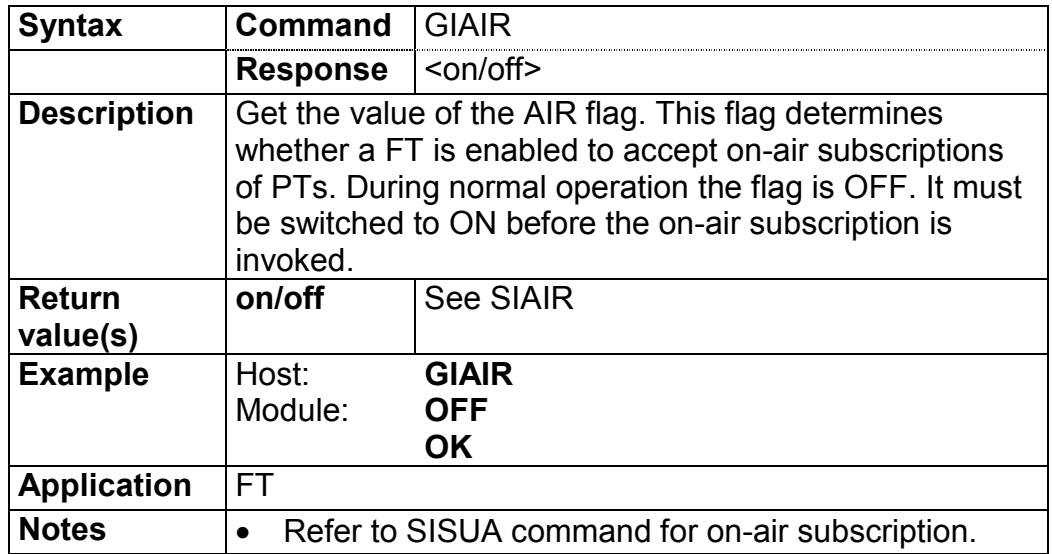

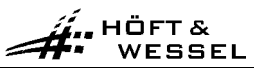

#### **3.3.5.6.2 Air subscription identified by PARK: SISUA / SISUB / SISUD / GISUB / DISUB**

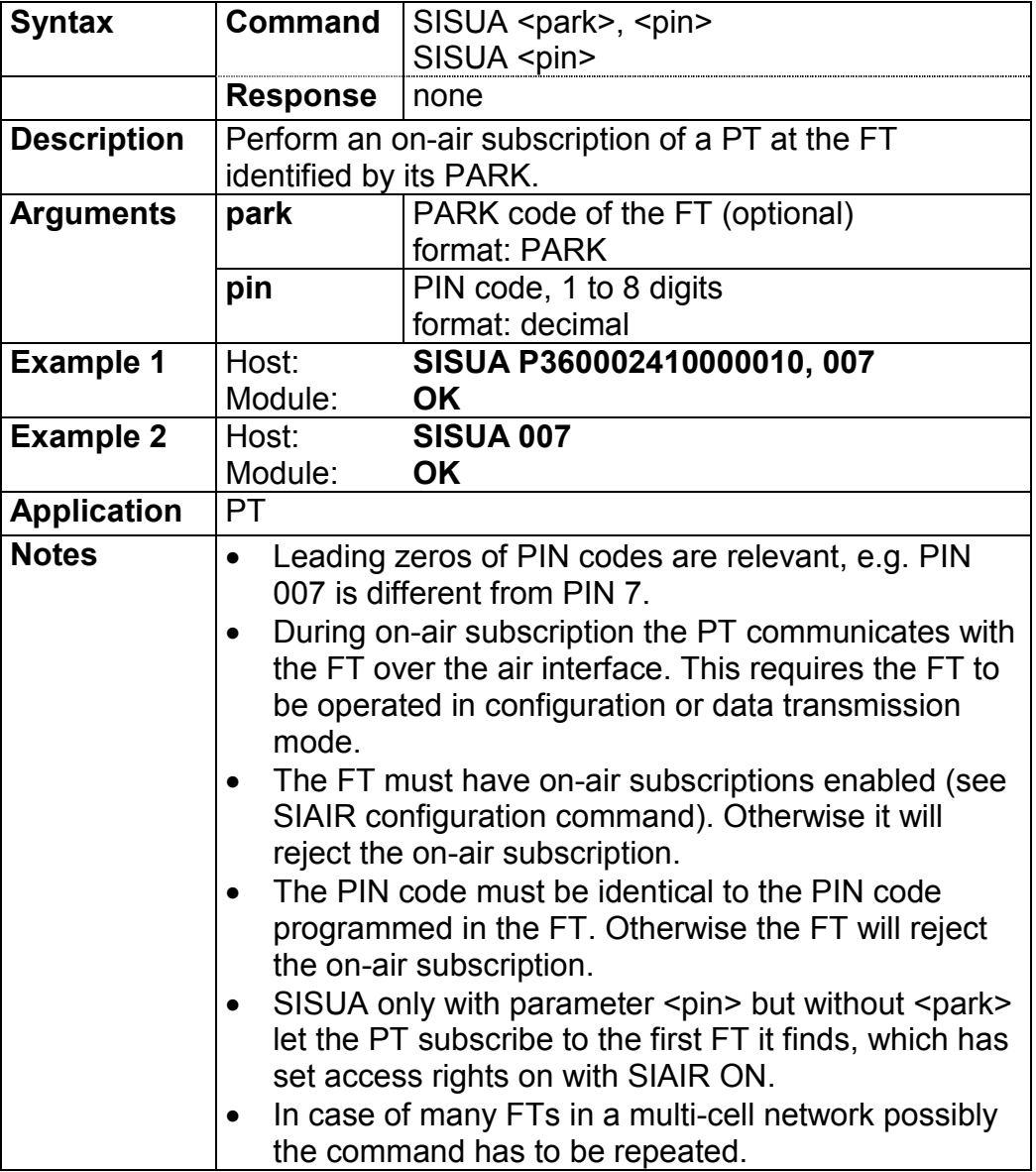

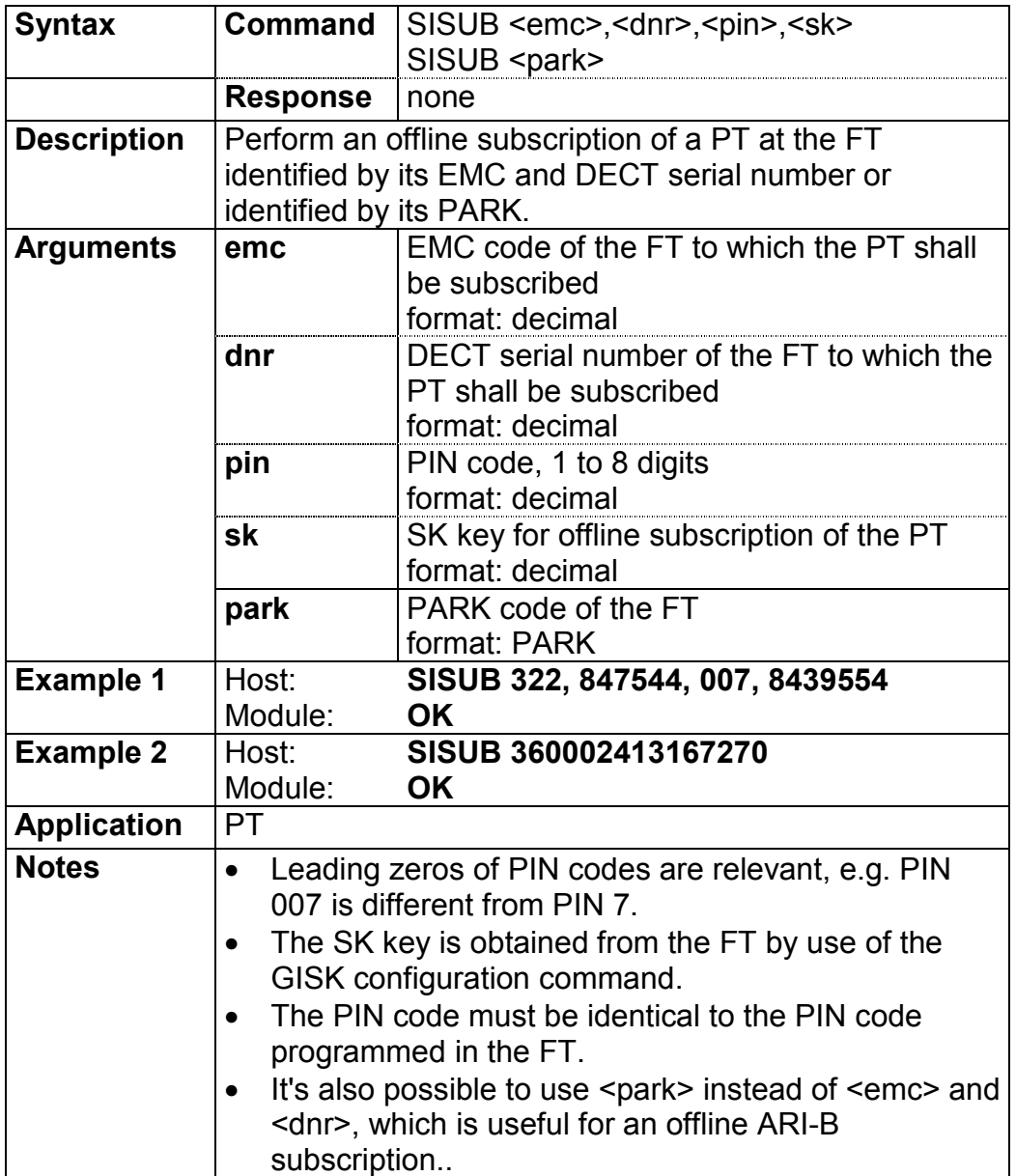

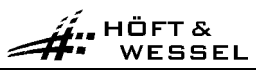

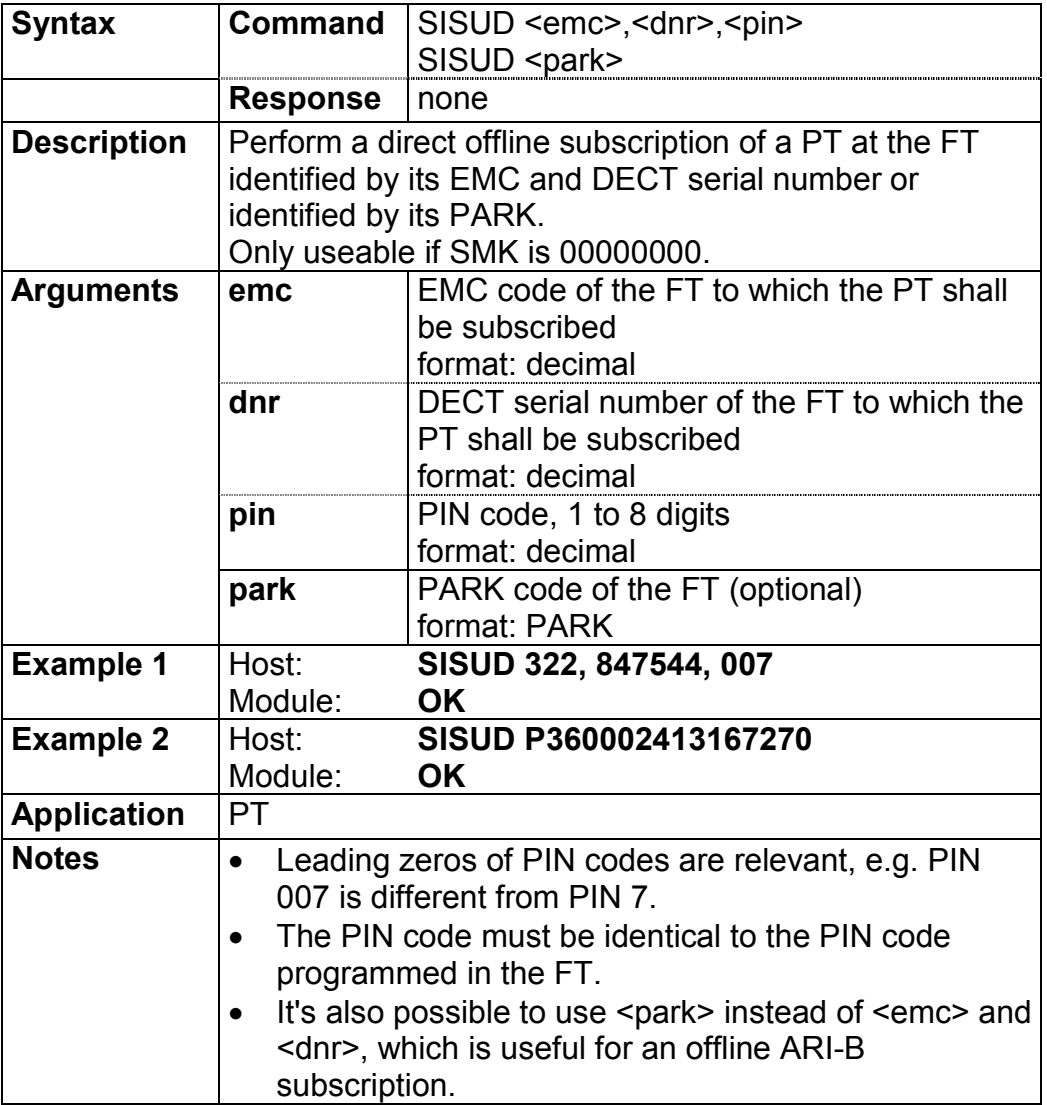

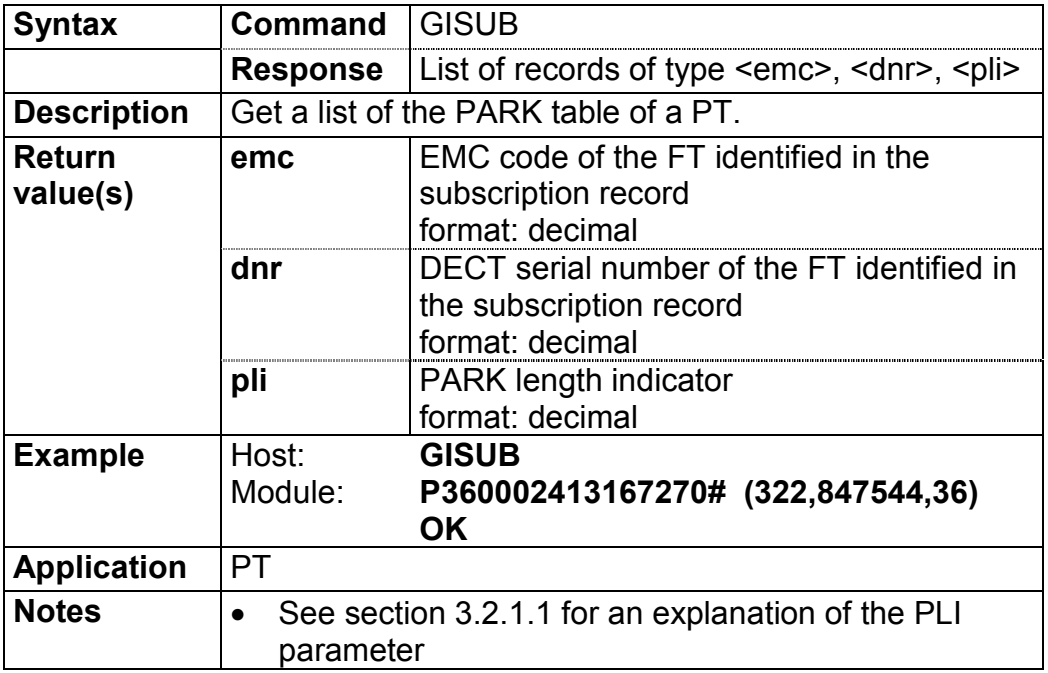

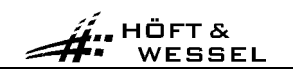

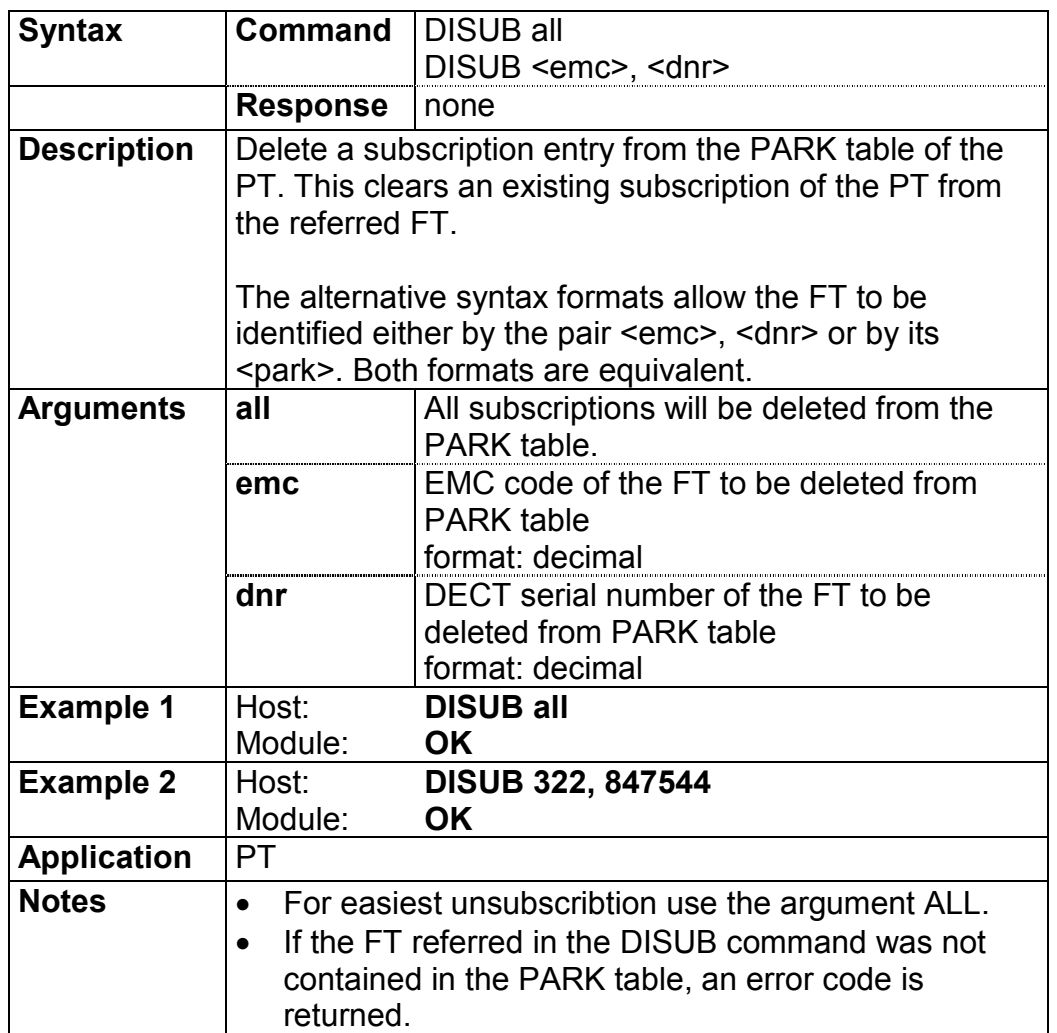

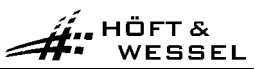

### **3.3.5.6.3 Subscription key: GISK**

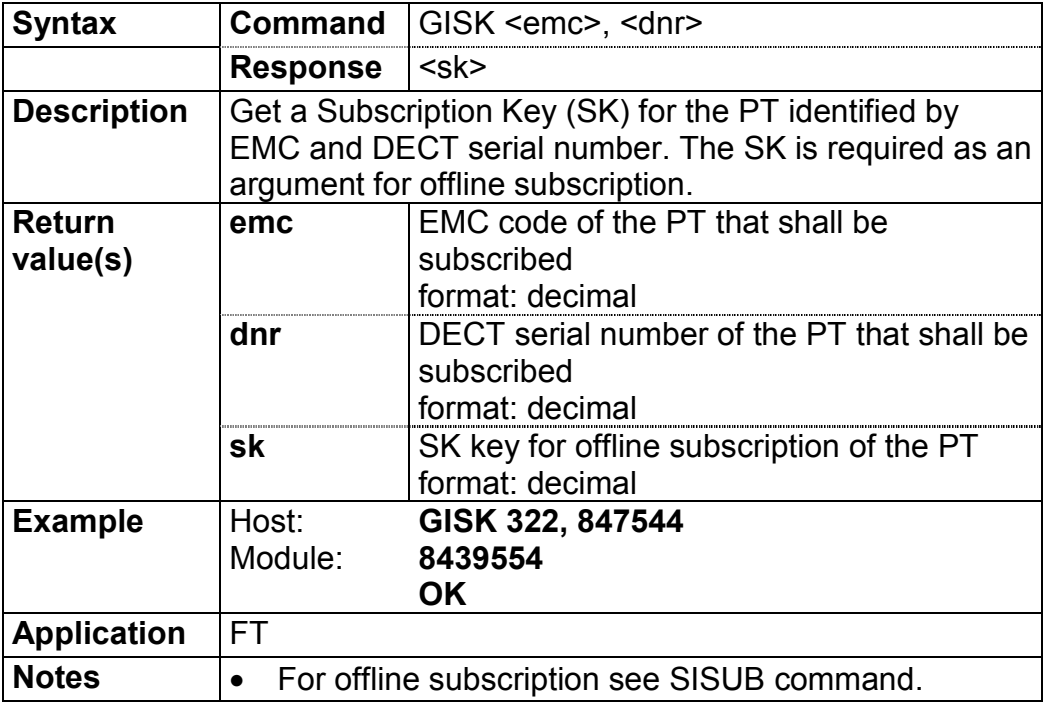

# **3.3.5.6.4 Identity PIN: SIPIN**

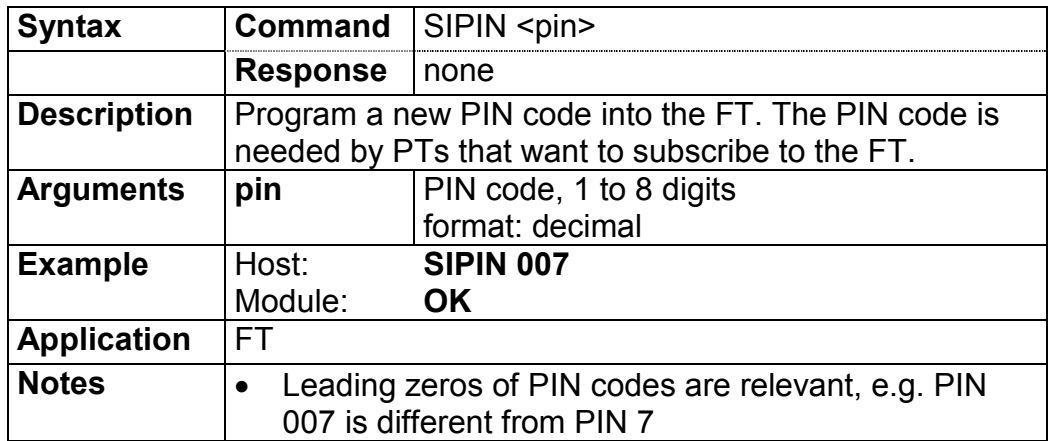

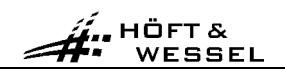

### **3.3.5.6.5 Subscription master key: SISMK**

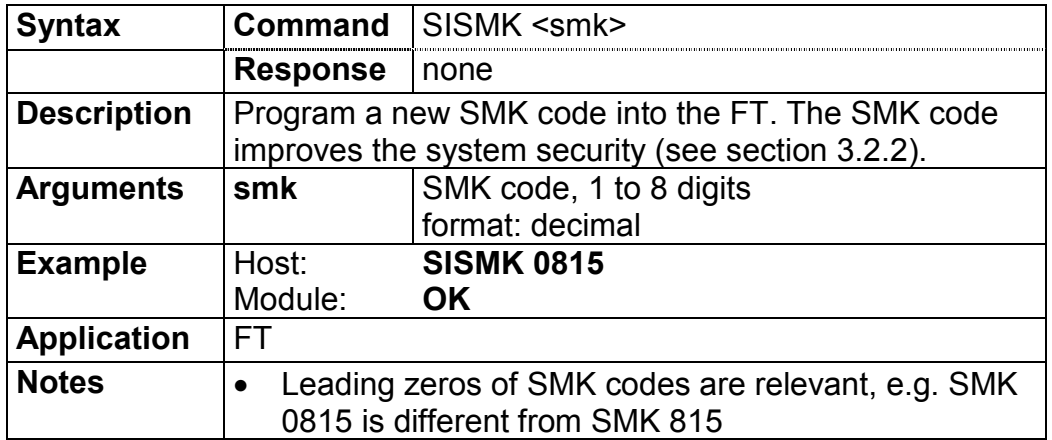

#### **3.3.5.6.6 PARK of FT: GIPARK**

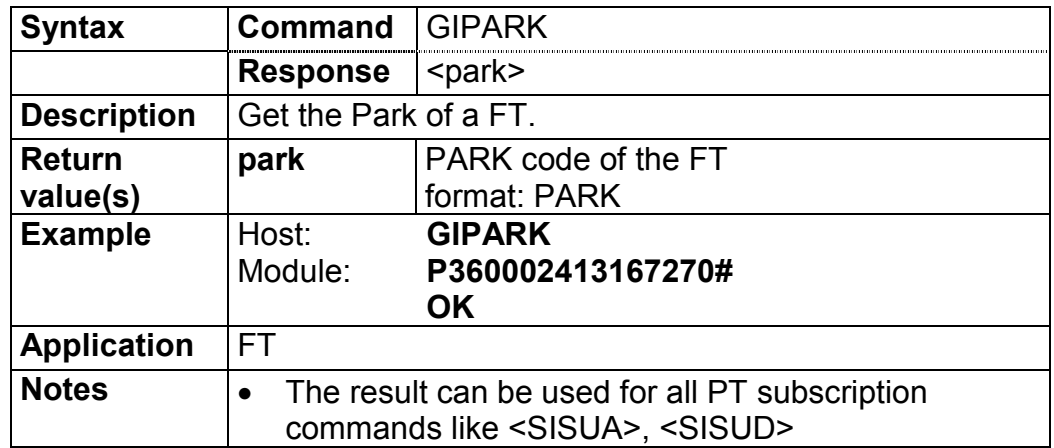

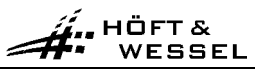

# **3.3.5.6.7 Access rights identity: SIARI / GIARI / DIARI**

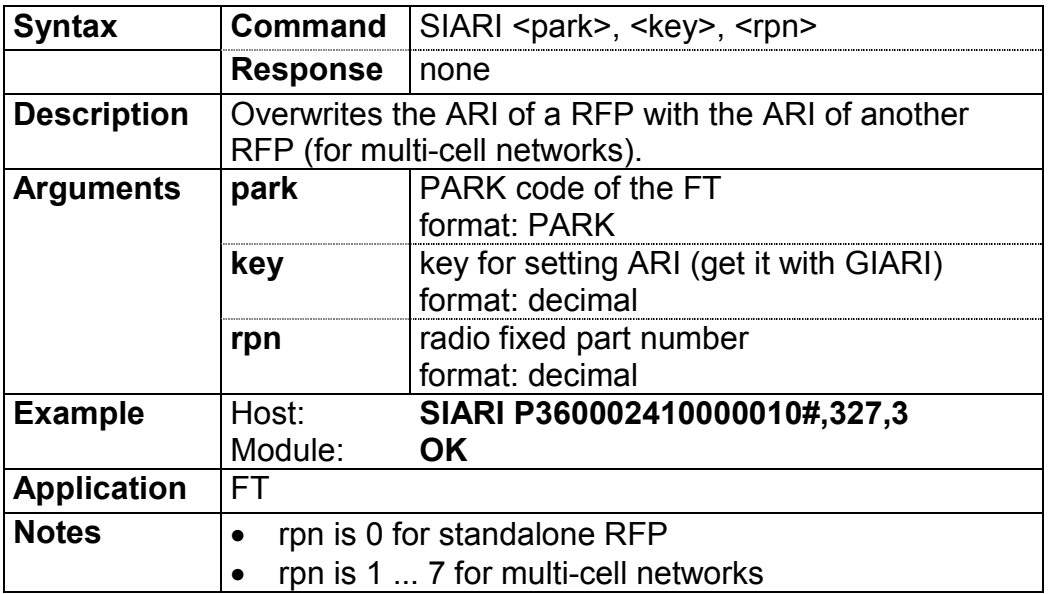

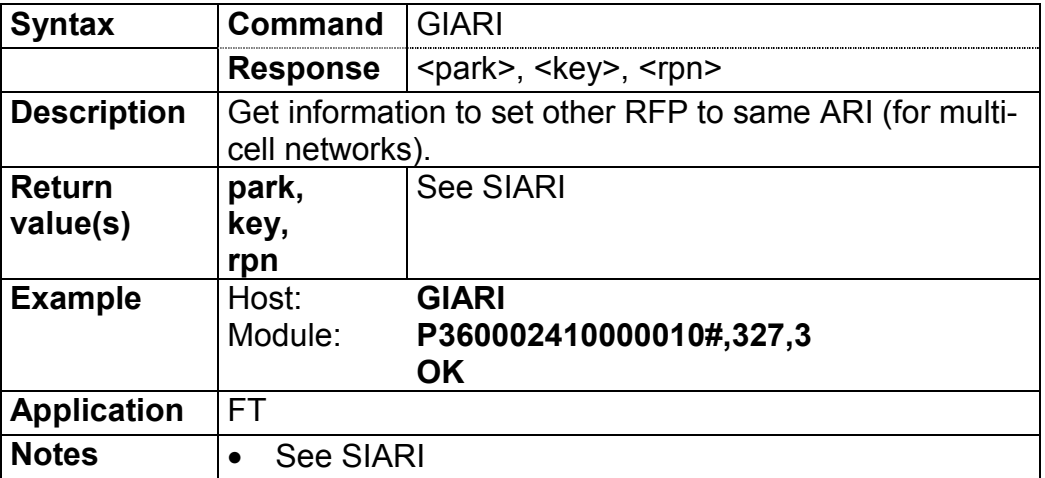

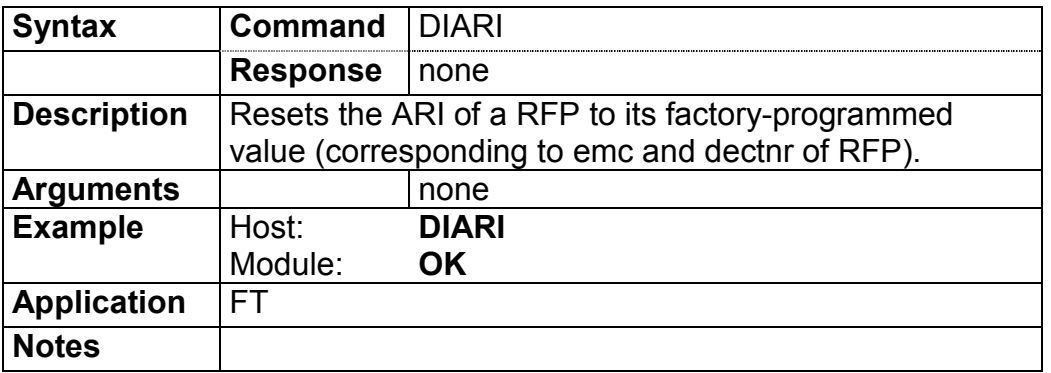

#### **3.3.5.7 Voice commands**

#### **3.3.5.7.1 Voice microphone parameters: SPVMIC/ GPVMIC**

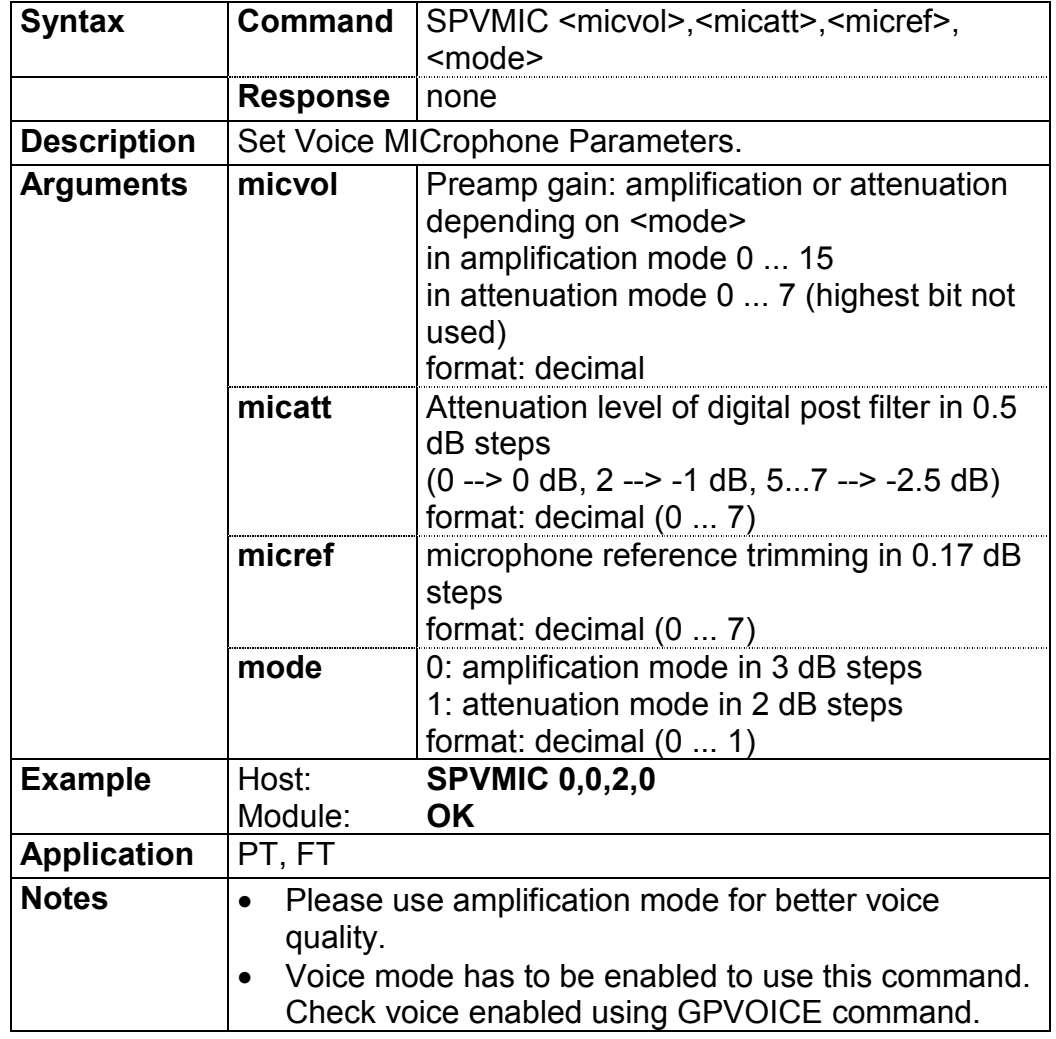

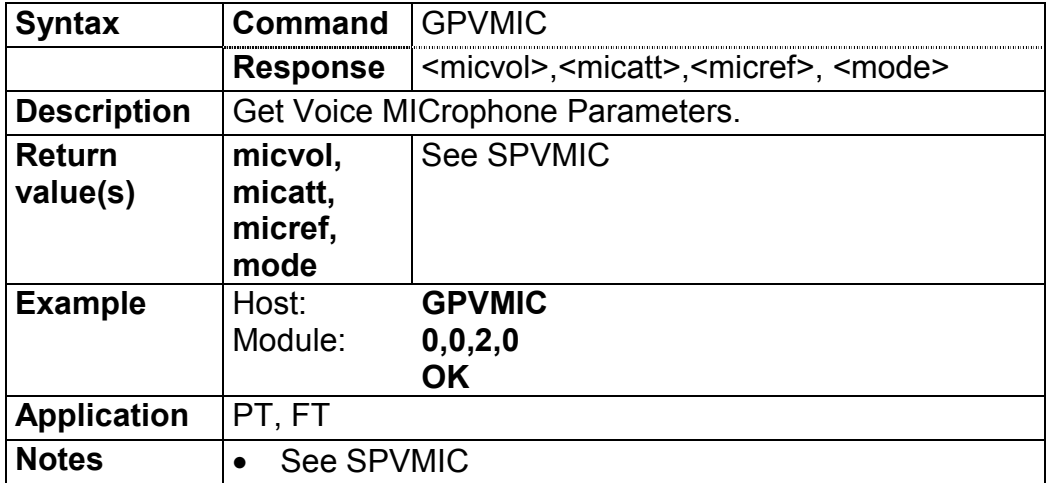

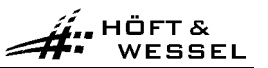

### **3.3.5.7.2 Voice mode flag: SPVOICE / GPVOICE**

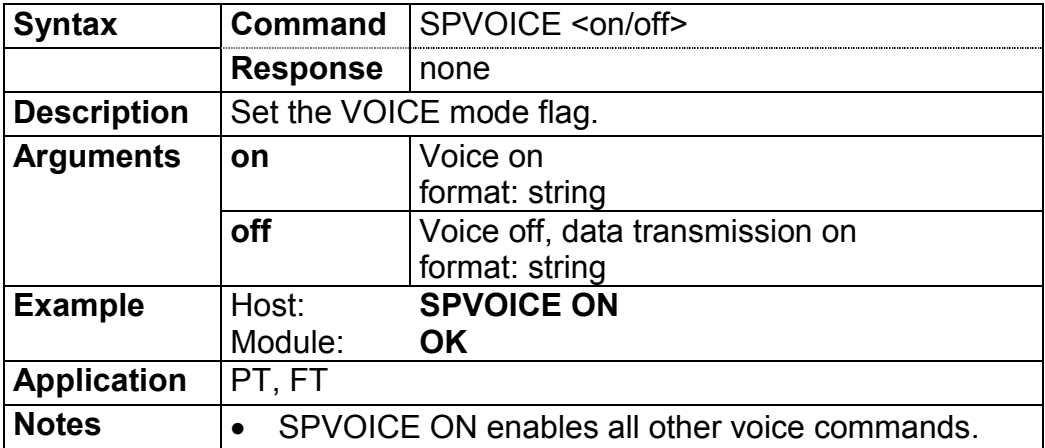

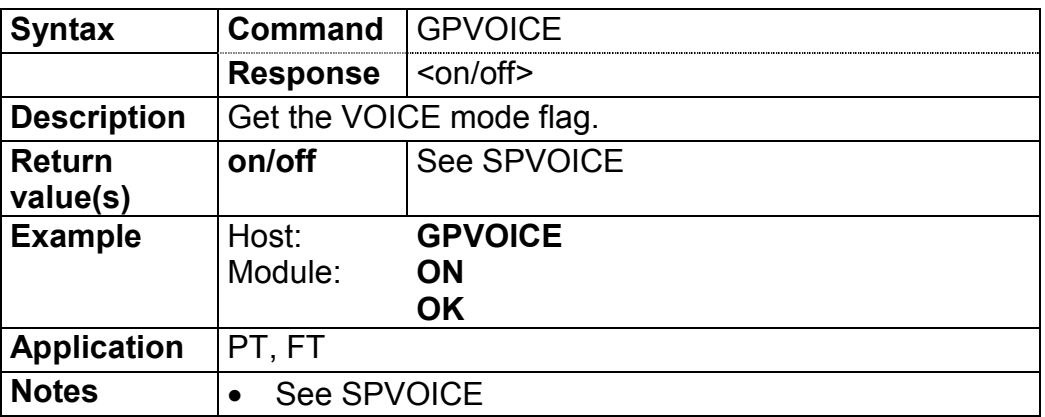

### **3.3.5.7.3 Voice speaker: SPVSPE / GPVSPE**

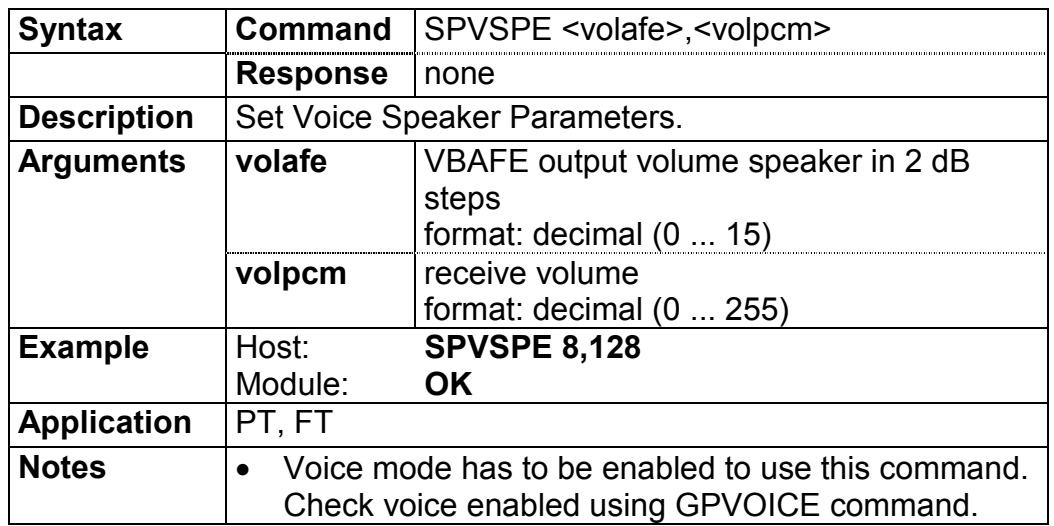

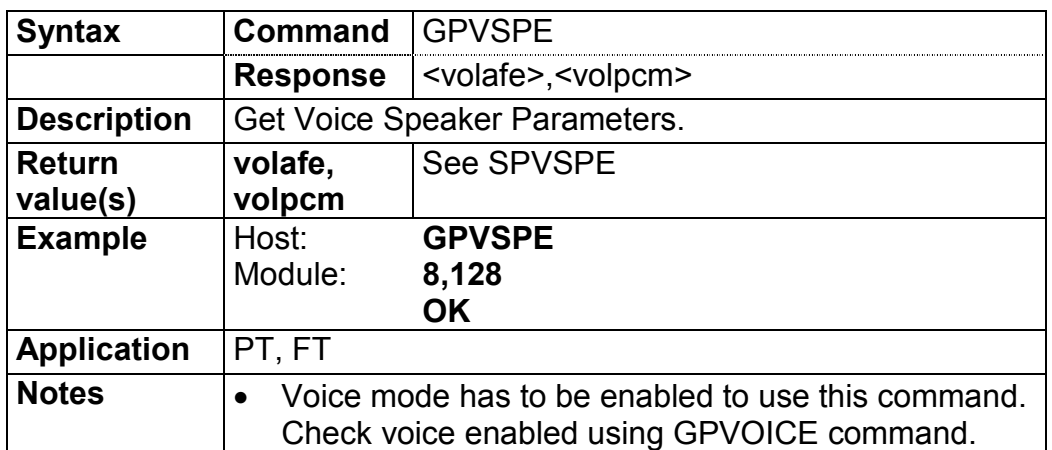

### **3.3.5.7.4 Voice sidetone: SPVST / GPVST**

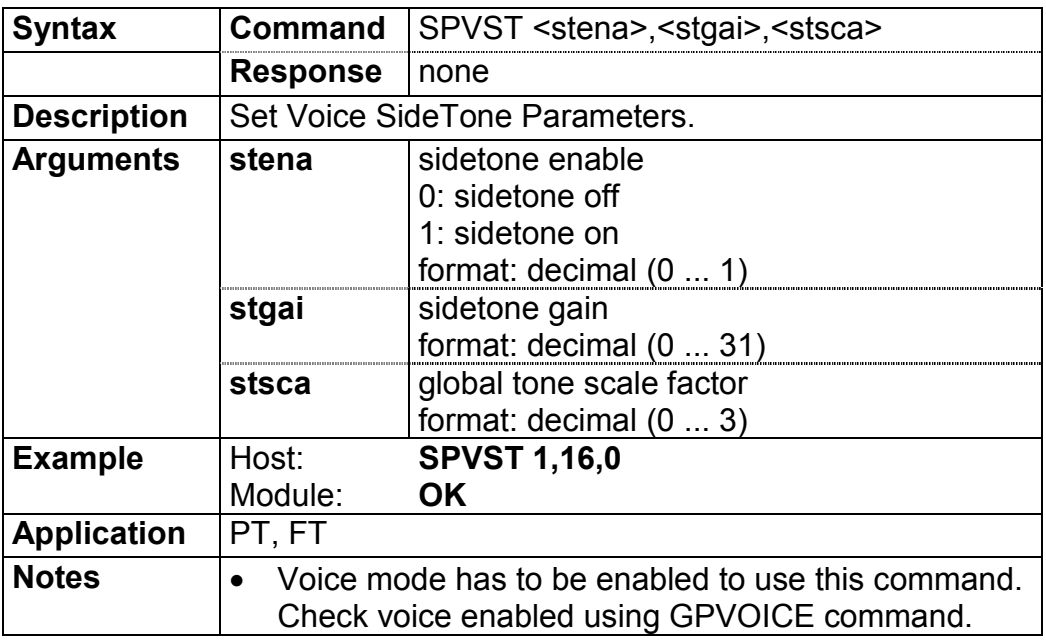

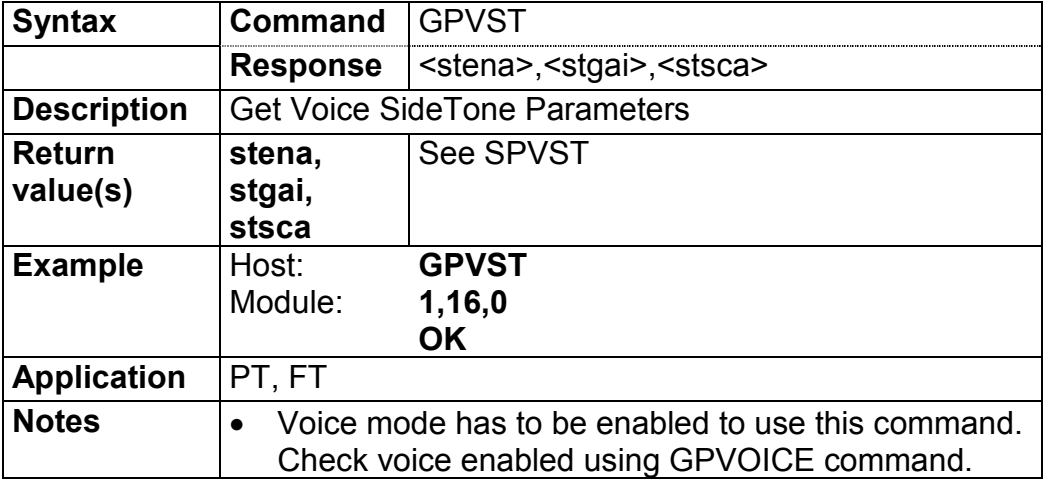

#### **3.3.5.8 Serial and IO commands**

#### **3.3.5.8.1 Baud rate SPBD / GPBD / IPBD**

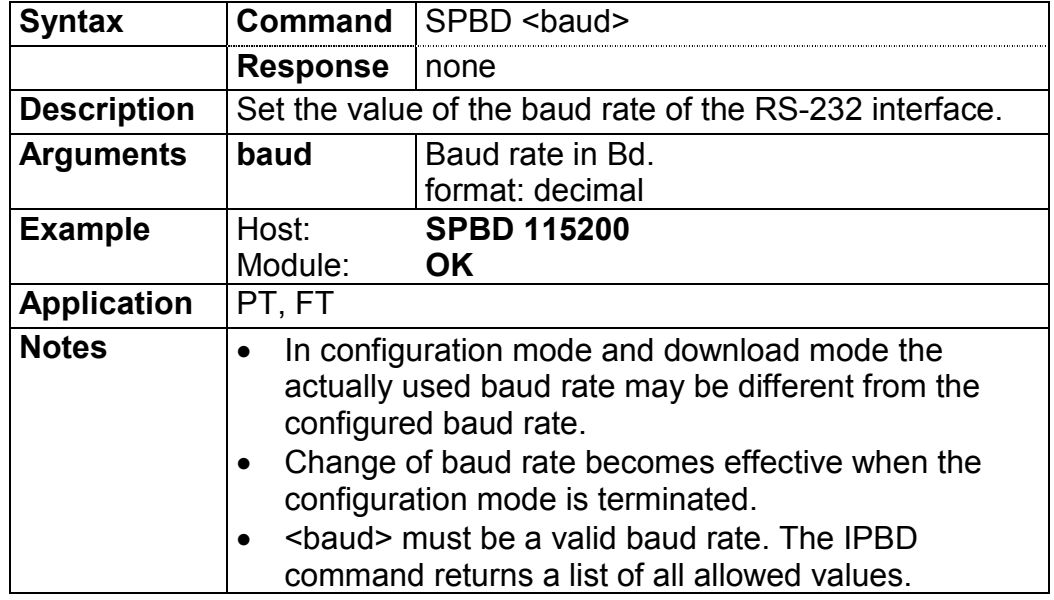

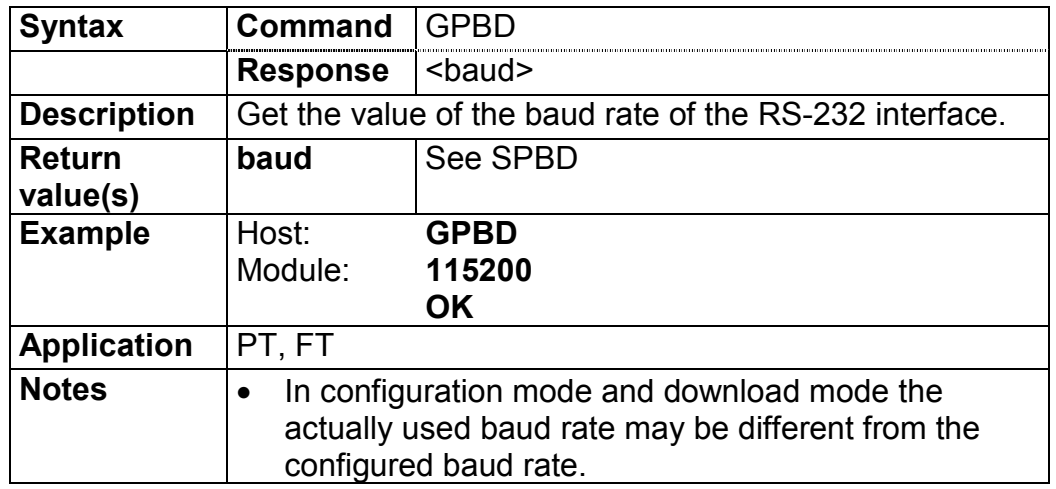

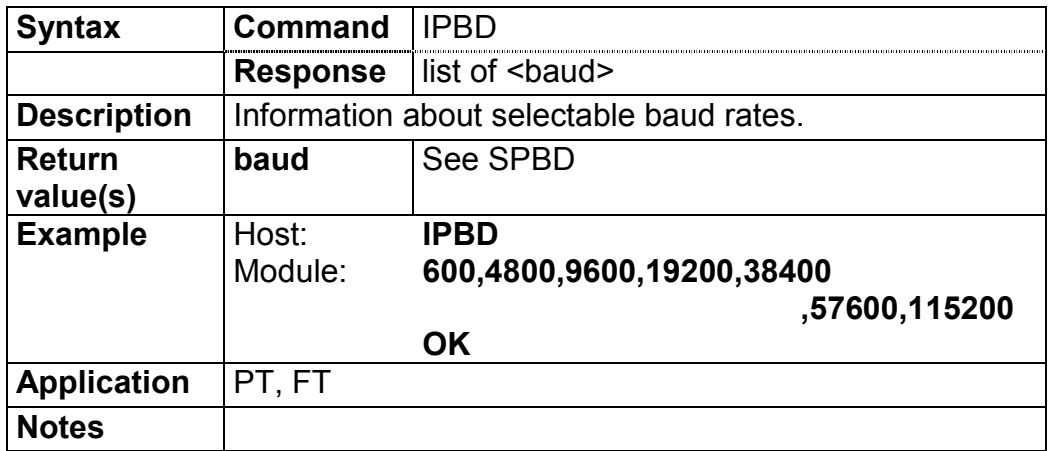

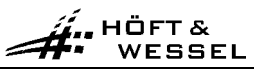

#### **3.3.5.8.2 Serial communication: SPCOM / GPCOM**

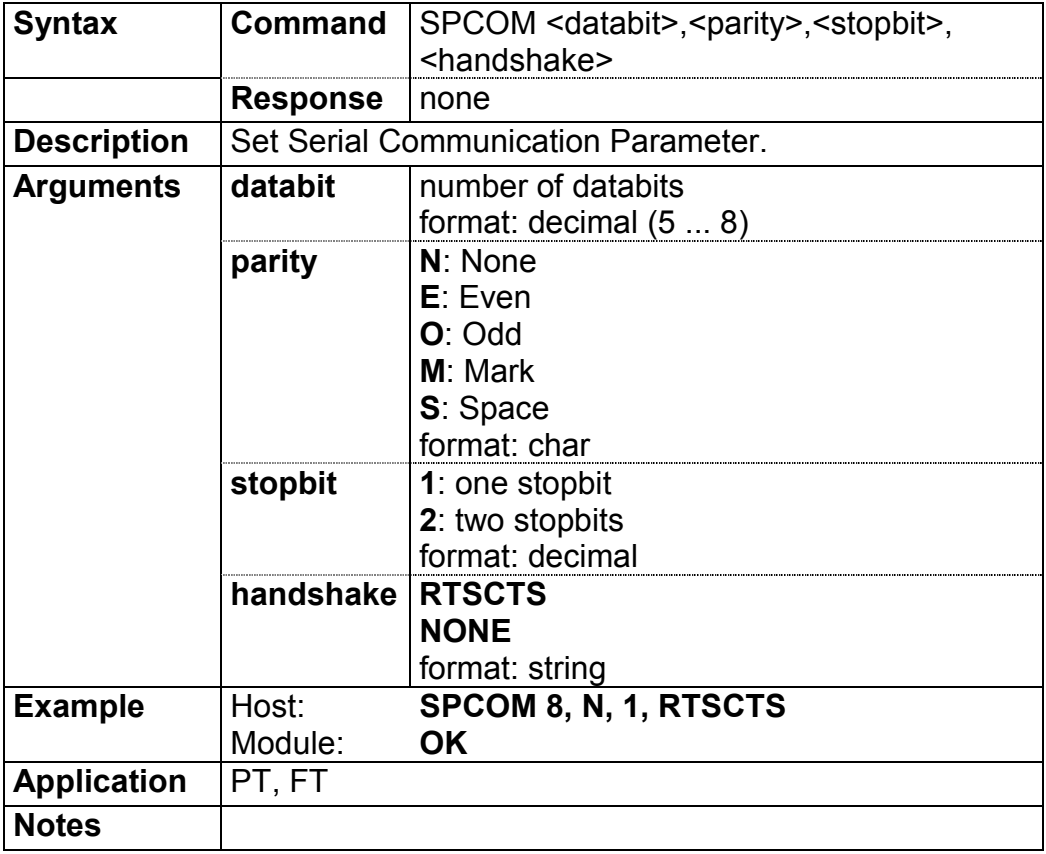

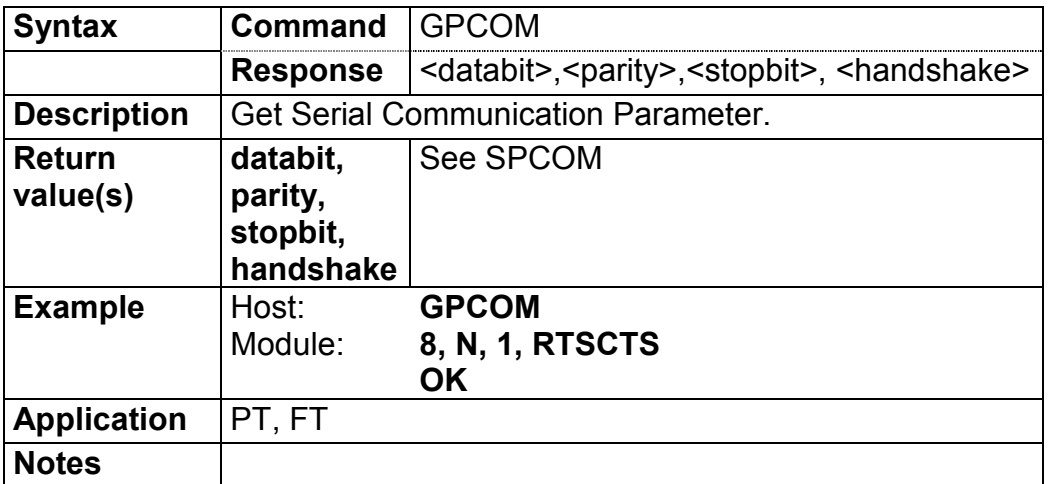

### **3.3.5.8.3 Parameter call control: SPCC / GPCC**

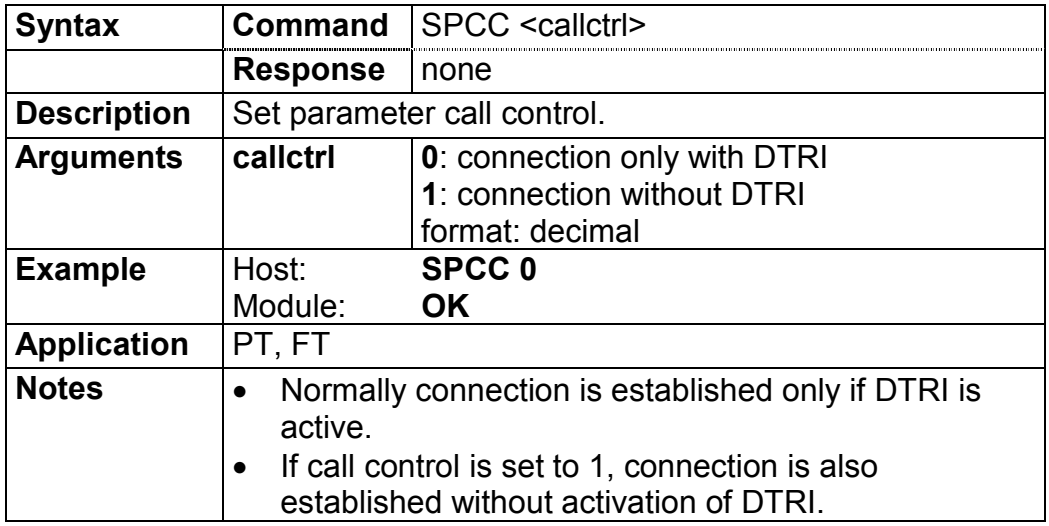

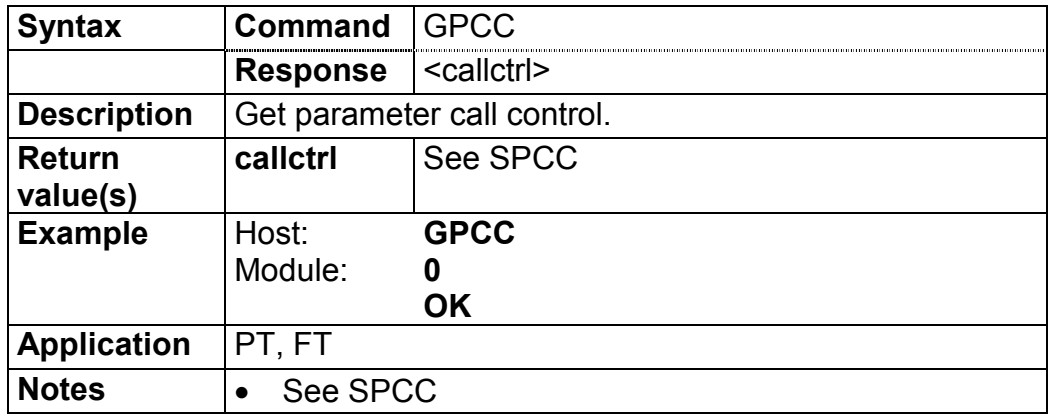

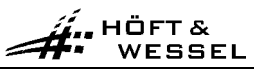

#### **3.3.5.8.4 Enhanced call control: SPECC / GPECC**

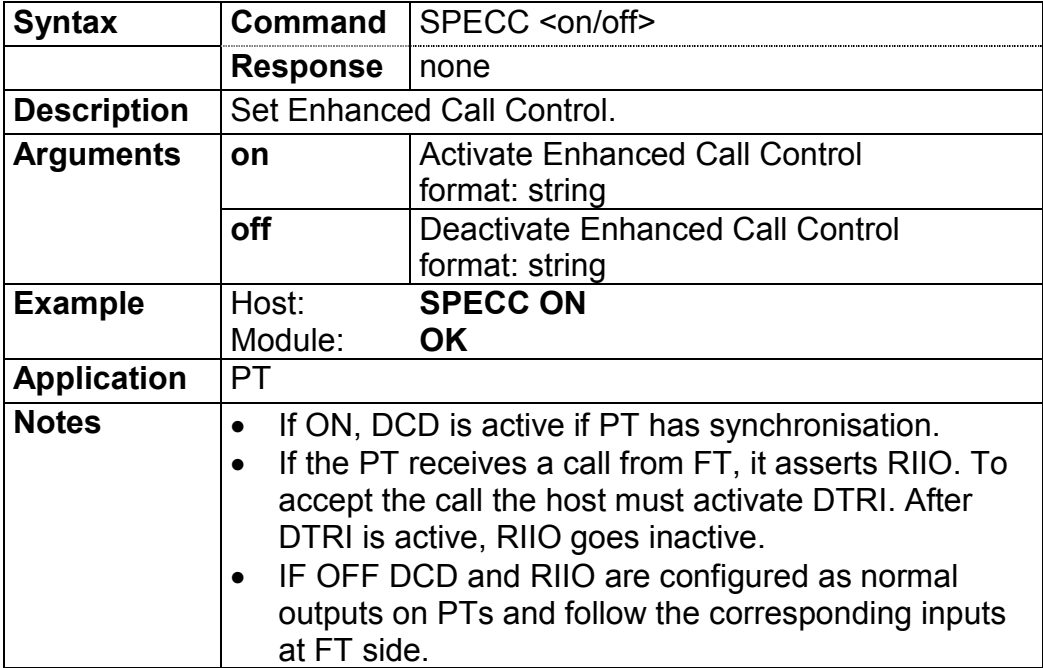

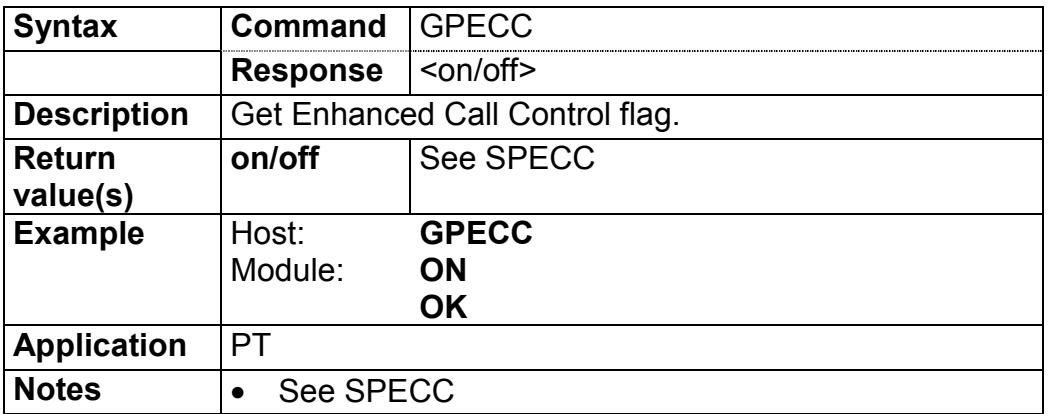

HÖFT&<br>WESSEL

### **3.3.5.8.5 User interface: SPUI / GPUI**

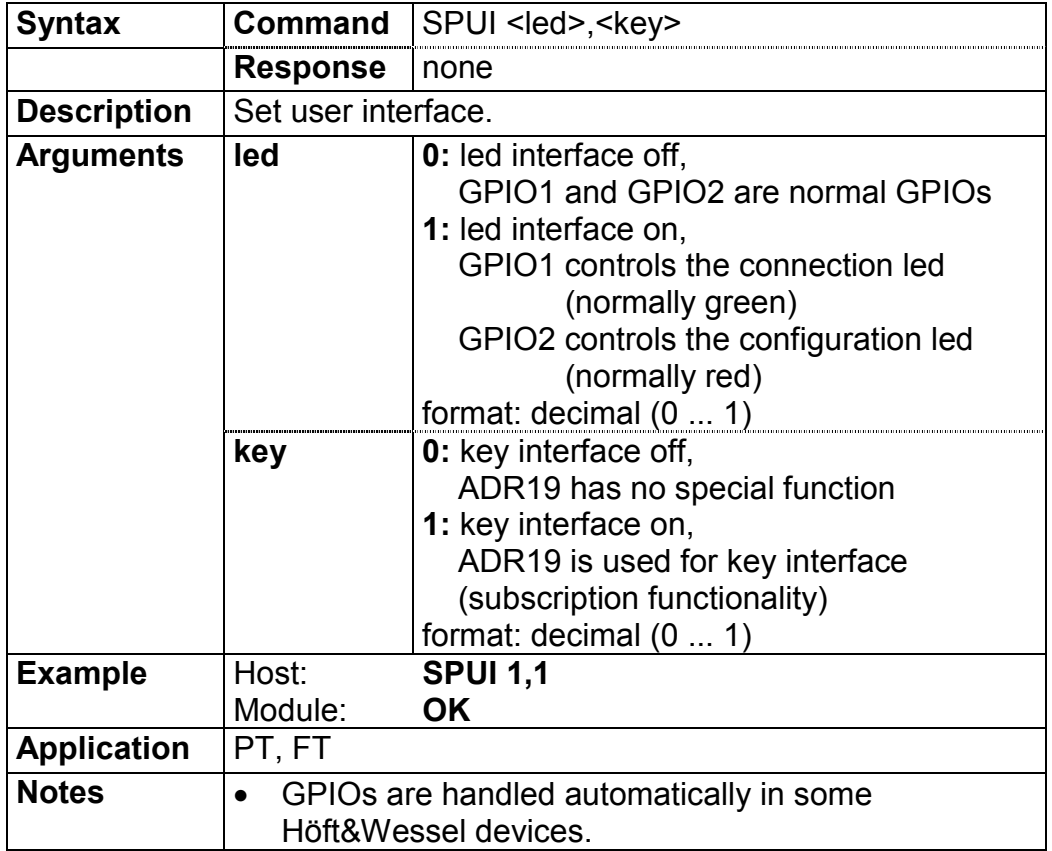

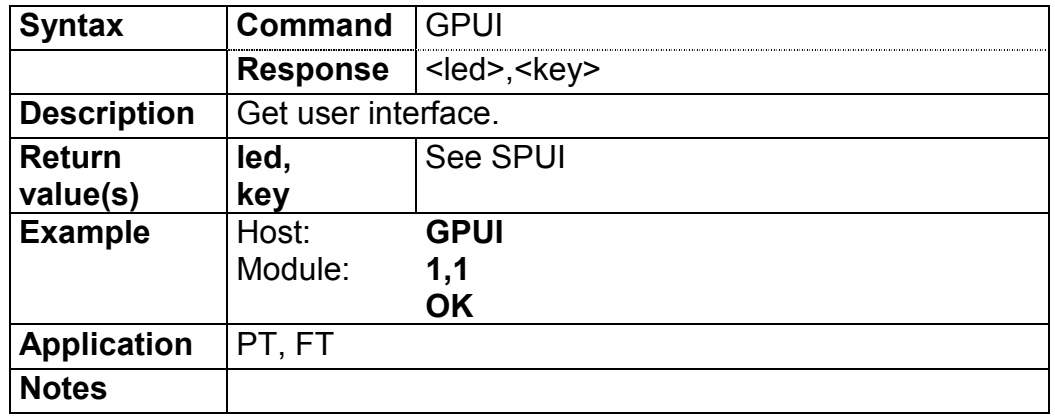

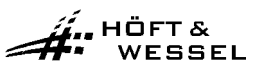

#### **3.3.5.9 Other configuration commands**

### **3.3.5.9.1 Configurable parameters: GPALL**

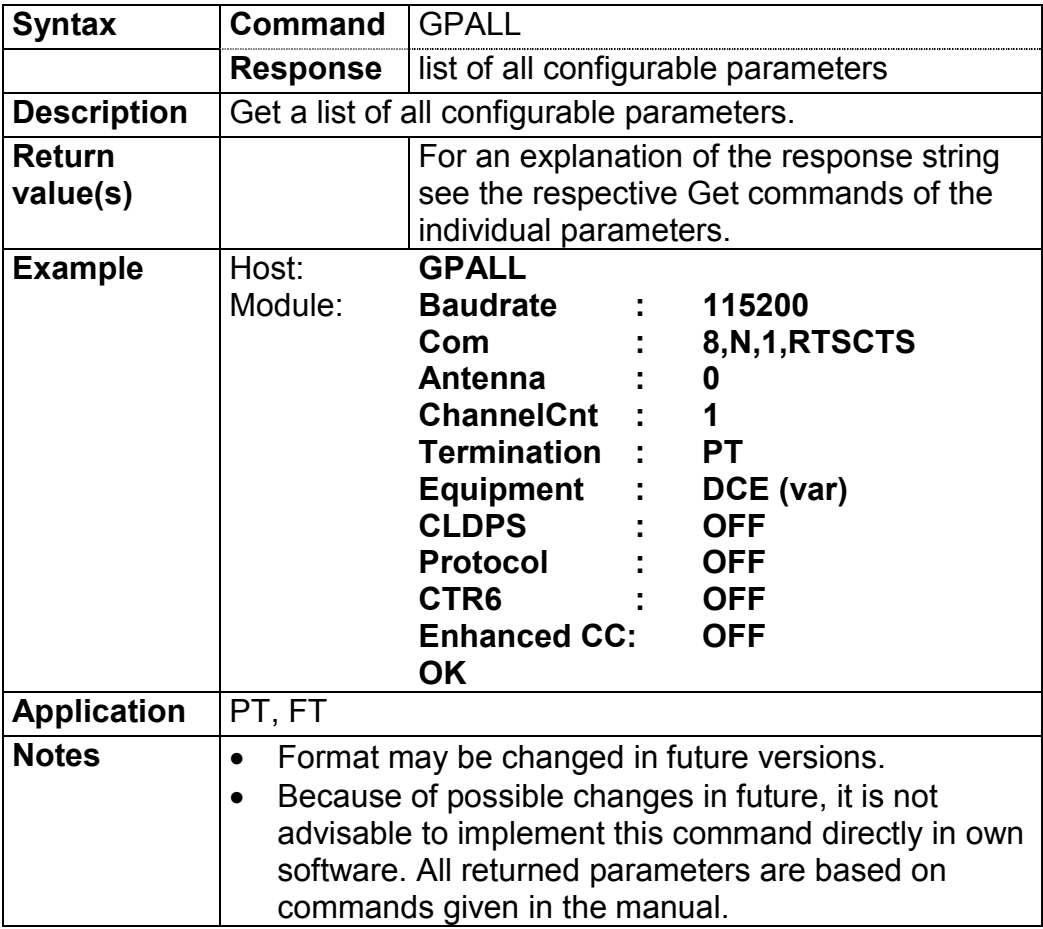

### **3.3.5.9.2 Type of DECT termination: SPTM / GPTM**

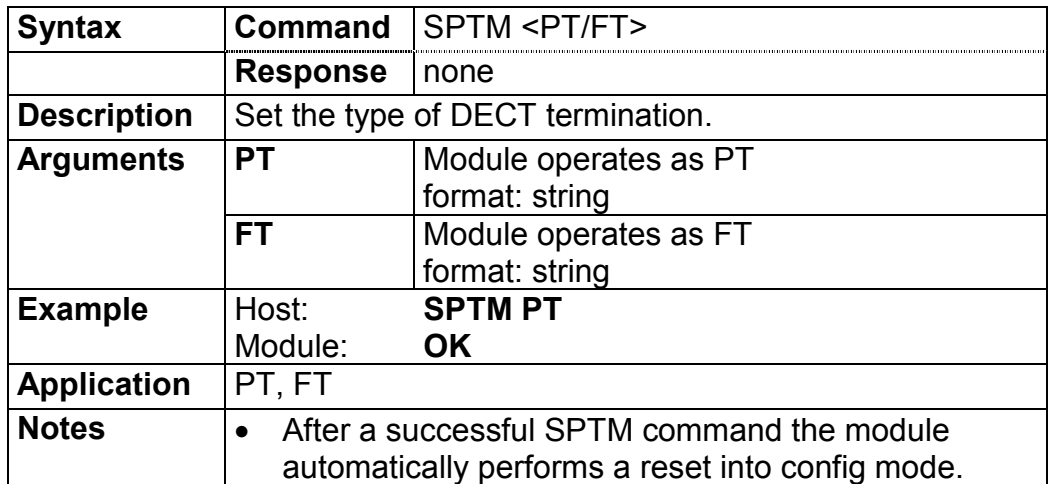

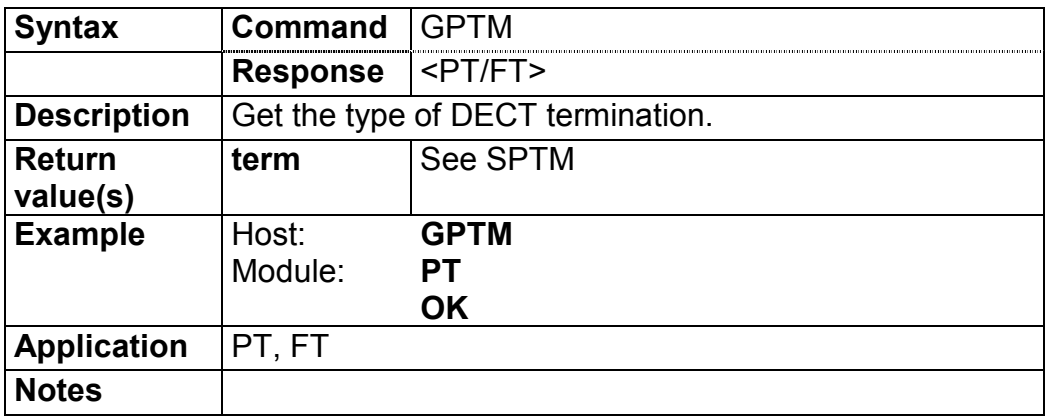

### **3.3.5.9.3 Dial string internal: SPDSI / GPDSI / DPDSI**

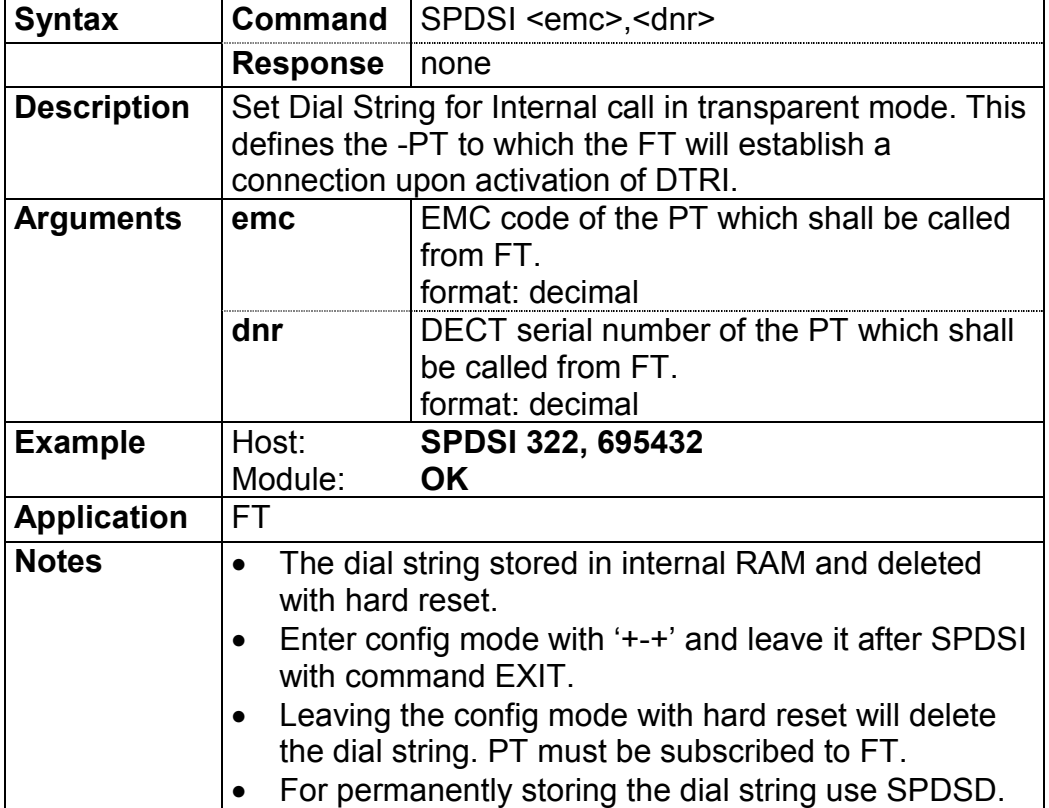

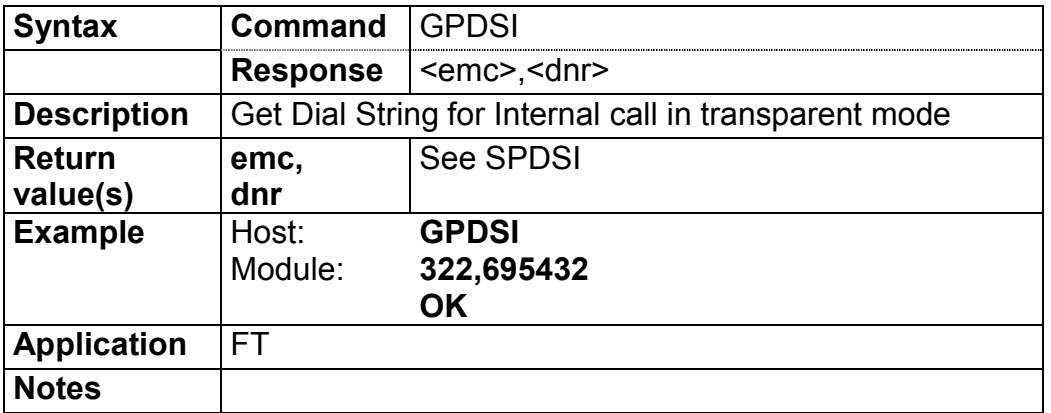

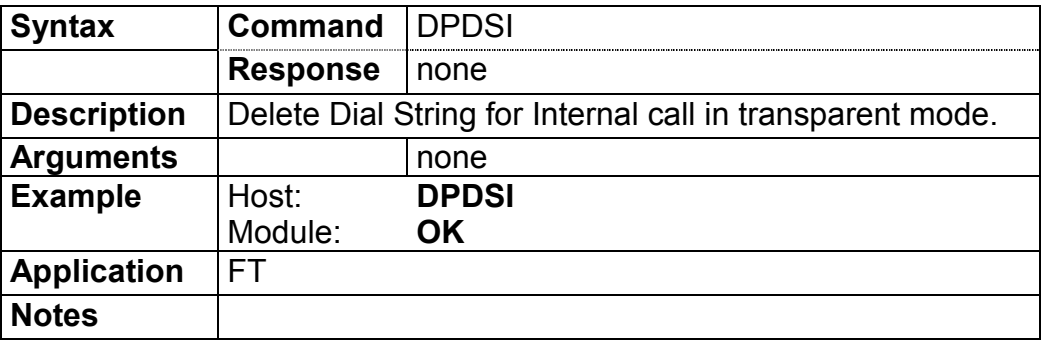

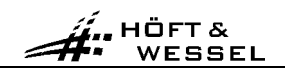

### **3.3.5.9.4 Dial string default: SPDSD / GPDSD / DPDSD**

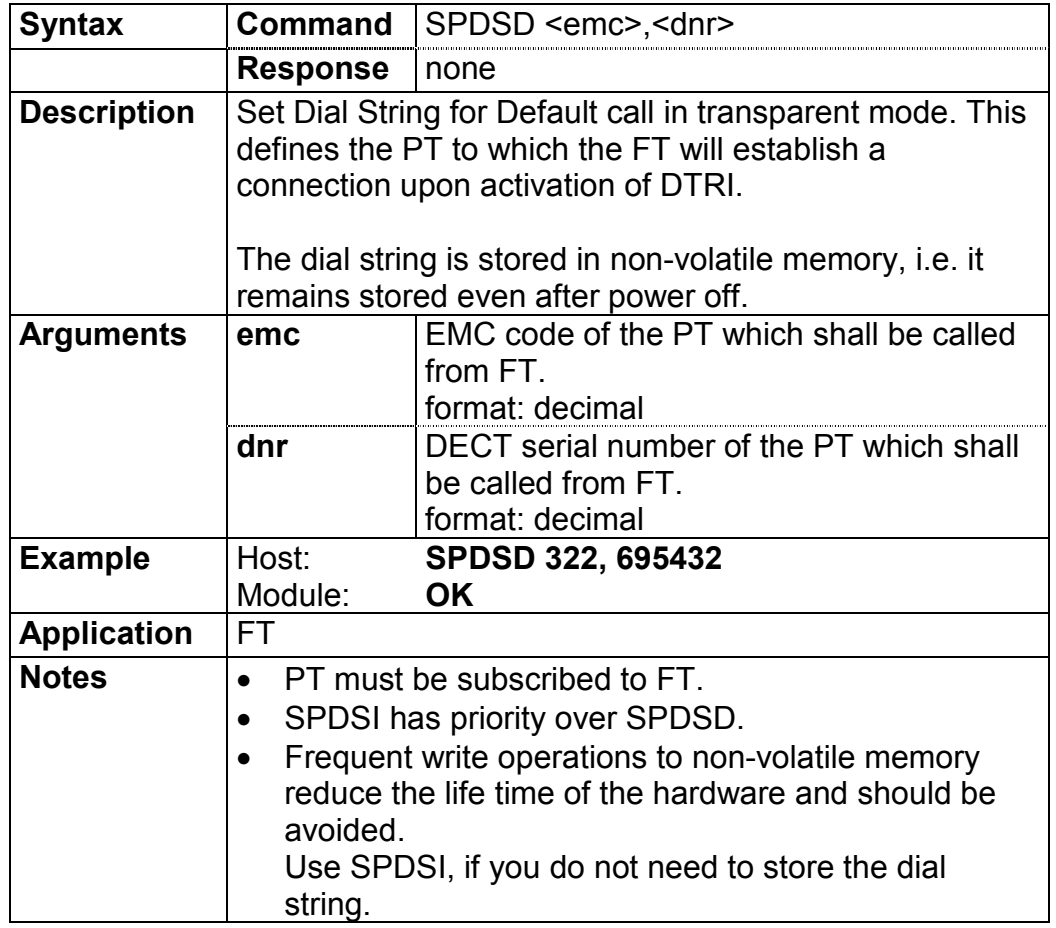

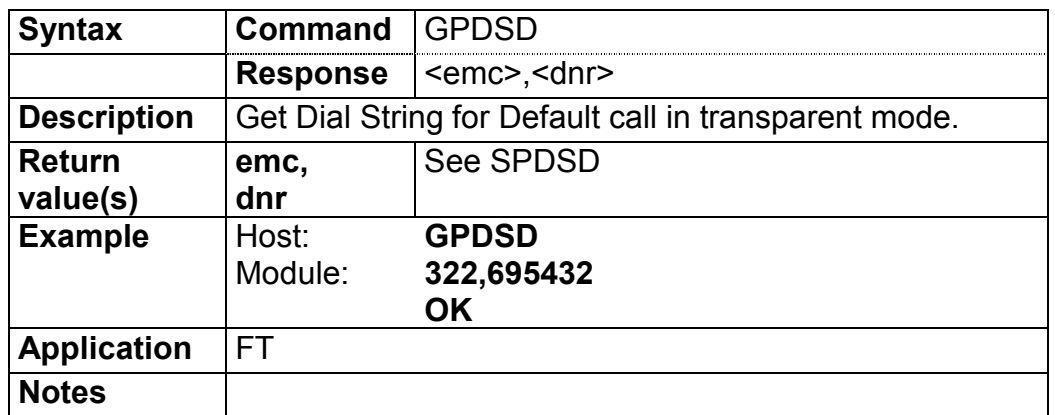

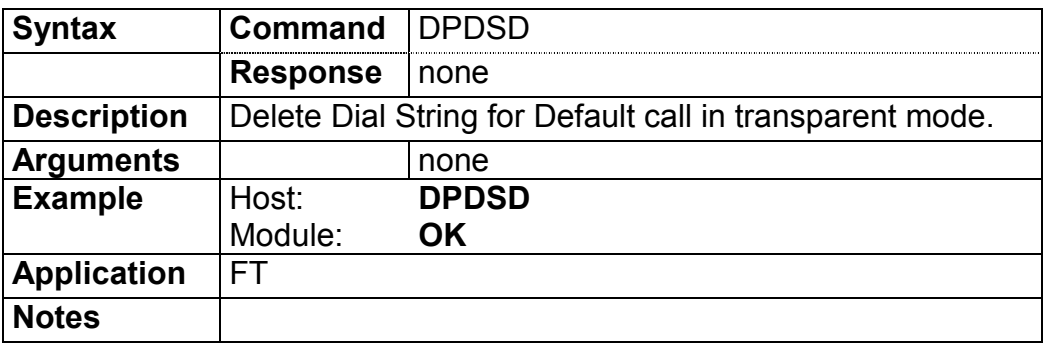

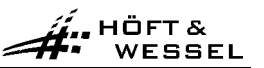

### **3.3.5.9.5 Customer string: SPCUST / GPCUST / DPCUST**

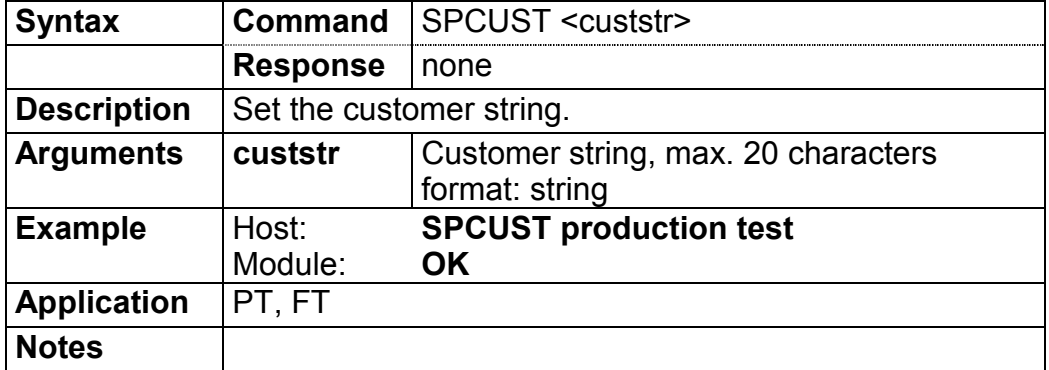

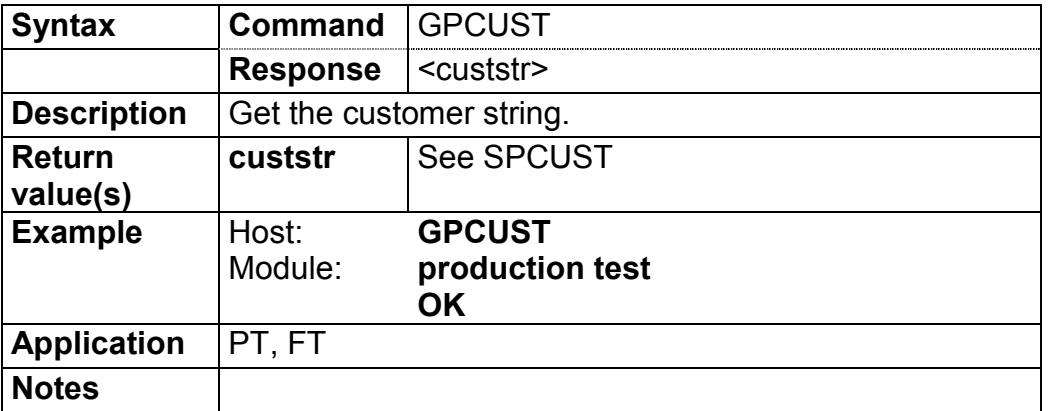

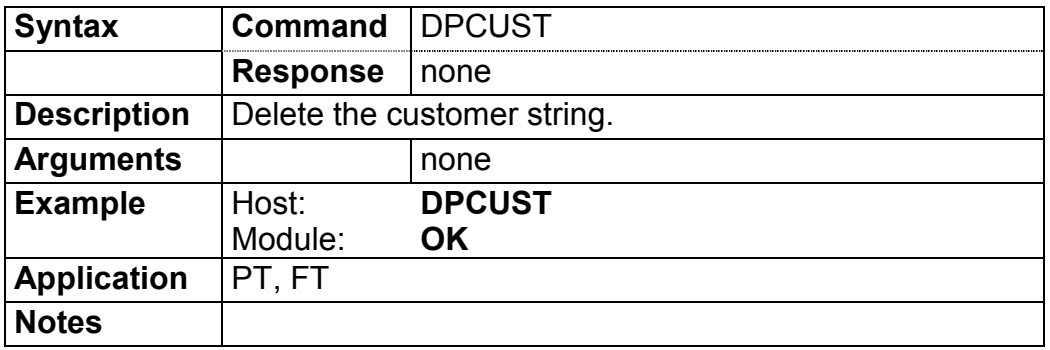

HI HÖFT &

# **3.3.5.9.6 Location flag: SPLOC / GPLOC**

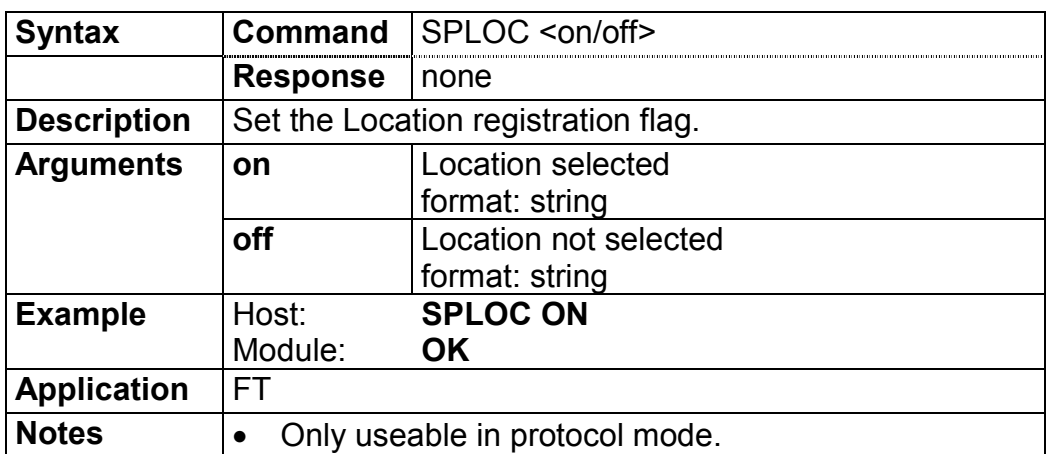

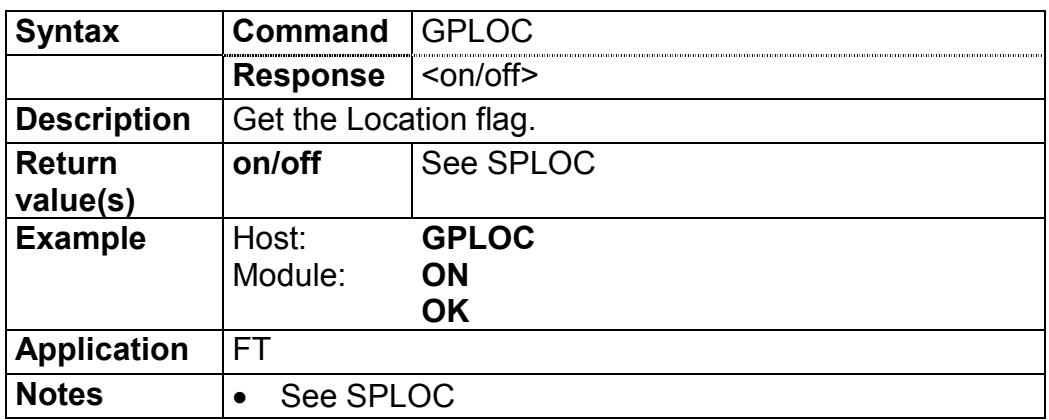

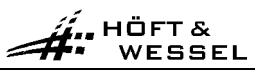

# **3.3.5.9.7 Parameter sync. windows: SPSYWD / GPSYWD**

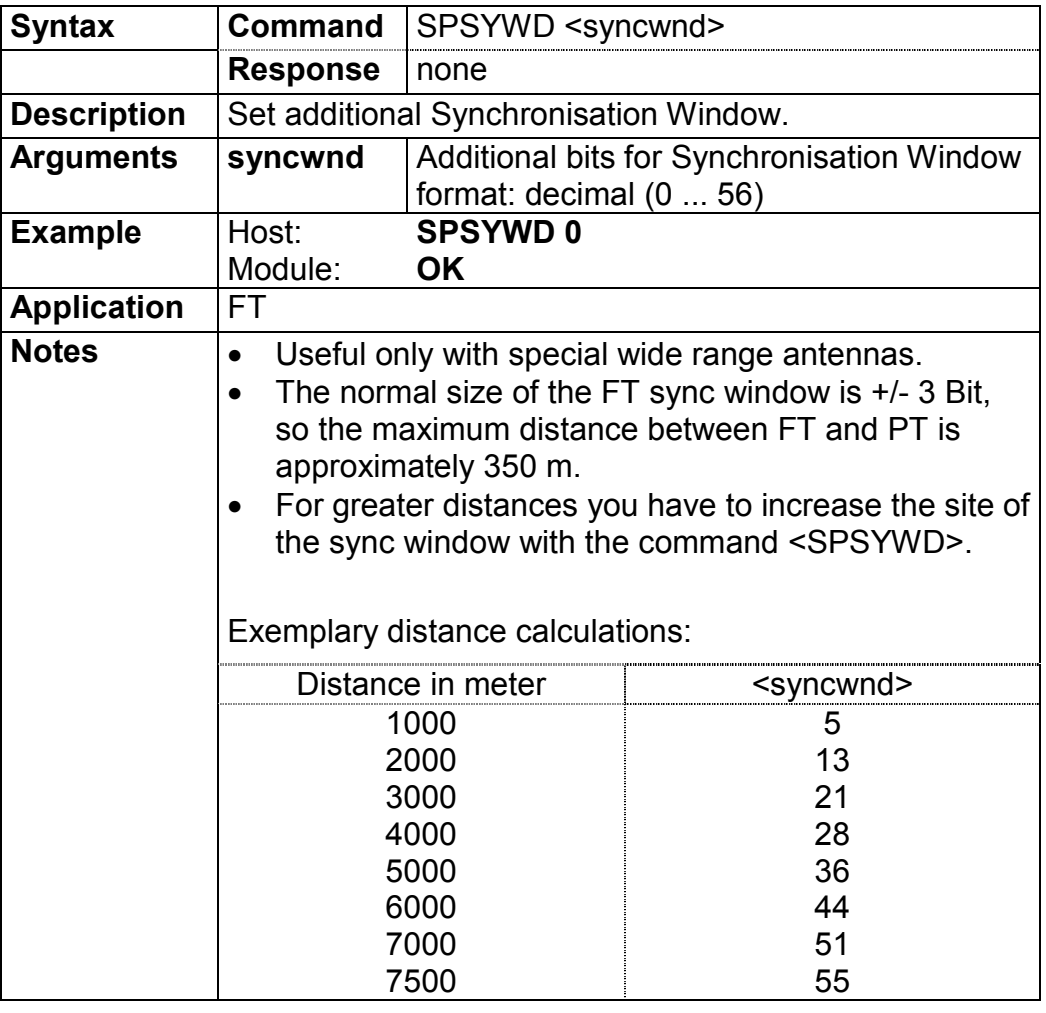

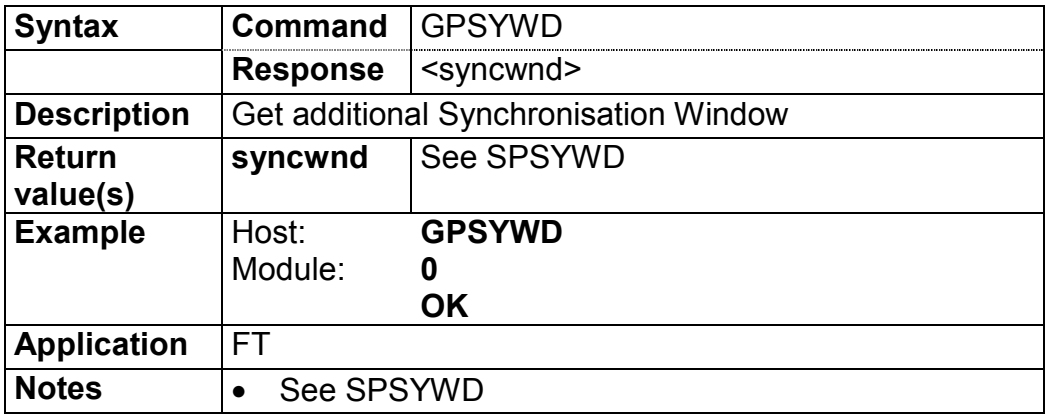

#### **3.3.5.9.8 DPSCFG command**

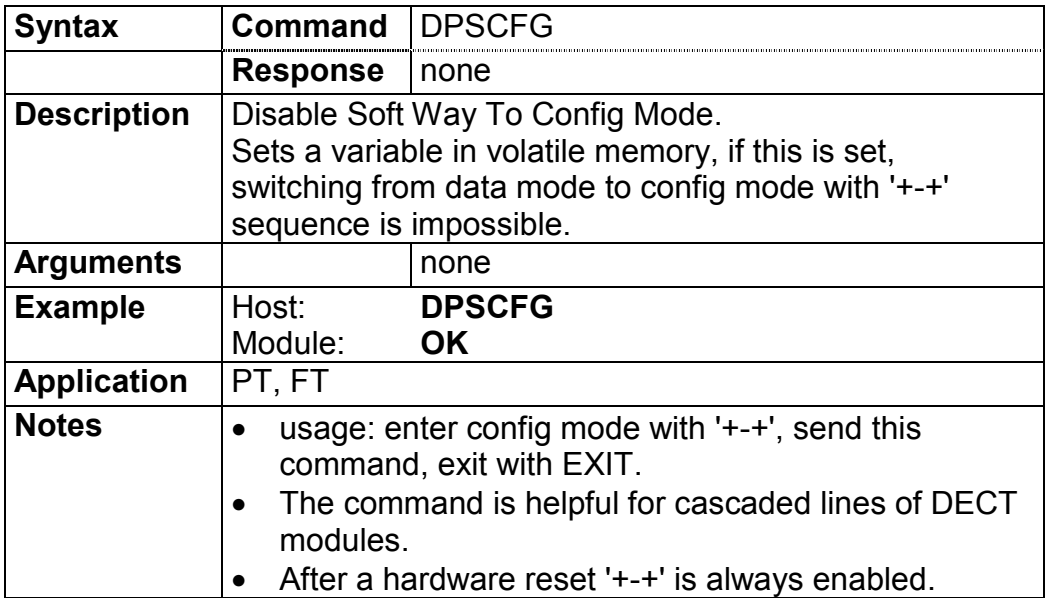

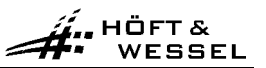

### **3.3.5.9.9 Retry value: SPRETRY / GPRETRY / DPRETRY**

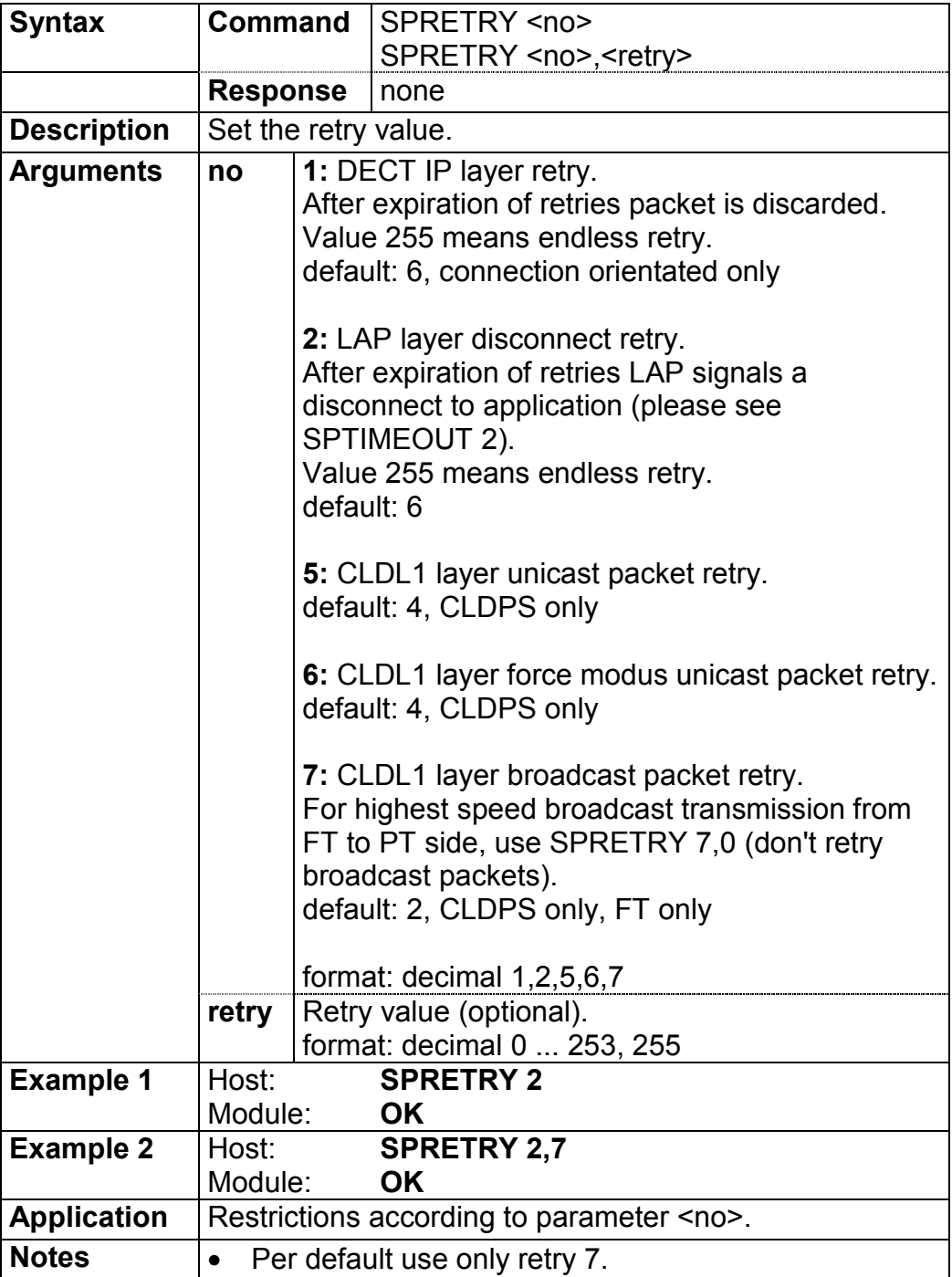

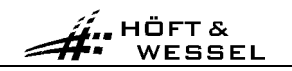

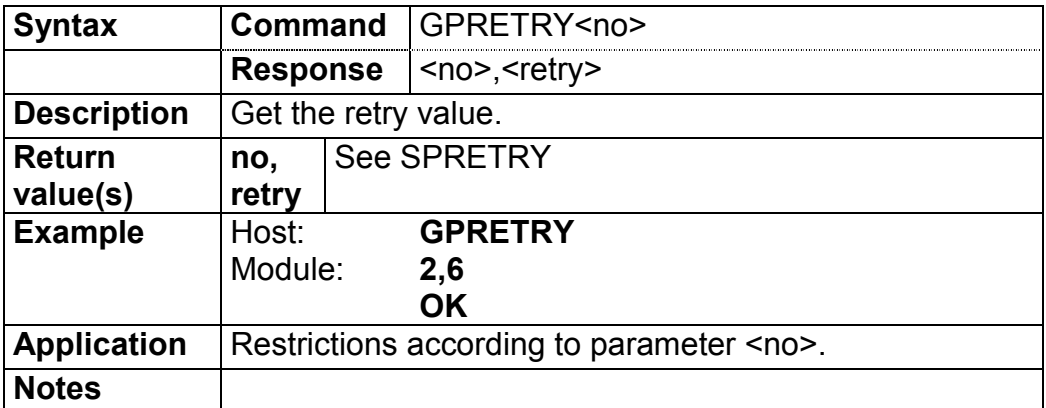

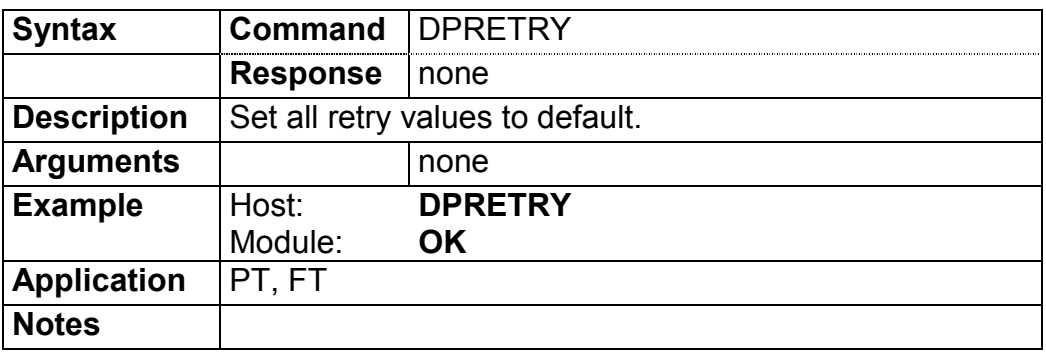

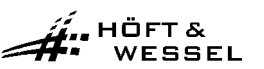

### **3.3.5.9.10 Timeout value: SPTIMEOUT / GPTIMEOUT / DPTIMEOUT**

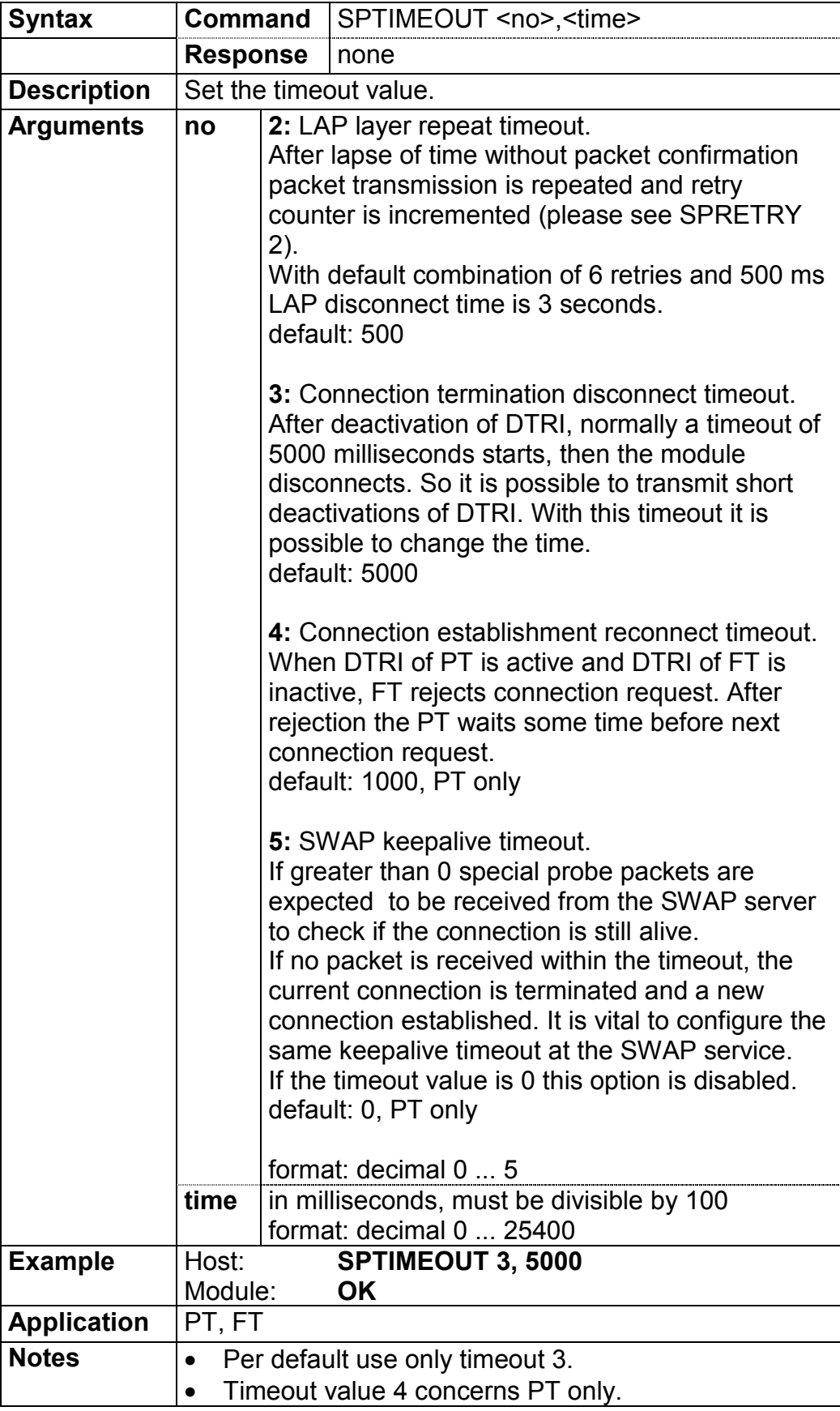

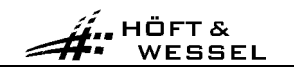

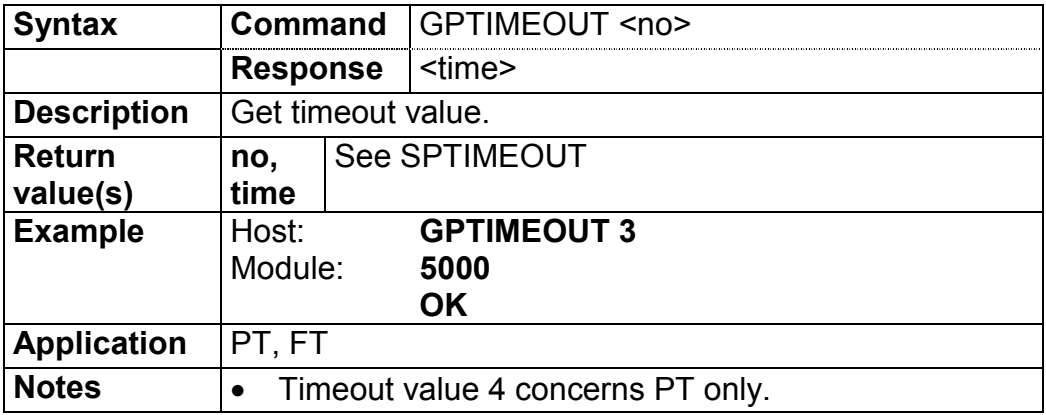

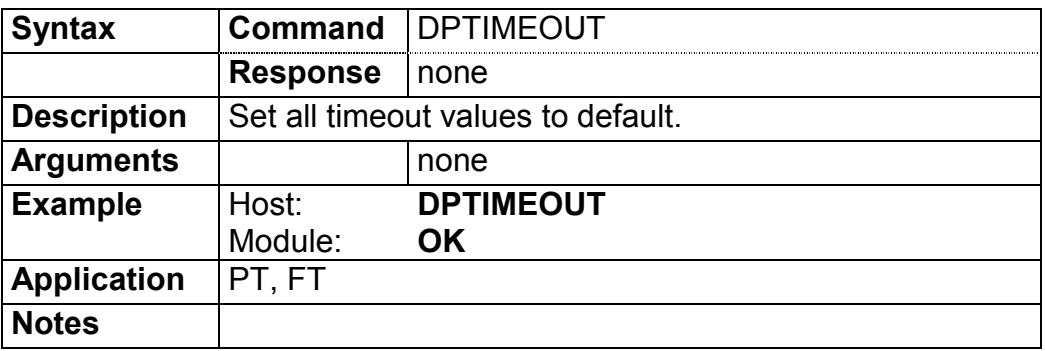

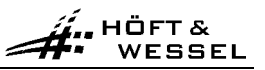

### **3.3.5.10 General commands**

### **3.3.5.10.1 All data: GALL**

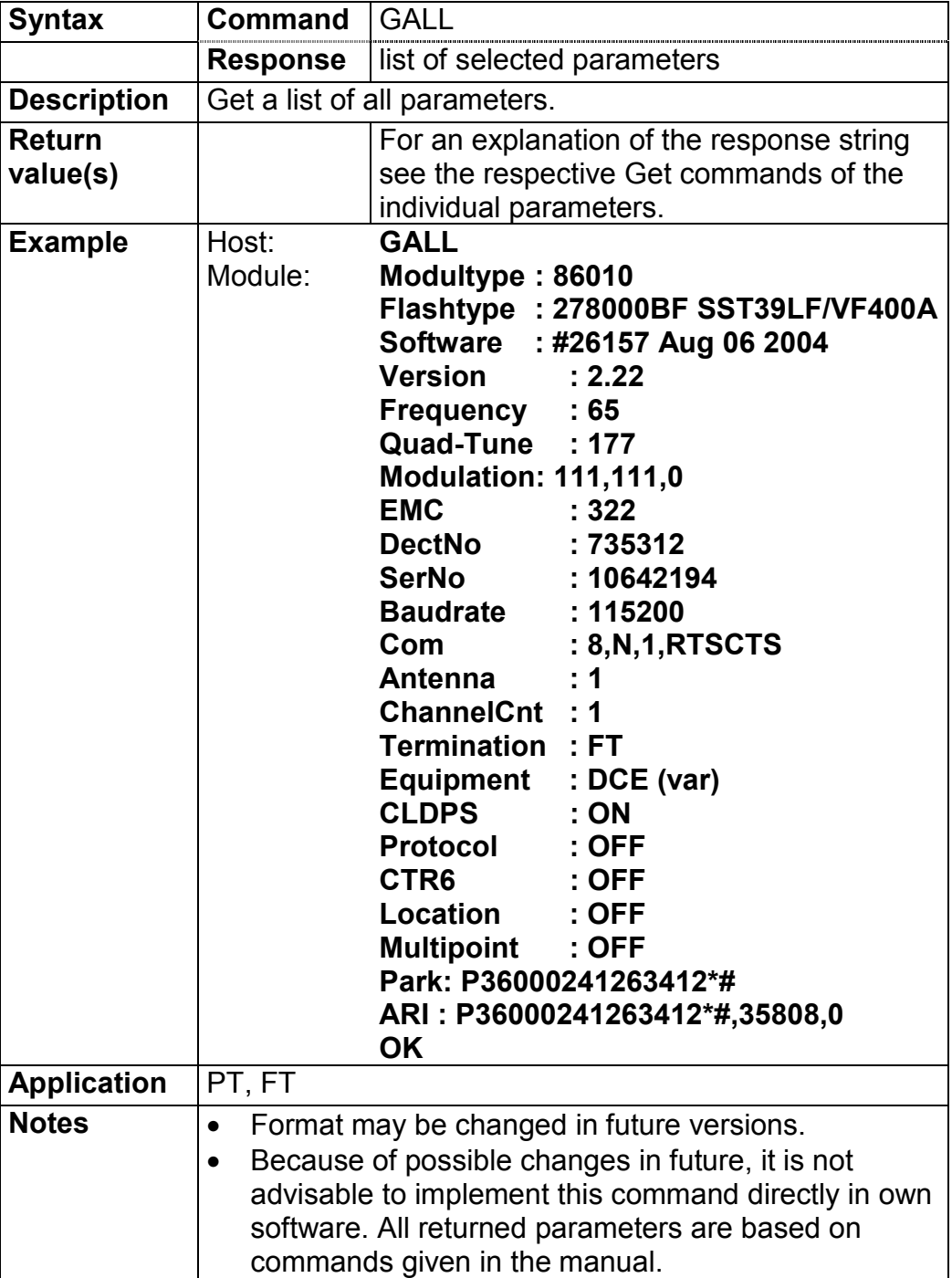

### **3.3.5.10.2 Firmware diagnostics: CRC**

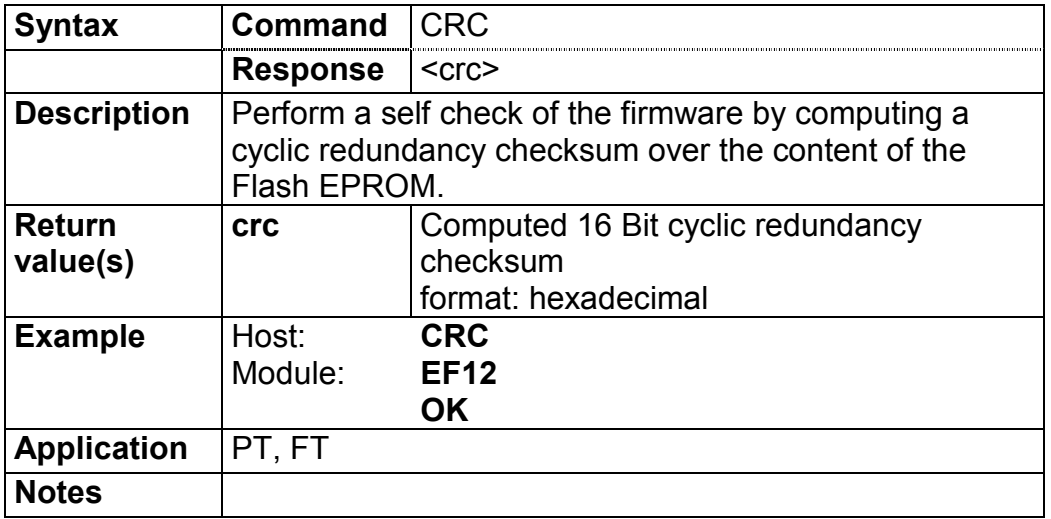

# **3.3.5.10.3 Result code Ok: GOK**

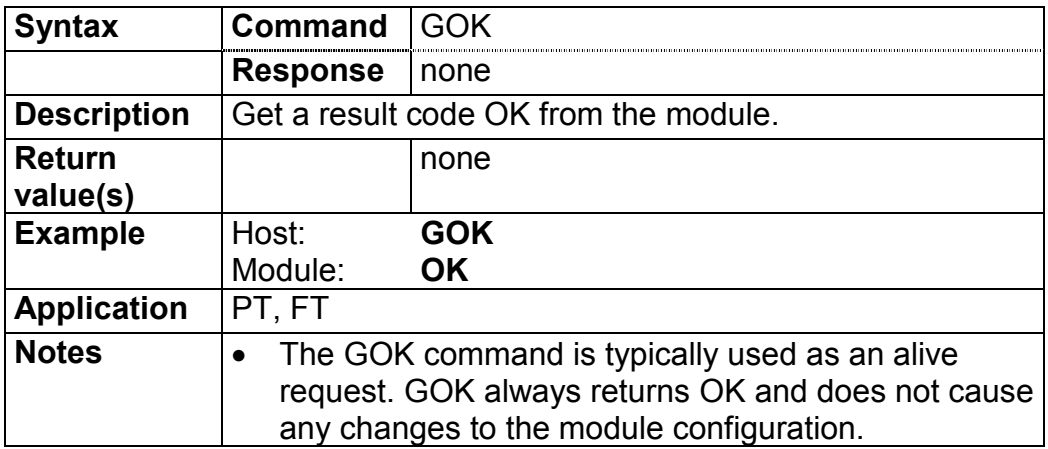
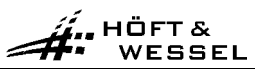

# **3.3.5.10.4 Exit configuration mode: EXIT**

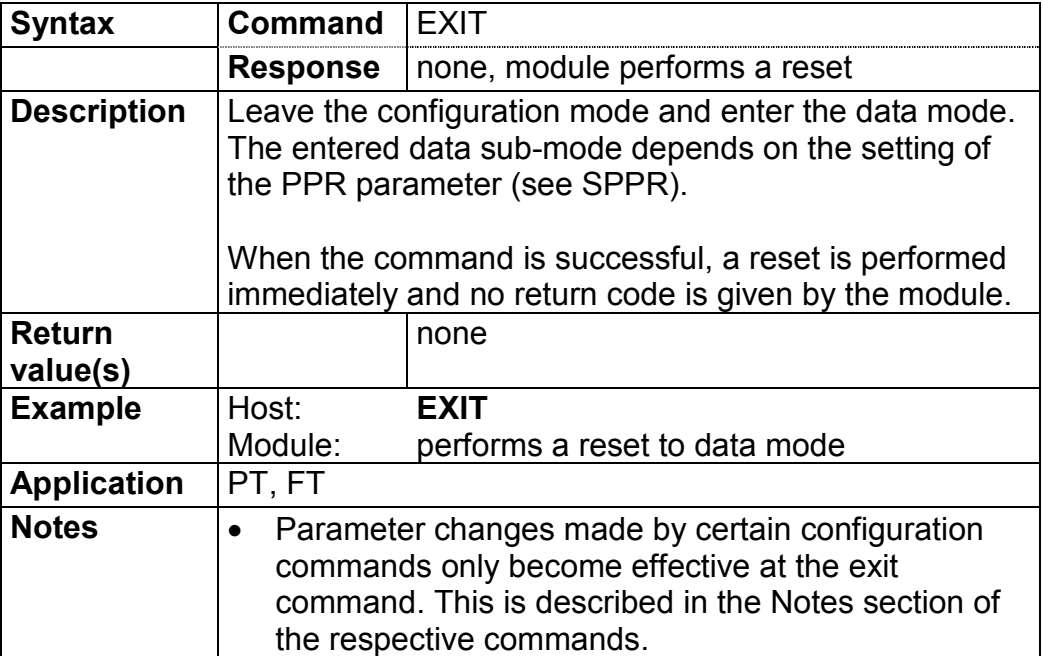

### **3.4 Transparent data mode**

HÖFT& WESSEL

The transparent data mode is a sub-mode of the data mode. It allows transparent data transmission using the RS-232 interface. The transparent data mode is selected by issuing the configuration command SPPR OFF.

Both, PT and FT may operate in transparent data mode. Moreover PT and FT may be operated in different data modes, e.g. a PT in transparent data mode may connect to a FT in protocol data mode.

In the transparent data mode, all data is treated as a stream. No specific framing is required.

Call control is provided by the modem lead lines.

This mode is restricted to a single connection (point-to-point). This means that even a FT only supports a single connection when operated in transparent data mode.

### **3.4.1 Usage of RS-232 interface**

### **3.4.1.1 Connection of the interface**

The RS-232 interface can be switched between two modes: DTE (data terminal equipment) and DCE (data communication equipment). Switching is controlled by firmware using the SPEQ configuration command.

In DTE mode the interface behaves like the COM port of a PC, i.e. DCDIO and RIIO are inputs of HW 86010/20.

In DCE mode the interface behaves like the RS-232 port of a modem, i.e. DCDIO and RIIO are outputs of HW 86010/20.

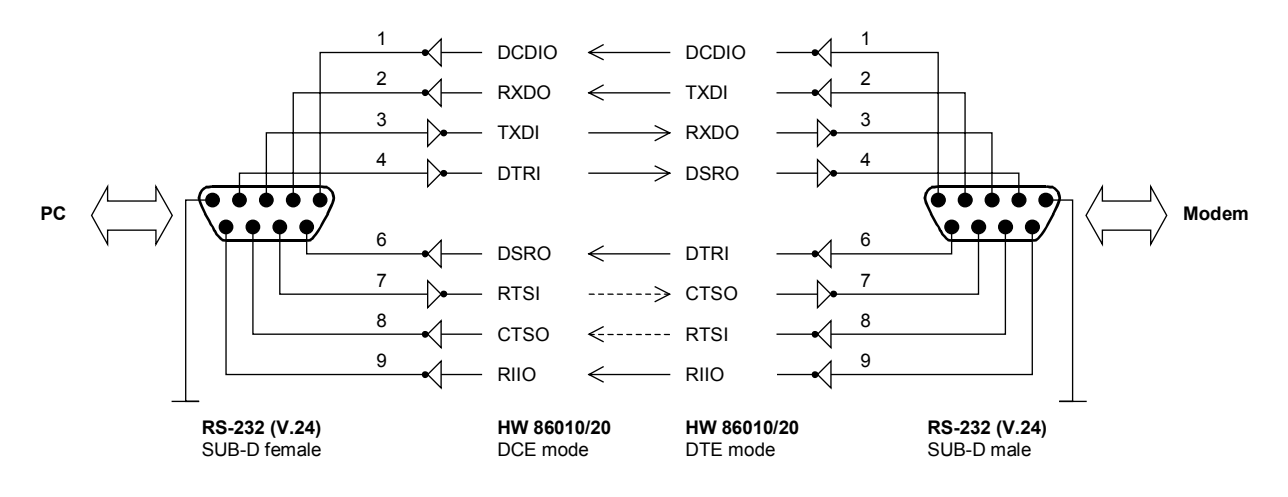

**Figure 1: RS-232 port set-up in DCE mode (can be connected to a PC) and DTE mode (can be connected to a Modem)**

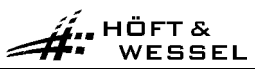

#### **3.4.1.2 Interface parameters**

The baud rate of the RS-232 interface is selected using the SPBD configuration command. The actual baud rate can be retrieved with the GPBD command. A list of available baud rates is shown in response to the IPBD command.

The baud rate setting is a local matter, i.e. the two peers of a connection may use different baud rates at their ends.

The direction of the DCDIO and RIIO signals is set using the SPEQ command. The actual setting can be retrieved with the GPEQ command.

#### **3.4.2 Flow Control**

For flow control on the RS-232 interface the HW 86010/20 uses hardware handshake (RTS/CTS). The hardware handshake signals are active low (usual polarisation in TTL level RS-232 interfaces).

The following description applies to hardware handshake.

Whenever the host deactivates RTSI (RTSI goes high), the HW 86010/20 will stop output of data after the current data byte. Due to pipelining it may happen that some additional bytes are output before the module stops. Data output is resumed as soon as the module senses an active RTSI again.

Whenever HW 86010/20 deactivates CTSO (CTSO goes high), the host shall stop output of data. HW 86010/20 tolerates up to 16 bytes being output by the host after deactivation of CTSO has occurred. The module activates CTSO again as soon as it is ready to accept more data from the host.

RTS/CTS handshake is used for local flow control between the module and the connected host and not directly inter-worked through the DECT link.

In case the host is not ready to accept data from the module and has deactivated RTSI, the module continues to accept data from its peer until its internal data buffers are filled. Then it will apply DECT flow control which stops data transmission from the peer.

Hardware flow control can be switched by using the command <SPCOM>.

<span id="page-75-0"></span>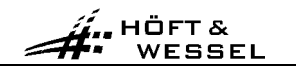

The peer module continues to accept data from its host (the peer host), until its internal data buffers are filled. Finally the peer module deactivates CTSO. This signals the peer host to stop data transmission.

When the host gets ready to accept data and has activated RTSI, the internal data buffers of the modules are emptied before the peer module activates CTSO. This signals the peer host to resume data transmission.

### **3.4.3 Interworking of modem lead signals**

In transparent data mode the modem lead signals are available on the DTRI, DSRO, DCDIO and RIIO pins.

DTRI, DCDIO and RIIO signals are interworked to the peer module. DTRI is always interworked to DSRO. DCDIO and RIIO are interworked to DCDIO and RIIO respectively.

Interworking RIIO and DCDIO requires that one module is configured in DTE mode and the peer module in DCE mode. In case both peers are configured in DCE mode, RIIO and DCDIO outputs remain inactive. In case both peers are configured in DTE mode the RIIO and DCDIO input signals are ignored.

Note: DTRI, DSRO and RIIO are also used for call control purpose. This function may overload the normal functions of these signals in certain situations. See section 3.4.4 for details.

The DECT protocol transmits modem lead signals such that only changes of these signals are signalled. When the module detects a change at any of its modem lead inputs it will transmit a dedicated message to its peer.

The maximum transmission rate is one message every 10ms. Hence at the receiving side the lines are updated in 10ms intervals. This effect causes certain changes to the signal timing. Moreover, due to internal pipelining the timing between data bytes sent over the RS-232 interface and modem lead signal changes is not preserved. This must be taken into account in certain applications.

### **3.4.4 Call control**

Call control uses the modem lead signals DTRI, DSRO and RIIO. The call control function is multiplexed with the regular usage of these signals.

An outgoing call is a call that originates from the PT.

An incoming call is a call that originates from the FT.

Please note the command <SPECC>.

$$
\overbrace{\mathbf{\hat{H}}^{\bullet\bullet}}^{\mathsf{H}\,\mathsf{OFT}\,\mathsf{S}} \mathsf{wessel}
$$

#### **3.4.4.1 Outgoing call, PT interface**

In order to request a call, the PT-side host shall activate the DTRI signal (i.e. pull it to low level).

An established call is indicated to the host through an activation of the DSRO signal. The DSRO signal remains active for at least 10ms.

There might be several reasons why a call request may not be accepted by the peer:

- Busy condition
- Out of coverage range
- Invalid subscription
- Application-specific reasons

The interface does not provide information about the actual reason.

If DSRO remains deactivate the host may continue the call request by retaining DTRI active.

The host may cancel a call request by deactivating DTRI before DSRO has become active.

#### **3.4.4.2 Outgoing call, FT interface**

To accept outgoing calls the FT-side host shall leave the DTRI signal permanently active. In this state the FT accepts any outgoing call immediately.

The host shall reject the call by retaining DTRI deactivated.

## **3.4.4.3 Incoming call, PT interface**

A call request from a FT is signalled to the PT-side host by an activation of the DSRO signal. If the PT is in DCE mode, the call request is also signalled by an activation of the RIIO output signal (see SPECC command).

The host shall accept the call by activating the DTRI signal for at least 10ms. As soon as the call is accepted, the RIIO output signal is deactivated for at least 10ms (DCE mode only, see SPECC command).

### **3.4.4.4 Incoming call, FT interface**

For incoming calls please use config mode commands SPDSI and SPDSD. If there are both entries with SPDSI and SPDSD, the SPDSI entry is used.

On the activation of DTRI or after reset (dependent of DTRI and SPCC) to data mode the RFP establishes a connection to the PT. At this time DTRI of the PT must be inactive, in order to prevent a concurrent connection establishment initiated by the PT.

When the connection has been established DSRO of the PT goes to active state and the host must respond by activating DTRI.

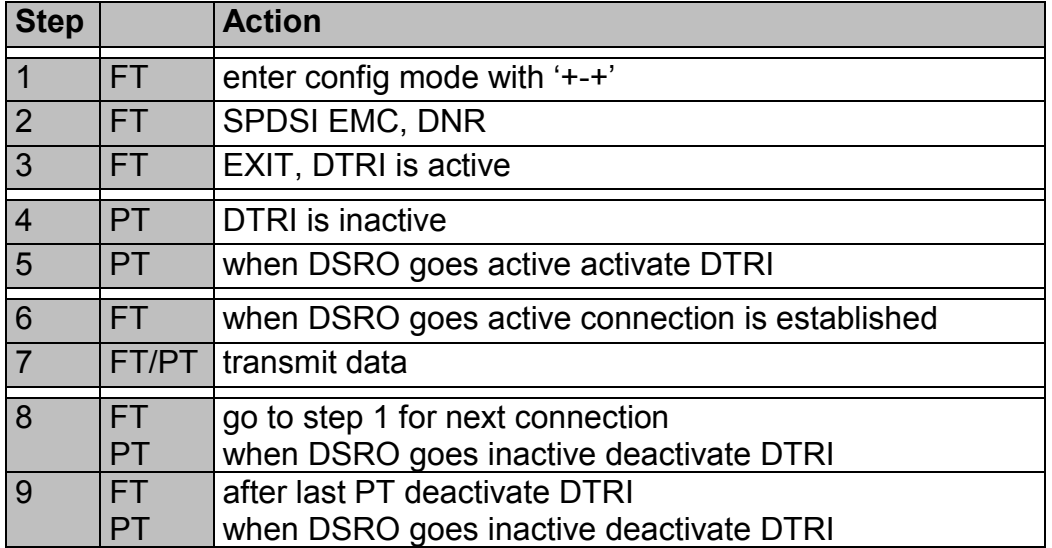

Example for calling PTs with SPDSI with FT as active part:

#### **3.4.4.5 Call release, PT interface**

The PT-side host shall initiate a call release by pulling DTRI inactive for at least 5 seconds. If after that time also the DSRO signal from the HW 86010/20 is inactive the call has been released.

The HW 86010/20 shall indicate a call release from the FT or the network to its host by deactivating DSRO for at least 5 seconds. After this time has expired the host must deactivate DTRI during the following second unless a new call shall requested.

#### **3.4.4.6 Call release, FT interface**

The FT-side host shall initiate a call release by pulling DTRI inactive for at least 5 seconds. If after that time also the DSRO signal from the HW 86010/20 is inactive the call has been released.

The HW 86010/20 shall indicate a call release from the PT or the network to its host by deactivating DSRO for at least 5 seconds. The host may retain DTRI activated, while waiting for new calls.

### **3.4.5 Data transmission**

This section describes the operational rules for data transmission in transparent data mode.

### **3.4.5.1 Alignment with call control**

Any data received from the host through the RS-232 interface while there is no call established will be discarded by the module.

When requesting a call the host must wait until the call is established before starting sending data. Otherwise this data may be lost.

When a call has been established, data is transferred in full-duplex mode between the hosts through the RS-232 interface.

Any data sent by the host to the module through the RS-232 interface after the call has been released is discarded by the module

### **3.4.5.2 Usage of modem lead signals**

A host may use the modem lead signals to control and monitor equipment connected to the RS-232 interface of the peer.

When using modem lead signals attention must be paid to the influence of interworking (see section [3.4.3\)](#page-75-0).

A host must not pull DTRI inactive for more than 4 seconds for any other purpose than releasing the call. However the host may pull DTRI inactive for shorter intervals, e.g. to control a modem connected to the RS-232 interface of the peer.

### **3.4.5.3 Escaping to configuration mode**

The configuration mode may be entered from transparent data mode by sending the escape sequence +-+ to the module. If the module detects the escape sequence while a call is established, it will immediately release the call.

The following timing requirements apply:

- Before the first  $+$  character and after the last  $+$  character there must be a pause of at least 200ms
- Between two characters of the escape sequence the maximum allowed pause is 500ms.

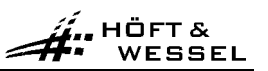

### **3.4.6 Example: Transparent multipoint mode**

In a configuration with 1 FT and 4 PTs the command SPMP ON on FT-side leads to the transparent multipoint mode (see SPMP command): FT to PT: FT sends 26-byte data packets to each connected PT.

PT to FT: Each PT sends 26-byte data packets to FT.

FT sends these packets first-in-first-out over its RS-232 interface.

In this mode there is no flow control.

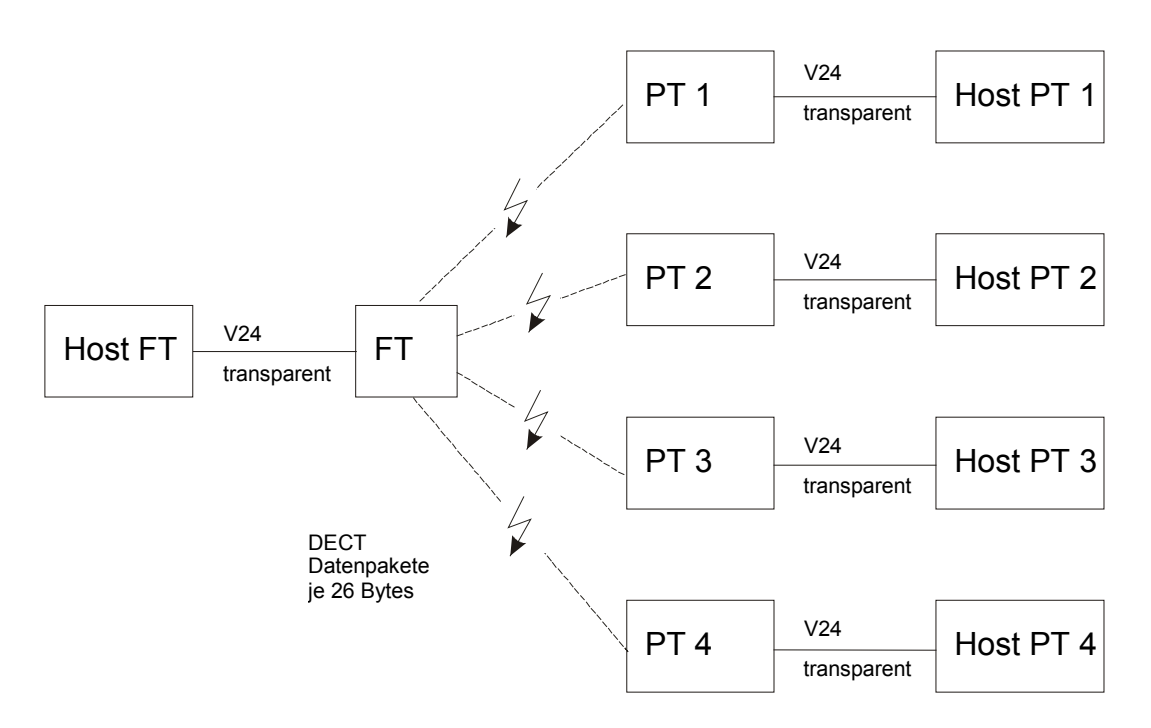

## **Figure 2: Transparent multipoint mode**

### **3.5 Protocol data mode**

The protocol data mode is a sub-mode of the data mode. It allows multiplexed data transmission using the RS-232 interface. The protocol data mode is selected by issuing the configuration command SPPR ON.

### **Only the single bearer FT may operate in protocol data mode.**

The protocol data mode allows the simultaneous handling of multiple connections at the FT. Moreover it provides more flexibility than the transparent data mode.

Call control is handled by software through a dedicated command channel.

In order to use the protocol mode the host must format its data according to a specific protocol which is described below.

### **3.5.1 General description**

The HW 86010/20 implements data transmission according to the DECT standard DSP C.2 (EN 300 651). This standard uses the LU3 protocol, which consists in an error-protected frame relay (LU2) together with a LAP (link access protocol).

LU2 provides an asynchronous frame-oriented data service.

The purposes of LAP are end-to-end link control, error correction and flow control. LAP provides an asynchronous, stream-oriented interface to the upper layer. Data is transmitted as an asynchronous sequence of frames.

#### **In transparent data mode both layers of LU3, i.e. LU2 and LAP, are executed on the module. The host interfaces to the upper interface of LAP. This is illustrated in**

Figure 3.

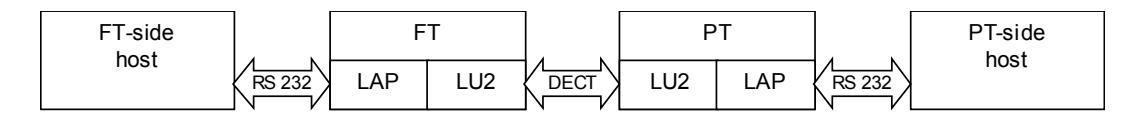

### **Figure 3: Distribution of LU3 in transparent data mode**

#### **In protocol data mode the FT may serve multiple connections. Each of them requires end-to-end link control, error correction and flow control. Therefore in protocol mode the LU3 layer is distributed between host and module. LAP is executed on the host and LU2 on the module. This is illustrated in**

Figure 4. Please observe that in this example PT1 to PT4 operate in transparent data mode.

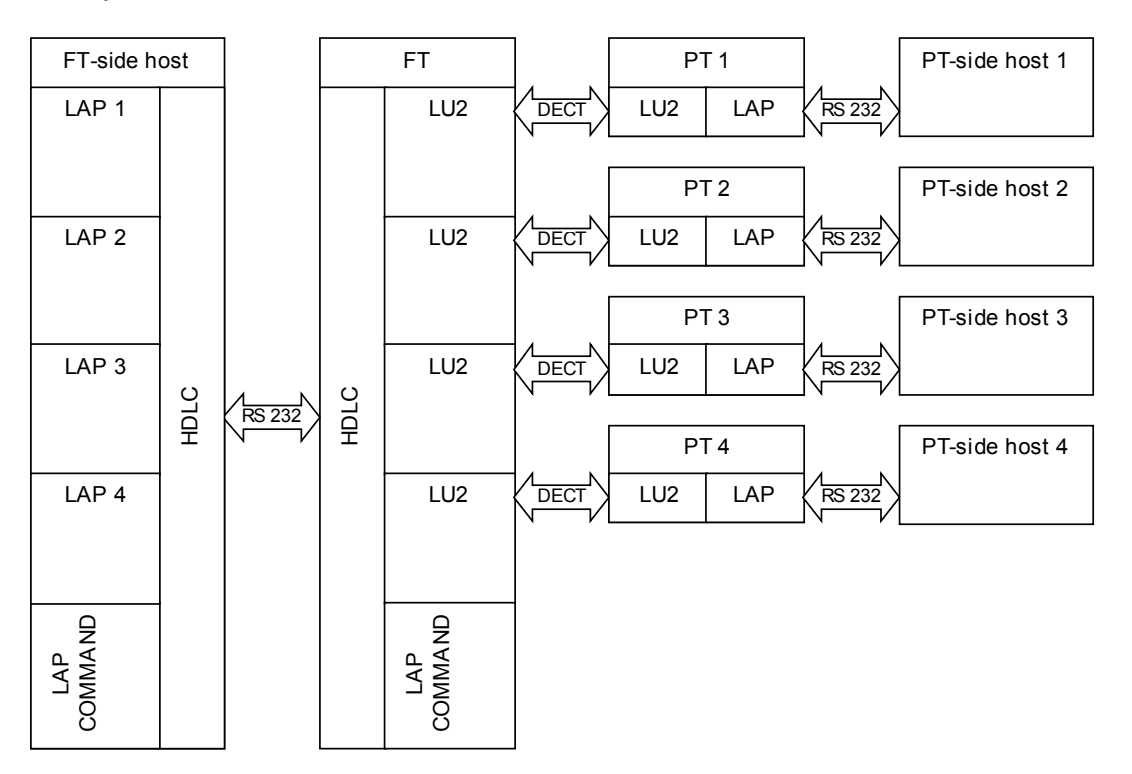

### **Figure 4: Distribution of LU3 in protocol data mode**

For the transport of LAP frames over the RS-232 interface a HDLC style framing is used. The HDLC layer also serves the purpose of multiplexing and de-multiplexing LAP channels.

The protocol data mode includes a command channel. It is used for call control and provides mechanisms for future extended control functions.

## **3.5.2 Usage of RS-232 interface**

### **3.5.2.1 Connection of the interface**

In protocol data mode only the interface signals TXDI and RXDO are used.

The modem lead signals DTRI, DSRO, DCDIO, and RIIO are not used. However the status of the lead signals can be signalled over the protocol data channel.

### **3.5.2.2 Interface parameters**

The baud rate of the RS-232 interface is selected using the SPBD configuration command. The actual baud rate can be retrieved with the GPBD command. A list of available baud rates is shown in response to the IPBD command.

The baud rate setting is a local matter, i.e. the two peers of a connection may use different baud rates at their ends.

In protocol data mode a baud rate of 115.200 Bd is generally recommended.

The SPEQ and GPEQ commands are not relevant in protocol data mode.

### <span id="page-84-0"></span>**3.5.3 HDLC frame structure**

A byte oriented (asynchronous) HDLC framing is implemented.

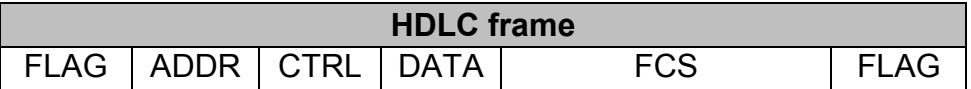

A HDLC frame consists in a flag field (start byte), a variable length address, a control field, payload data and a 16-bit frame check sequence.

### **3.5.3.1 Flag field (FLAG)**

The frame is started by a 1-byte wide flag field. The flag field has the value 0x7E. All other bytes of a frame must be different from that value. This is achieved through a transparency algorithm (see section [3.5.4.2\)](#page-88-0)

The frame is terminated by another flag field. In a continuous sequence of frames only one flag byte is required as delimiter between frames. The flag field is also used as inter-frame padding. So there may be multiple flag fields between two frames.

### **3.5.3.2 Address field (ADDR)**

The address field of the HDLC frame serves the purpose of identifying the LAP channel for that frame.

HDLC defines a variable-length address mechanism: The LSB (bit 0) of the last address byte is 1, the LSB of all other address bytes is 0. Hence the receiver is able to scan all address bytes until it detects a byte with the LSB set.

### **A) Data channel address field**

For data channels, a 2-byte wide address field is used.

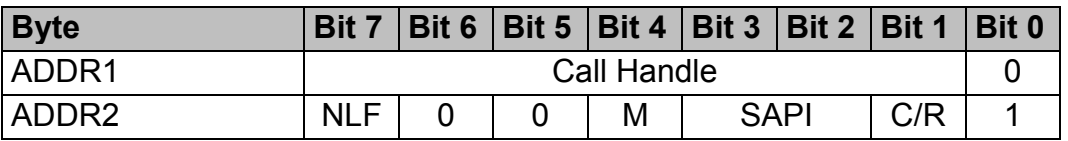

**Call Handle**: This 7-bit wide binary field is a unique identifier of a connection. Call handles are allocated by the HW 86010/20 during call establishment and are used throughout the call for addressing a specific connection.

**SAPI:** This 2-bit wide field contains higher layer information. It identifies the service access point on the upper interface of the LAP protocol. The following values are assigned:

- 00 User Data
- 11 Signalling Data (i.e. status of lead lines)

The remaining values are reserved for future use.

All remaining fields of the ADDR2 byte carry information elements of the LAP protocol (see section [3.5.6\)](#page-90-0).

### **B) Command channel address field**

For the command channel a 1-byte wide address field is used.

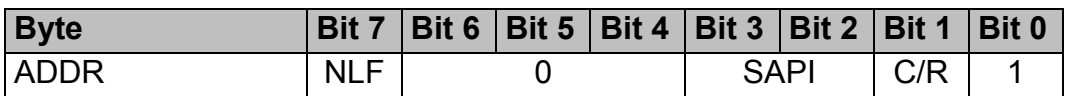

**PROT**: The 3-bit wide Protocol field defines the type of protocol to be used.

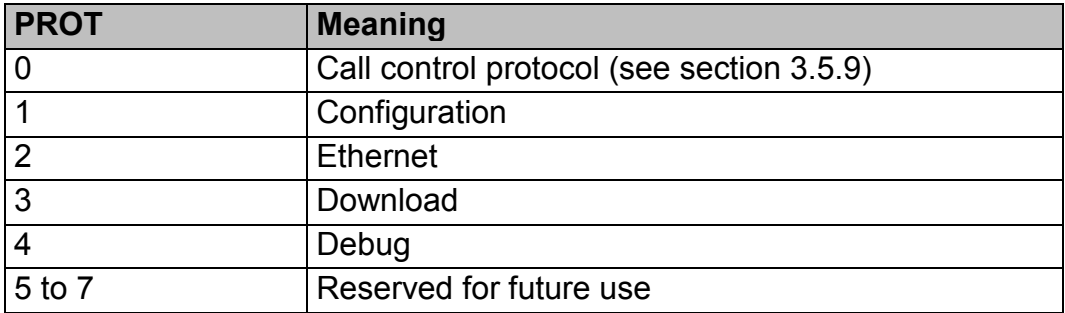

The other fields of the ADDR byte are information elements of the LAP protocol (see section [3.5.6\)](#page-90-0).

## **3.5.3.3 Control field (CTRL)**

Refer to [3.5.6.](#page-90-0)

## **3.5.3.4 Data field (DATA)**

The variable length Data field is used to carry a LAP frame. The HW 86010 supports Data field of up to 26 bytes length.

The length of the Data field is not explicitly signalled but derived at the receiver from the frame boundaries detected by flag fields.

$$
\overbrace{\mathbf{H}}^{\mathbf{H}:\text{H}\ddot{\mathsf{D}}\mathsf{FT}\, \&}_{\mathsf{W} \mathsf{ESSEL}}
$$

#### **3.5.3.5 Frame check sequence (FCS)**

The 16-bit wide FCS is a cyclic redundancy checksum. It provides a mechanism for detecting erroneous frames at the receiver by comparing the computed and the received FCS.

The FCS uses the generator polynomial  $x^0 + x^5 + x^{12} + x^{16}$ .

The FCS is calculated over the address and data fields. It does not include the flag field.

An efficient software implementation of the FCS algorithm is included in document RFC 1662.

### **3.5.4 HDLC procedures**

### **3.5.4.1 Multiplexing of LAP channels**

Multiple channels, i.e. data channels and a command channel, are multiplexed on the RS-232 interface. Separate instances of LAP are required for each channel. The address field in the HDLC frame identifies the channel and the associated LAP instance.

### **A) Transmitting side**

The LAP frames are processed by the HDLC layer in the sequence of their arrival.

### **B) Receiving side**

The FCS is checked. Frames with bad FCS are discarded.

The HDLC layer then sends the frame to the LAP associated with the address field of the frame.

$$
\hat{\mathbf{H}}^{\text{HDFTA}}_{\text{wessel}}
$$

#### <span id="page-88-0"></span>**3.5.4.2 Transparency**

The byte value 0x7E is reserved for the flag field of the HDLC frame (see section [3.5.2\)](#page-84-0). If any of the address, data or FCS fields contains a byte with value 0x7E, it must be removed prior to transmission in order to avoid misinterpretation as flag field by the receiver.

The following transparency algorithm is used:

### **A) Transmitting side**

A complete HDLC frame is assembled (including FCS).

The byte sequence between the two flag fields is checked for any occurrence of values 0x7D or 0x7E. Any byte 0x7D is replaced with the 2 byte sequence 0x7D 0x5D. Any byte 0x7E is replaced with the 2-byte sequence 0x7D 0x5E.

The resulting byte sequence is transmitted. Depending on the data content of the frame, the frame length has been enlarged by the transparency algorithm.

#### **B) Receiving side**

The received byte sequence is scanned for the first occurrence of a flag field (0x7E). This marks the start of the frame.

The following bytes are assembled into the HDLC frame. Any byte sequence 0x7D 0x5D results in a single byte 0x7D to be assembled into the HDLC frame. Any byte sequence 0x7D 0x5E results in the single byte 0x7E to be assembled into the HDLC frame.

The next occurrence of a flag field in the received byte sequence marks the end of the frame. It may also indicate the start of a following frame.

The completely received HDLC frame is then further processed (e.g. the FCS is verified).

## **3.5.5 LAP protocol overview**

LAP (link access protocol) is a widely spread protocol for safe data transmission. It provides end-to-end error correction and flow control for a data link. Each data link requires its own instance of LAP.

There exist multiple variants of LAP which differ in some details of their frame structures and their ways to establish a connection. E.g. the LAP variant LAP-D is used in the ISDN D-channel. ITU recommendation Q.921 includes a detailed description.

The LAP variant used in LU3 data transmission is more precisely referred to as LAP-U. It is described in EN 300 651. The firmware uses LAP-U over the air interface.

The LAP protocol used in protocol mode is very similar to LAP-U. The only differences result from embedding the LAP packet into a HDLC frame. This implies using the HDLC ADDR field for transport of LAP information elements and using the HDLC FCS, whereas LAP-U uses a different type of checksum.

LAP is a peer-to-peer protocol. The peers correspond by exchanging LAP frames. These frames may have variable length.

The LAP protocol is full duplex. The two directions are independent, therefor we only regard one direction for this description. Due to this approach we distinguish in this text between sender and receiver. The sender transmits information to the receiver. The receiver returns acknowledgements to the sender. Each LAP instance comprises a sender and a receiver.

LAP support multiple frame operation. The sender may send k I-frames, before it needs an acknowledgement from the receiver. The firmware uses  $k=4$ .

LAP provides an efficient flow control mechanism using supervisory frames.

### <span id="page-90-0"></span>**3.5.6 LAP information elements**

A LAP frame consists in a control byte and an optional information field.

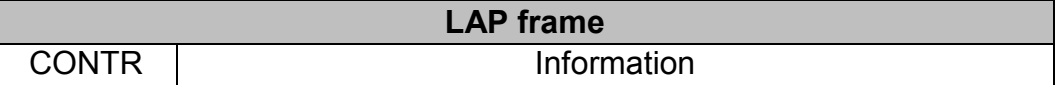

There are different frame types, information frames (I-frames) and supervisory frames (RR-, RNR-, REJ-, SABM- and UA-frames).

**CONTR:** The 1-Byte wide control field defines the frame type and, depending on the frame type, other information element. The detailed definition of its structure is shown below.

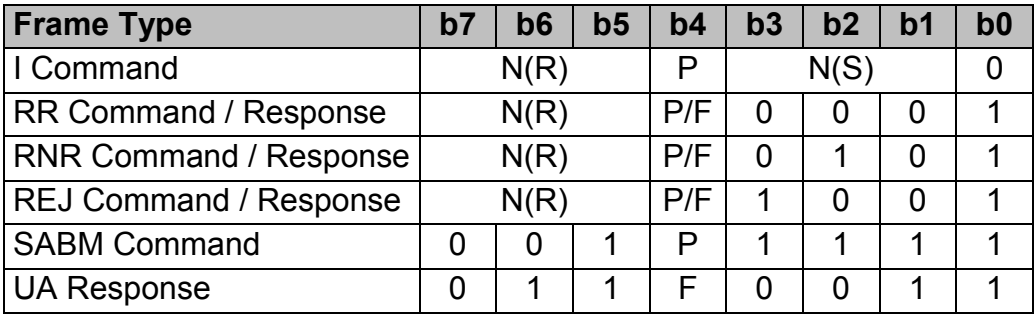

**N(S):** The 3-bit send sequence number is used by the sender to identify an I-frame.

**N(R):** The 3-bit receive sequence number is used by the receiver to acknowledge I-frames.

**P:** The poll bit is set by the sender in order to request flow control information from the receiver.

**F:** The final bit is set by the receiver in response to a command with P bit set.

**Information:** This variable length field (0 to 26 bytes) contains higher layer information to be transported through a LAP channel. It is only present in Iframes.

## <span id="page-91-0"></span>**3.5.6.1 Information frames**

When data is transmitted over LAP, it is segmented into I-frames. Each Iframe is identified by a sequence number. This number is incremented for every new I-frame. When an I-frame is repeated, e.g. due to a detected transmission error, it retains its original sequence number. The sequence number preserves integrity of the sequence of I-frames.

Sequence numbers may have values 0 to 7. All operations on sequence numbers are modulo 8. E.g. if the sequence number had value 7, incrementing will result in value 0.

Each I-frame carries also an acknowledgement for the reverse direction. So the information flow in one direction is multiplexed with the acknowledgement flow in the reverse direction.

### **3.5.6.2 Supervisory frames RR, RNR and REJ**

The receiver informs the transmitter about its conditions (see section [3.5.7.2\)](#page-93-0) by using RR-, RNR- and REJ-frames.

A RR-frame indicates that the self busy condition is cleared.

A RNR-frame indicates that the self busy condition is set.

A REJ-frame indicates that the reject exception condition changes from cleared to set. It also indicates that the self busy condition is cleared.

### **3.5.6.3 Supervisory frames SABM and UA**

The SABM command is used for the sole purpose of link re-establishment in certain error recovery situations.

The UA response is used for the sole purpose of responding to a SABM command.

$$
\overbrace{\mathbf{H}}^{\mathbf{H}:\text{H}\ddot{\mathsf{D}}\mathsf{FT}\, \&}_{\mathsf{W} \mathsf{ESSEL}}
$$

### **3.5.6.4 Information elements in the ADDR field**

The following LAP information elements are not carried in the LAP frame but in the ADDR field of the associated HDLC frame:

**NLF:** The new link flag indicates a new link. It is set for SABM commands and UA responses.

**M:** The more bit indicates that a LAP frame is split on multiple HDLC frames and that another segment follows. HW 86010 does not support LAP frame split. The more bit is always 0.

**C/R:** The command / response bit allows the distinction between command and response frames. The logic of this flag depends the direction of the communication:

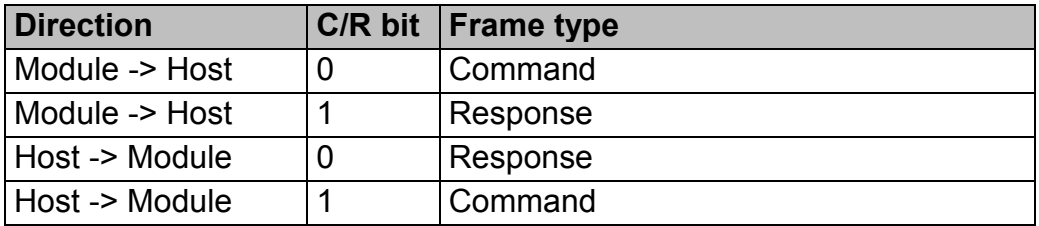

### <span id="page-93-0"></span>**3.5.7 LAP procedures**

This section describes the mechanisms behind and the operational procedures of the LAP protocol. The purpose is to provide additional illustration to the detailed protocol implementation as described in section [3.5.8.](#page-99-0)

### **3.5.7.1 States**

The LAP state machine is made-up by the following states:

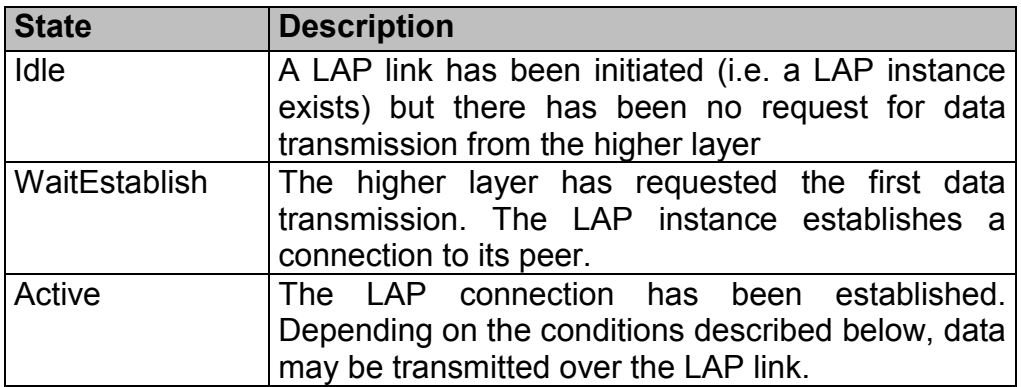

### **3.5.7.2 Conditions**

While in active state, the LAP operation is determined by conditions (flags).

The **receiver** is attributed by the following conditions:

**Self Busy:** The condition is set or cleared locally by the higher layer (flow control). If the condition is set, the receiver will discard any I-frames from its peer. If the condition is cleared the receiver is ready to receive I-frames from its peer.

**Reject Exception:** The condition is set, when the receiver receives an Iframe with an unexpected sequence number (N(S) sequence error). It is cleared, when the receiver receives an I-frame with correct sequence number. All I-frames with wrong sequence numbers are discarded by the receiver.

**Ack Pending:** This condition indicates that an acknowledgement is pending, i.e. the receiver has received successfully at least one I-frame which it has not yet acknowledged. The condition is set, when the receiver receives a valid I-frame. It is cleared when all received I-frames have been acknowledged.

The **sender** is attributed by the following conditions:

**Peer Busy:** This condition indicates that the peer is busy. It is set when a RNR-frame is received. It is cleared when either a RR- or a REJ-frame is received.

**Timer Recovery:** This condition is set in case of timeout, while the sender is waiting for an acknowledgement of a previously transmitted I-frame. While in Timer Recovery condition the sender requests an acknowledgement by polling the receiver. The condition is cleared, when a response on the polling command has been received.

#### **3.5.7.3 Timers**

LAP requires two timers:

- the LAP-establish timer DLU.02 with timeout period of 2.0 seconds
- the retransmission timer DLU.04 with timeout period of 1.0 seconds

Since only one timer is active at a time, an implementation may use a single instance of a timer object to realise both timers.

The following procedures apply to timers:

- When a timer is started, it begins running until it is stopped or it expires.
- When a running timer is again started, this has no effect, i.e. the timer carries on running.
- When a timer is stopped it is automatically reset. When it is then started again, the full timeout period applies.
- Restarting a timer is equivalent to stopping it and immediately starting it again.

When a timer expires it generates an event to the LAP state machine.

#### **3.5.7.4 Sequence variables**

While in active state and while both the Peer Busy and the Timer Recovery conditions are cleared, the sender performs multiple frame operation.

LAP labels each I-frame with a sequence number (see section [3.5.6.1\)](#page-91-0). The sequence number is also used in acknowledgements.

The sender maintains two sequence variables V(S) and V(A). The receiver maintains a sequence variable V(R).

- <span id="page-95-0"></span>• V(S) contains the sequence number of the next frame to be transmitted.
- V(A) contains the sequence number of the next frame to be acknowledged.
- V(R) contains the sequence number of the next frame to be received.

All sequence variables lie within the range 0 to 7. All operations on sequence variables are modulo 8.

The sequence of I-frames can be separated into three sections:

- Frames which have been sent and an acknowledgement was received
- Frames which have been sent but no acknowledgement has bee received yet (pending frames).
- Frames which shall be sent

A sender may transmit  $8 \ge k \ge 1$  I-frames before it requires an acknowledgement from the receiver.

The maximum number of pending I-frames k is an implementation constant of the sender. The firmware uses k=4. It is recommended that the LAP implementation on the host also uses k=4.

### **3.5.7.5 Sender procedures**

## **A) Sending I-frames**

When an I-frame is sent, its sequence number (i.e. the value of V(S)) is transmitted in the N(S) field of the control byte. V(S) is incremented directly after the transmission. Timer DLU.04 is started.

## **B) Receiving acknowledgements**

Acknowledgements are contained in the N(R) field, which is included in any received I-, RR-, RNR- or REJ-frame. When an acknowledgement is received it is first checked whether N(R) is valid, i.e.  $V(A) \le N(R) \le V(S)$ modulo 8. Reception of an invalid N(R) is a severe error which can only be recovered through a link re-establishment. The following procedure applies to valid N(R) only.

If  $N(R) = V(A)$  then  $N(R)$  does not acknowledge any new frames and nothing happens.

If  $N(R)$  >  $V(A)$  then  $N(R)$  acknowledges all frames with sequence numbers up to but not including N(R). V(A) is set to N(R) and timer DLU.04 is stopped.

If  $N(R) < V(S)$  then there are still pending frames left. In this case DLU.04 is started again.

$$
\hat{\mathbf{H}}:\text{H\"{OFT}}^{\mathcal{S}}
$$

#### **C) Reacting on flow control**

A RNR-frame from the receiver indicates to the sender that it must stop transmitting I-frames. The sender sets the peer busy condition and stops transmitting I-frames. However it may still send supervisory frames. Upon entering the peer busy condition the sender starts timer DLU.04 regardless the processing of the acknowledgement.

A RR- or REJ-frame from the receiver indicates to the sender that it may resume sending I-frames. The peer busy condition is cleared. The timer DLU.04 is treated according the processing of the acknowledgement.

#### **D) Repeating I-frames**

A REJ-frame from the receiver indicates to the sender that it must repeat all I-frames with sequence numbers from and including the received value N(R). The sender sets its value V(S) to N(R) and repeats the I-frames accordingly.

#### **E) Timer Expiry**

When timer DLU.04 expires, the timer recovery condition is set. The sender sends an appropriate supervisory frame (RR- or RNR-frame depending on the self busy condition of its own receiver) with the P bit set. It then restarts timer DLU.04.

While in timer recovery condition the sender does not transmit I-frames, but waits for a supervisory response frame with the F bit set. Any acknowledgement with F bit cleared will only be used to update V(A) but does not effect the timer.

When a supervisory frame with F bit set is received, this clears the timer recovery condition.  $V(A)$  is set to  $N(R)$ . Also  $V(S)$  is set to  $N(R)$  which may imply repetition of I-frames.

When timer DLU.04 expires again while the sender is already in timer recovery condition, a repetition count variable RC is incremented and the timer is restarted. If RC exceeds N250 (value: 3), this is treated as a severe error situation and the link is re-established.

## <span id="page-97-0"></span>**3.5.7.6 Receiver Procedures**

## **A) Receiving I-frames**

When an I-frame is received the following procedure applies:

If the self busy condition is set, the frame is discarded. Otherwise the receiver checks if  $N(S)$  is equal to  $V(R)$ . In this case the frame is accepted and its content is passed to the higher layer. The reject exception condition is cleared and V(R) is incremented.

If N(S) is different from V(R) (N(S) sequence error) the frame is discarded and the reject exception condition is set.

## **B) Sending acknowledgements**

When the last I-frame was accepted the receiver need not acknowledge it immediately. If there is data to be sent in the reverse direction the acknowledgement may be carried in an I-frame. Otherwise the acknowledgement is sent either as RR-response (if the self busy condition is cleared) or as RNR-response (if it is set).

When the last I-frame was discarded due to N(S) sequence error the receiver must acknowledge it immediately. If the reject exception condition is newly set, it sends a REJ-response. If the reject exception condition was already set before, it sends a RR-response.

In any acknowledgement the receiver sends its actual value of  $V(R)$ , after possible incrementing, in the N(R) field.

## **C) Setting and clearing the self busy condition**

If the higher layer is ready to accept data from the LAP receiver, it clears the self busy condition. The receiver informs the sender by sending a RRcommand frame.

If the higher layer is busy, i.e. does not accept data from the LAP receiver, it sets the self busy condition. The receiver informs the sender by sending a RNR-command frame.

## **D) Responding to polling requests**

When the receiver receives a RR- or RNR-command frame with P bit set, it immediately respond to it with a RR-response (if the self busy condition is cleared) or a RNR-response (if it is set) which has the F bit set.

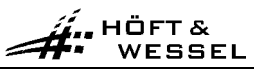

#### **3.5.7.7 Establishment**

A LAP link is established under the following conditions:

- The LAP for the command channel is established immediately when the protocol data mode is entered.
- The LAP for a data channel is established when a call has been set-up using call control procedures in the command channel (see section [3.5.9\)](#page-108-0).

A newly created LAP protocol instance starts its operation in the Idle state. V(S), V(A) and V(R) are set to 0, all conditions are cleared.

The host-side LAP starts establishment by sending an I-frame with P-bit set. This frame does not carry any user data.

The module-side LAP answers by sending a RR-frame with F-bit set.

Now both peers are in Active state and may start exchanging I-frames as described in sections [3.5.7.5](#page-95-0) and [3.5.7.6.](#page-97-0)

The details of the link establishment are included in the SDL representation (see section [3.5.8\)](#page-99-0).

#### **3.5.7.8 Termination**

The LAP operation for a data channel is terminated implicitly, when the associated call is terminated using the call control procedures in the command channel.

The LAP operation for the command channel is terminated implicitly, when the protocol data mode is quit.

#### **3.5.7.9 Re-establishment**

In error recovery situations any of the peer instance may invoke a link reestablishment by sending a SABM-command with the P bit set and the NLF flag set.

It then sets  $V(S)$ ,  $V(A)$  and  $V(R)$  to 0 and clears all conditions.

Upon reception of the SABM-command the peer sets its V(S), V(A) and V(R) to 0 and clears all conditions. It then responds with an UA-response with the F bit set and the NLF flag set.

If no UA response is received for a SABM command, the originator repeats the SABM command. For details please refer to section [3.5.8.](#page-99-0)

# <span id="page-99-0"></span>**3.5.8 SDL representation of LAP**

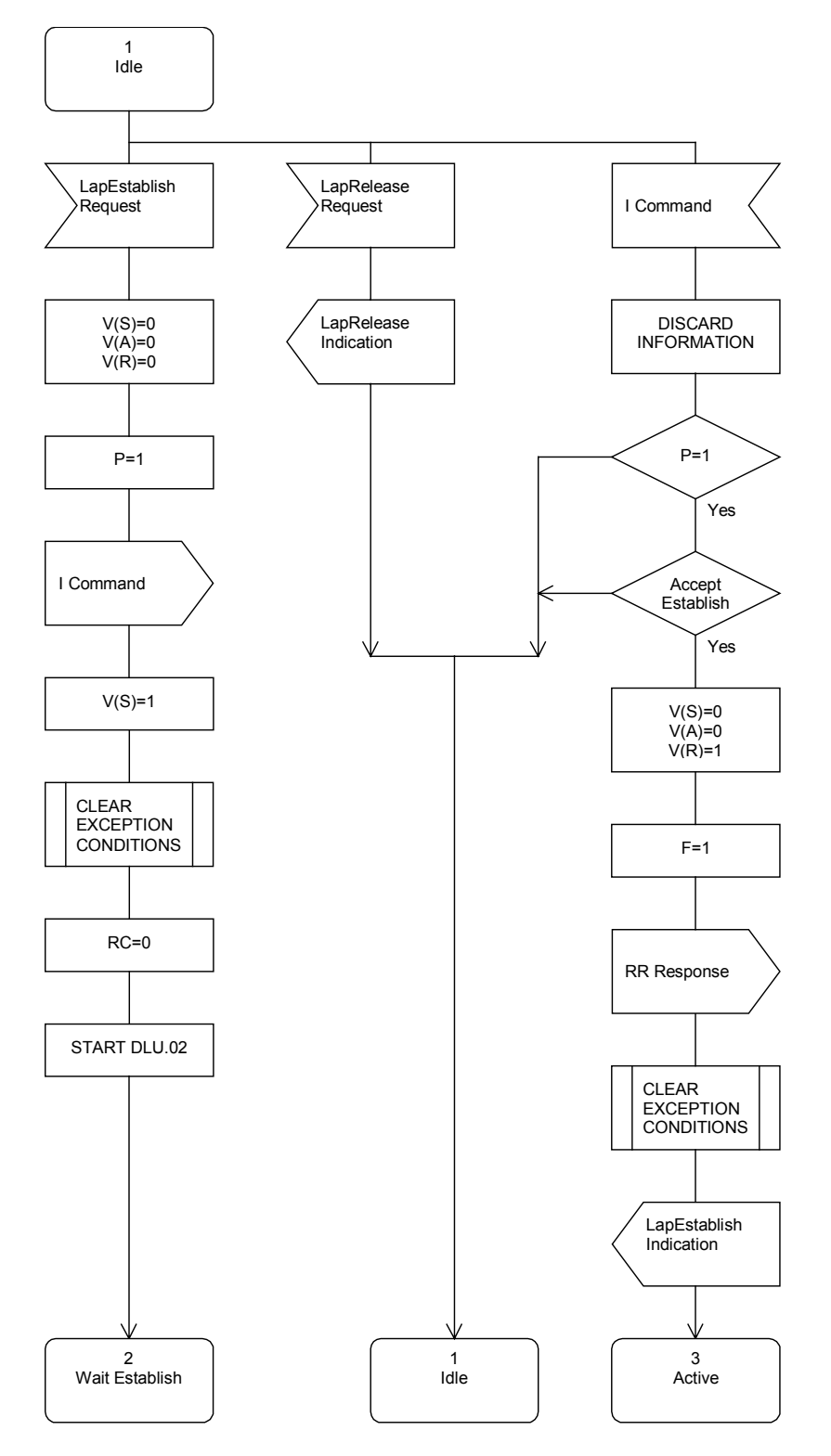

**Figure 5: SDL representation of LAP, part 1**

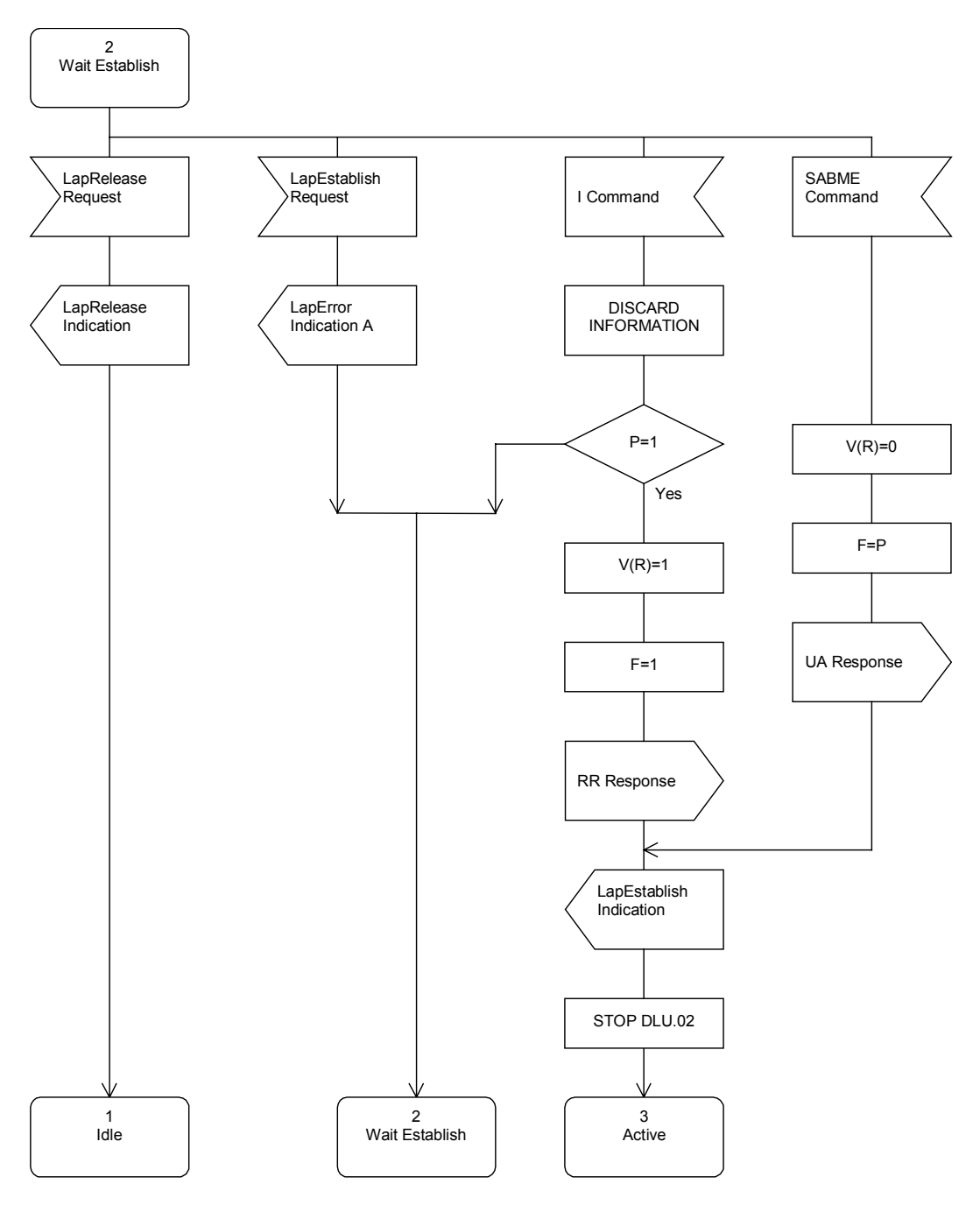

**Figure 6: SDL representation of LAP, part 2**

**A.** HÖFT&<br>A. WESSEL

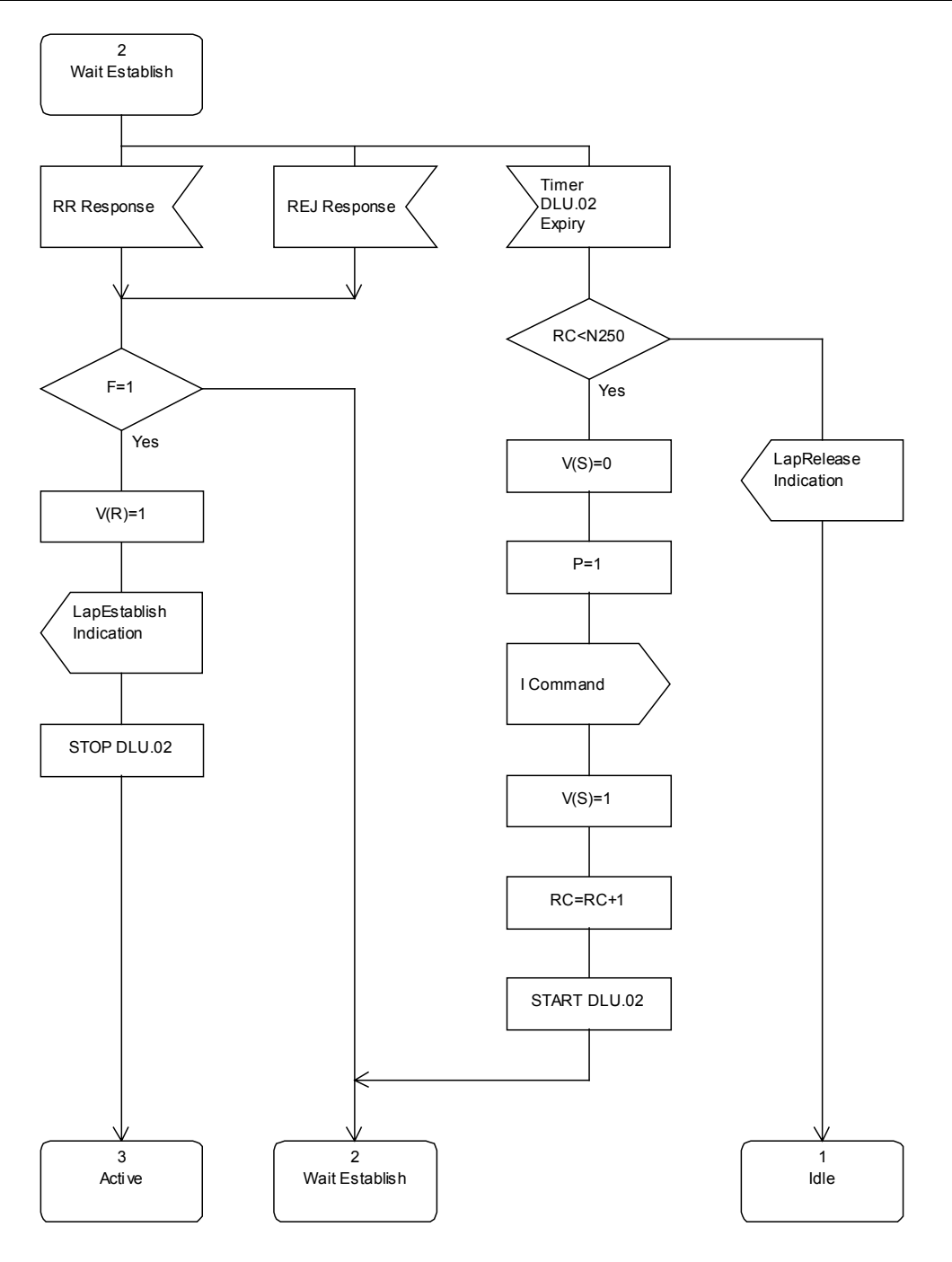

**Figure 7: SDL representation of LAP, part 3**

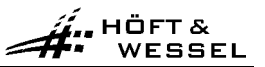

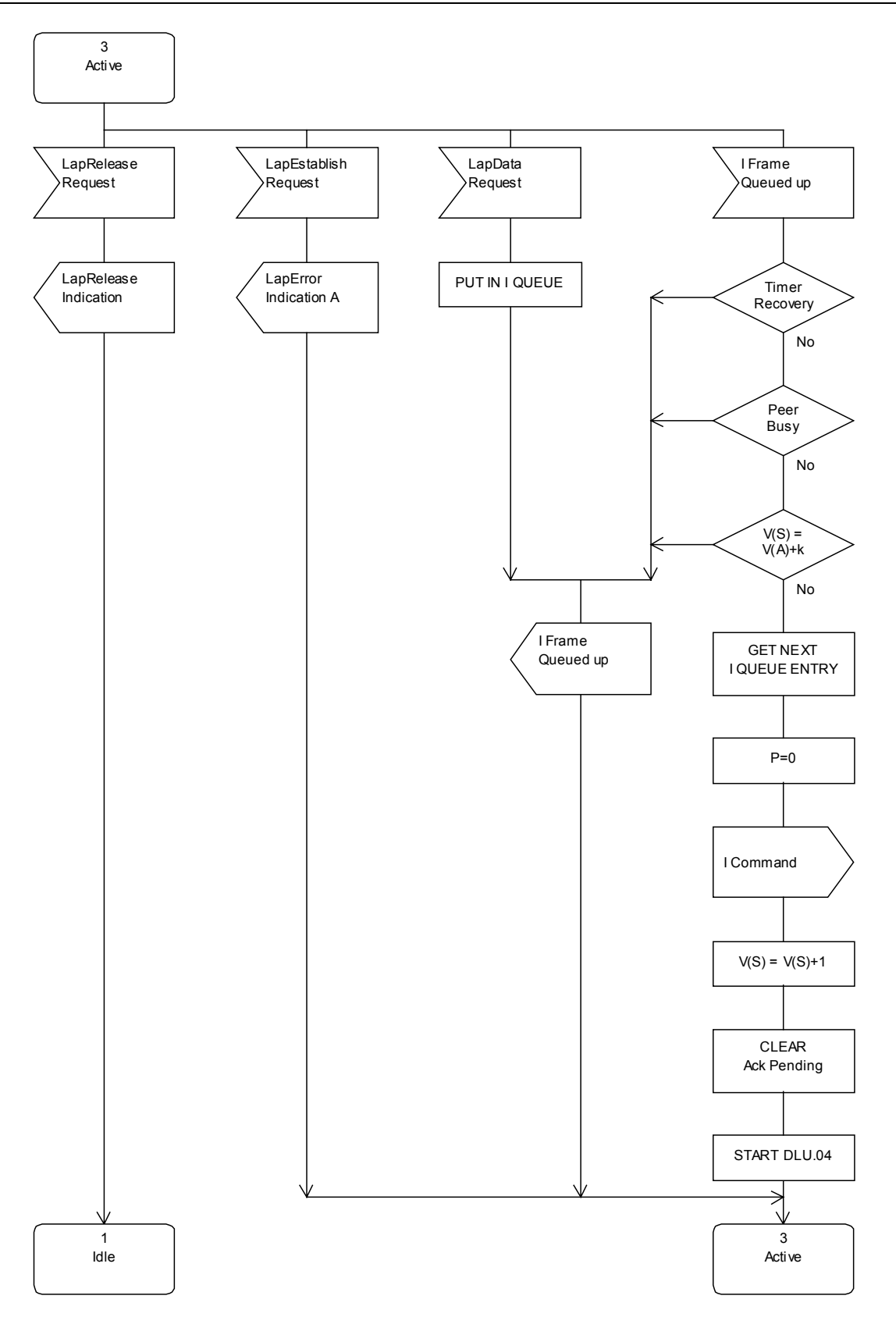

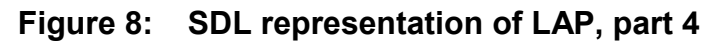

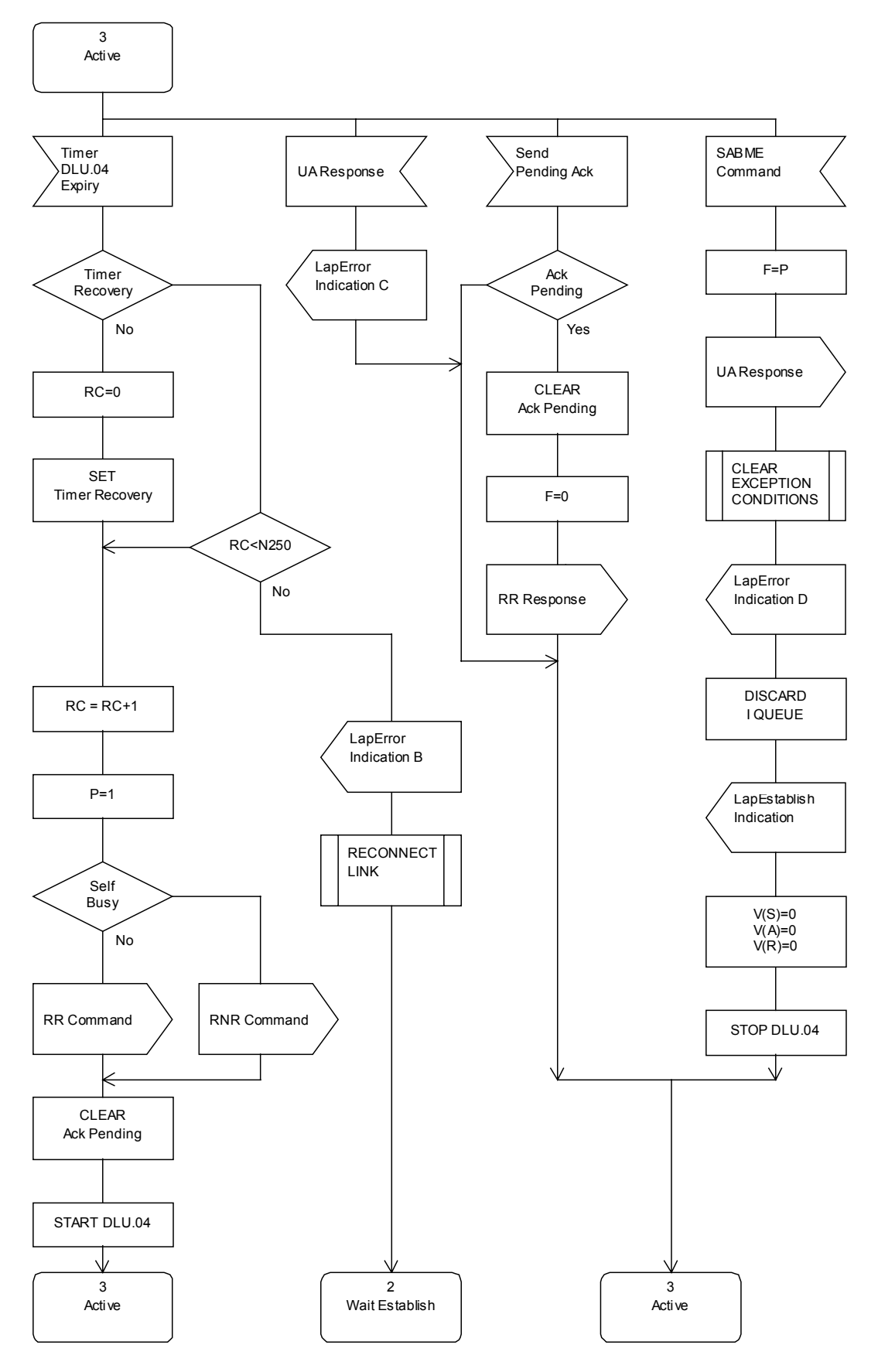

**Figure 9: SDL representation of LAP, part 5**

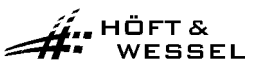

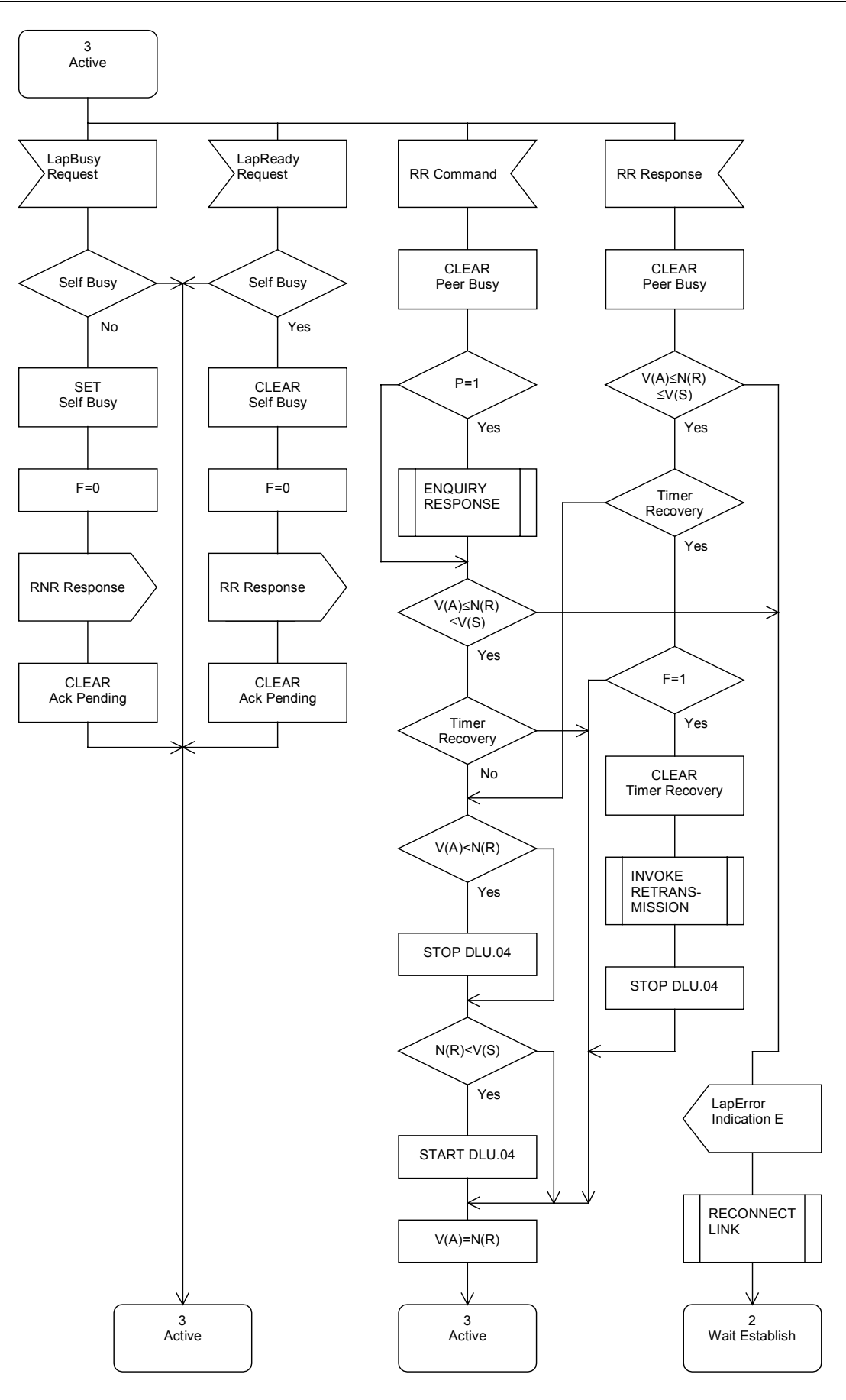

# **Figure 10: SDL representation of LAP, part 6**

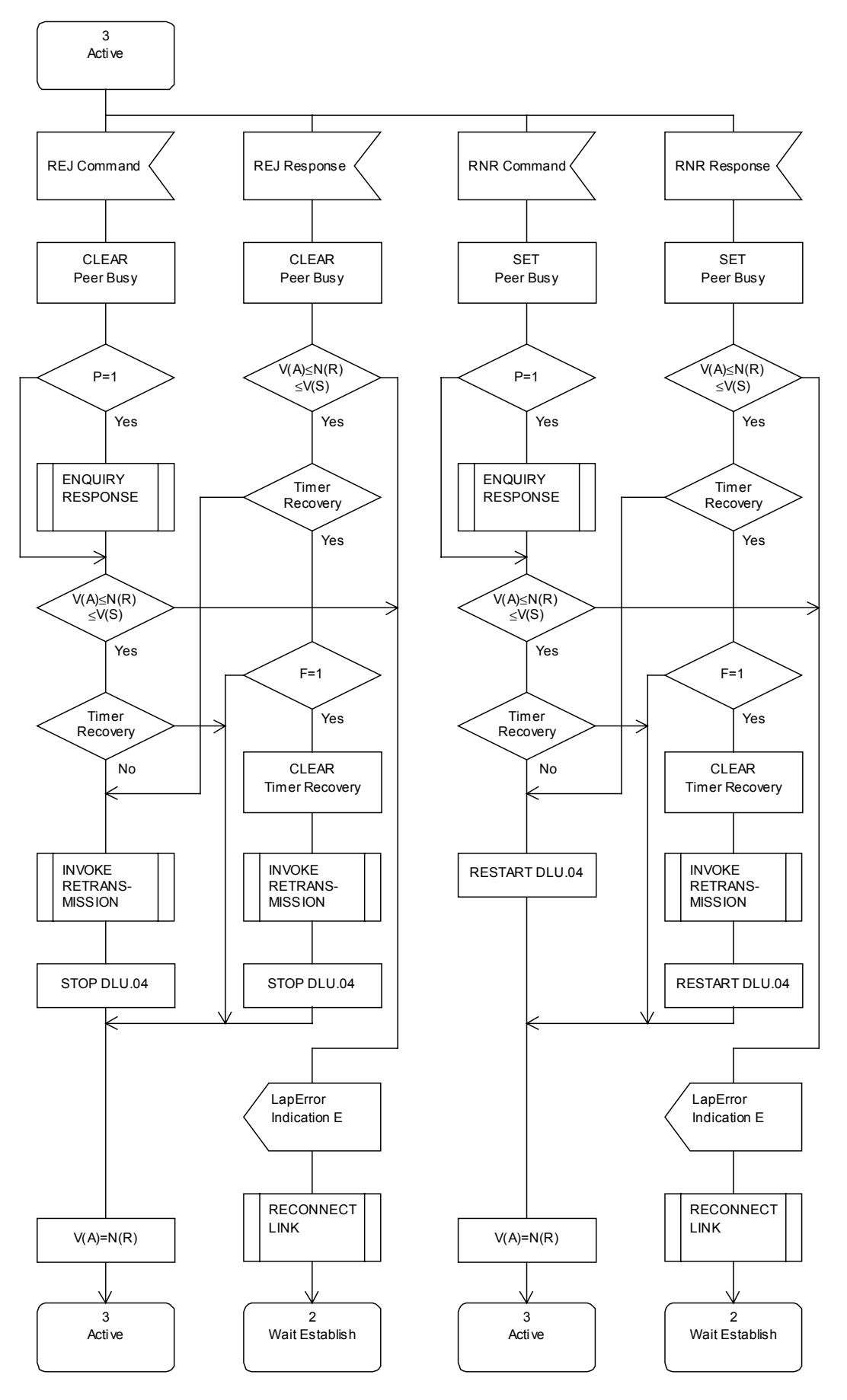

**Figure 11: SDL representation of LAP, part 7**

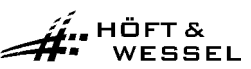

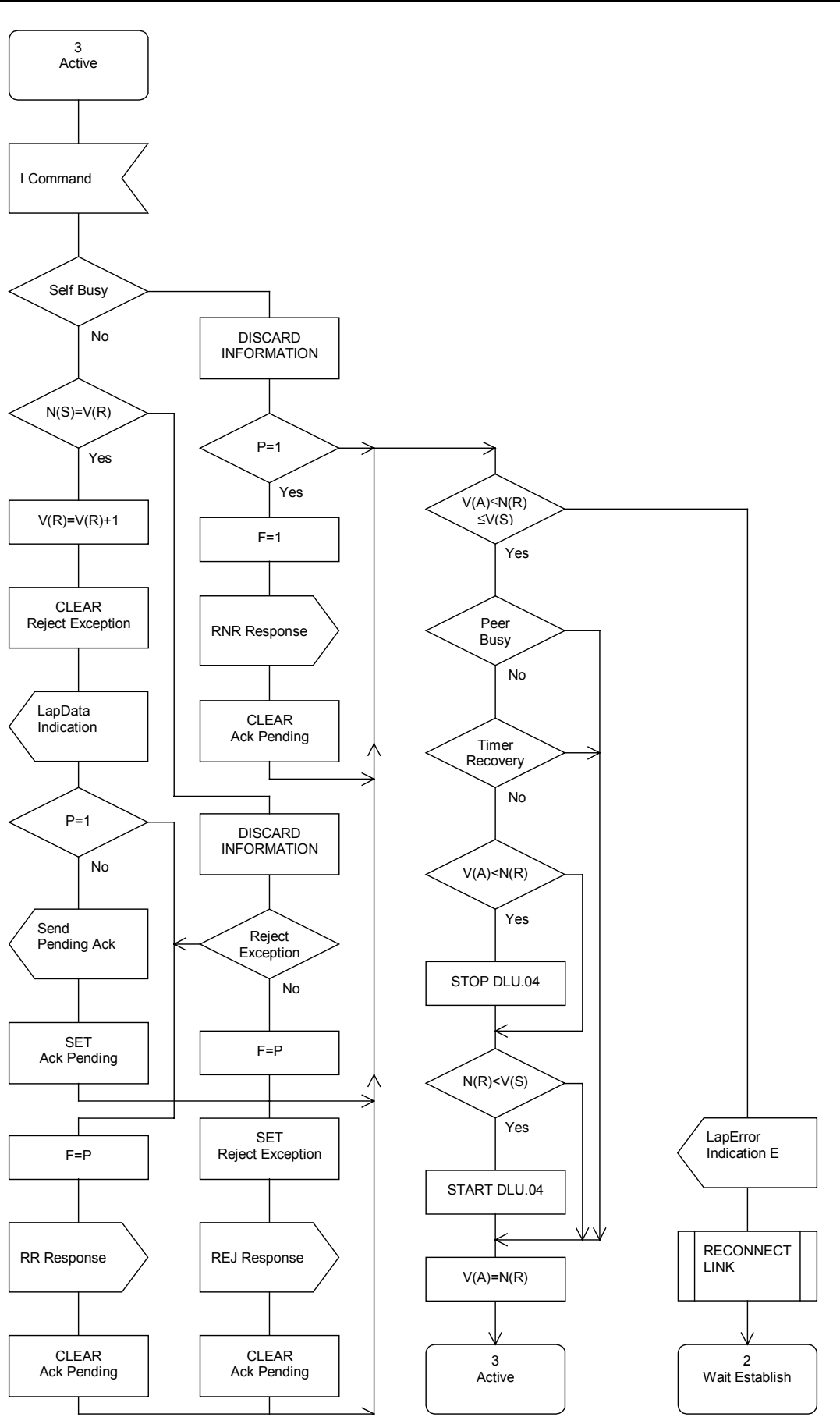

**Figure 12: SDL representation of LAP, part 8**

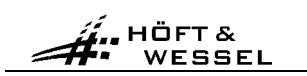

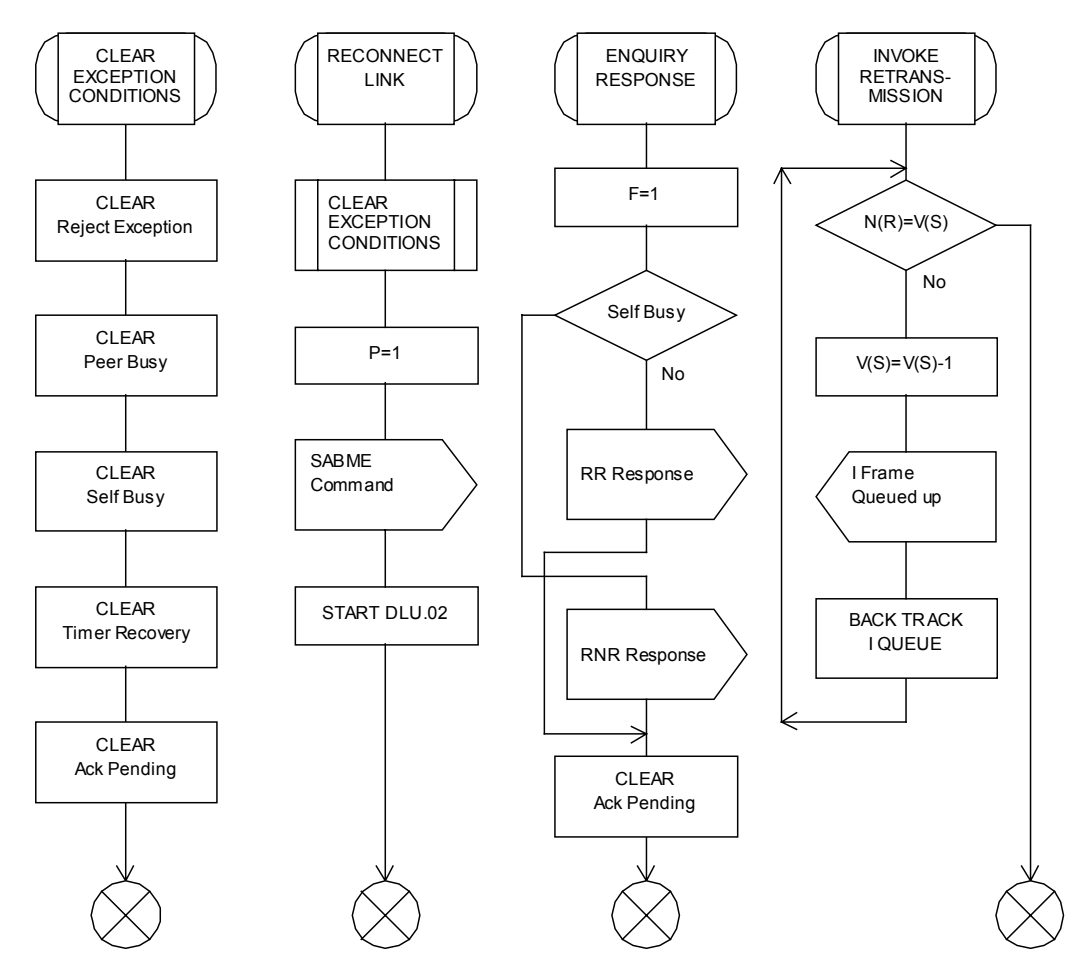

**Figure 13: SDL representation of LAP, part 9**
### **3.5.9 Call control information elements**

#### **3.5.9.1 General description**

The call control protocol is an application in the command channel. It is identified by the value prot=0 in the HDLC ADDR byte (see section [3.5.3.2\)](#page-84-0).

Through the call control protocol host and module exchange all necessary signalling information for establishing and releasing calls.

Establishing a call implies setting-up a DECT connection, an associated LAP protocol instance and binding both to a free HDLC data channel. This is referred to as call entity which is identified by a call handle. The call handle is allocated by the module as part of the call establishment procedure.

The call handle is used in the header of each HDLC frame in order to identify the call entity the data belongs to (see section [3.5.3.2\)](#page-84-0).

Releasing a call implies closing-down the associated DECT connection and the LAP protocol instance. When a call is released the call handle is freed.

Each call control command is sent in the information field (see section [3.5.6\)](#page-90-0) of an I-frame.

# **3.5.9.2 ConnectInd command**

HÖFT& WESSEL

Direction: Module -> Host

Inform the host that the HW 86010/20 has established a call to a PT with the indicated IPUI.

The information field has a size of 13 bytes. It is structured as follows:

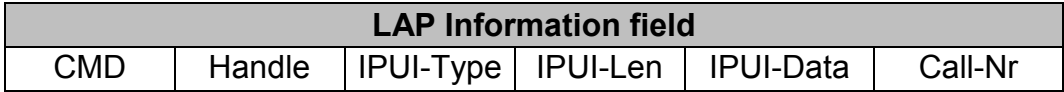

**CMD:** This 1-byte data field identifies the type of call control command. For a ConnectInd command CMD = 0x01.

**Handle:** Bit 0 to 6 of this 1-byte data field contain the call handle of the newly established call. Bit 7 is always 0.

**IPUI-Type:** This 1-byte data field indicates the type of IPUI-Data. The value 0x00 indicates IPUI type N (see EN 300 175 part 6). This is the only IPUI type supported by the firmware. All other values are reserved for future use.

**IPUI-Len:** This 1-byte data field contains the number of valid bits in the IPUI-Data field. In the current implementation always set to 0x28=40.

**IPUI-Data:** This 8-bytes data field contains the IPUI. Bit 7 of the first byte is the first bit of the IPUI. Unused bits are set to 0.

**CalI-Nr:** Bit 0 to 6 of this 1-byte data field contain the call number of PT. Bit  $7 = 1$  means a new call, bit  $7 = 0$  means a recall after having lost the connection.

### **3.5.9.3 DisconnectInd command**

Direction: Module -> Host

Inform the host that the HW 86010/20 has released the call to a PT with the indicated IPUI.

The information field has a size of 12 bytes. It is structured as follows:

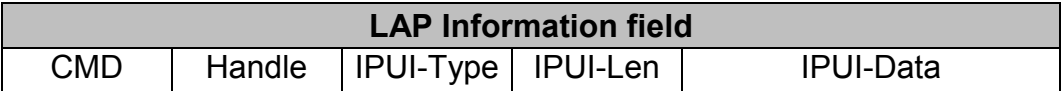

**CMD:** This 1-byte data field identifies the type of call control command. For a DisconnectInd command CMD = 0x02.

**Handle:** Bit 0 to 6 of this 1-byte data field contain the call handle of the released call. Bit 7 is always 0.

**IPUI-Type:** This 1-byte data field indicates the type of IPUI-Data. The value 0x00 indicates IPUI type N (see EN 300 175 part 6). This is the only IPUI type supported by the firmware. All other values are reserved for future use.

**IPUI-Len:** This 1-byte data field contains the number of valid bits in the IPUI-Data field. In the current implementation always set to 0x28=40.

**IPUI-Data:** This 8-bytes data field contains the IPUI. Bit 7 of the first byte is the first bit of the IPUI. Unused bits are set to 0.

# **3.5.9.4 ConnectReq command**

Direction: Host -> Module

Requests the HW 86010/20 to establish a call to a PT with the indicated IPUI.

The information field has a size of 12 bytes. It is structured as follows:

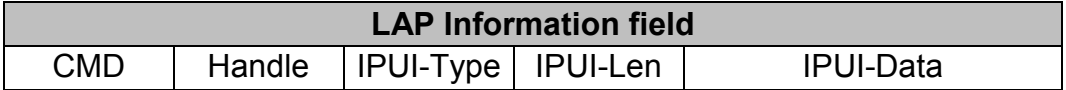

**CMD:** This 1-byte data field identifies the type of call control command. For a ConnectReq command CMD = 0x03.

**Handle:** This 1-byte field is always set to 0. The call handle is assigned by the HW 86010.

**IPUI-Type:** This 1-byte data field indicates the type of IPUI-Data. The value 0x00 indicates IPUI type N (see EN 300 175 part 6). This is the only IPUI type supported by the firmware. All other values are reserved for future use.

**IPUI-Len:** This 1-byte data field contains the number of valid bits in the IPUI-Data field. In the current implementation always set to 0x28=40.

**IPUI-Data:** This 8-bytes data field contains the IPUI. Bit 7 of the first byte is the first bit of the IPUI. Unused bits are set to 0.

### **3.5.9.5 DisconnectReq command**

Direction: Host -> Module

Requests the HW 86010/20 to release the call with the indicated cll handle

The information field has a size of 2 bytes. It is structured as follows:

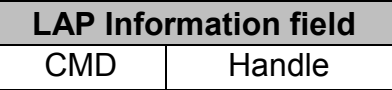

**CMD:** This 1-byte data field identifies the type of call control command. For a DisconnectReq command CMD = 0x04.

**Handle:** Bit 0 to 6 of this 1-byte data field contain the call handle of the released call. Bit 7 is always 0.

### **3.5.9.6 LocationInd command**

Direction: Module -> Host

Request from FT to host, if a given PT is allowed to synchronise with the FT.

The information field has a size of 12 bytes. It is structured as follows:

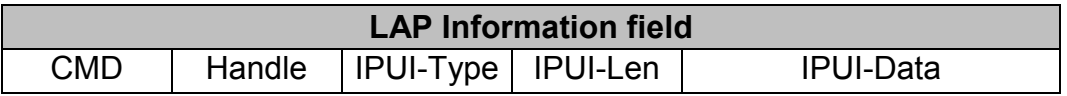

**CMD:** This 1-byte data field identifies the type of call control command. For a LocationInd command CMD = 0x05.

**Handle:** The value of this 1-byte data field is always 0x00 (here the call handle is not used).

**IPUI-Type:** This 1-byte data field indicates the type of IPUI-Data. The value 0x00 indicates IPUI type N (see EN 300 175 part 6). This is the only IPUI type supported by the firmware. All other values are reserved for future use.

**IPUI-Len:** This 1-byte data field contains the number of valid bits in the IPUI-Data field. In the current implementation always set to 0x28=40.

**IPUI-Data:** This 8-bytes data field contains the IPUI. Bit 7 of the first byte is the first bit of the IPUI. Unused bits are set to 0.

# **3.5.9.7 LocationRes command**

Direction: Host -> Module

Answer from host to FT concerning LocationInd; result value in parameter Loc-Result:

RESULT\_ACCEPT PT synchronises to FT RESULT\_REJECT PT puts FT to a temporary blacklist and looks for another FT for synchronisation.

The information field has a size of 13 bytes. It is structured as follows:

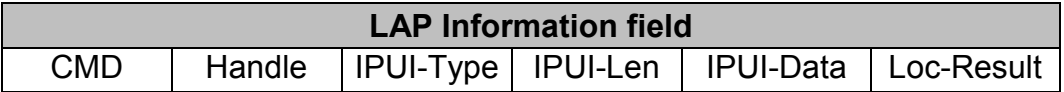

**CMD:** This 1-byte data field identifies the type of call control command. For a LocationRes command CMD = 0x06.

**Handle:** The value of this 1-byte data field is always 0x00 (here the call handle is not used).

**IPUI-Type:** This 1-byte data field indicates the type of IPUI-Data. The value 0x00 indicates IPUI type N (see EN 300 175 part 6). This is the only IPUI type supported by the firmware. All other values are reserved for future use.

**IPUI-Len:** This 1-byte data field contains the number of valid bits in the IPUI-Data field. In the current implementation always set to 0x28=40.

**IPUI-Data:** This 8-bytes data field contains the IPUI. Bit 7 of the first byte is the first bit of the IPUI. Unused bits are set to 0.

**Loc-Result**: This 1-byte data field contains the result value:

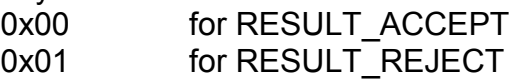

$$
\overbrace{\mathbf{\hat{H}}^{\mathbf{H}}^{\mathbf{H}\mathbf{GFT\,}\mathbf{K}}_{\mathbf{WESSEL}}}
$$

### **3.5.10 Call control procedures**

#### **3.5.10.1 Incoming call**

An incoming call is always initiated by the host.

The host issues a ConnectReq command, identifying the PT by its IPUI.

The HW 86010/20 (FT) sends a paging message which commands the requested PT to establish a DECT connection. If the PT receives this paging message, it connects to the FT.

When the connection has been established the HW 86010/20 issues a ConnectInd command, and thereby returns a call handle to the host.

Upon reception of the ConnectInd command, the host shall check the IPUI. In case it is different from the requested IPUI, the host may assume that an outgoing call is overlapping the incoming call.

The host may immediately send data using the data channel with that call handle. It shall process all data from that data channel.

**Note:** This works only after having started LAP.

### **3.5.10.2 Outgoing call**

An outgoing call is always initiated by the PT.

The PT establishes a DECT connection with the FT.

When the connection has been established the HW 86010/20 issues a ConnectInd command, and thereby returns a call handle to the host.

The host may immediately send data using the data channel with that call handle. It shall process all data from that data channel.

**Note:** This works only after having started LAP.

# **3.5.10.3 Call release, host initiated**

A call is released by the host, when it issues DisconnectReq command.

The HW 86010/20 (FT) immediately releases the call.

After call release, the HW 86010/20 informs the host, by sending a DisconnectInd command. Upon reception of this command the host shall check the value of the received call handle. If different from the call handle in the DisconnectReq command, the host may assume an overlapping PT initiated call release.

By reception of the DisconnectInd command, the call handle is no longer valid and must not be used by the host.

# **3.5.10.4 Call release, PT initiated**

When a PT requests a call release, the HW 86010/20 (FT) immediately releases the call.

After call release, the HW 86010/20 informs the host, by sending a DisconnectInd command.

By reception of the DisconnectInd command, the call handle is no longer valid and must not be used by the host.

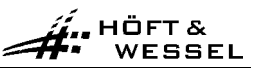

# **3.5.11 API of the dectprot.dll**

The dectprot.dll is a library containing functions for using the HW 86010/20 module. In the following the API of this .dll will be explained.

# **3.5.11.1 DECT\_CALLBACK\_FUNC\_T**

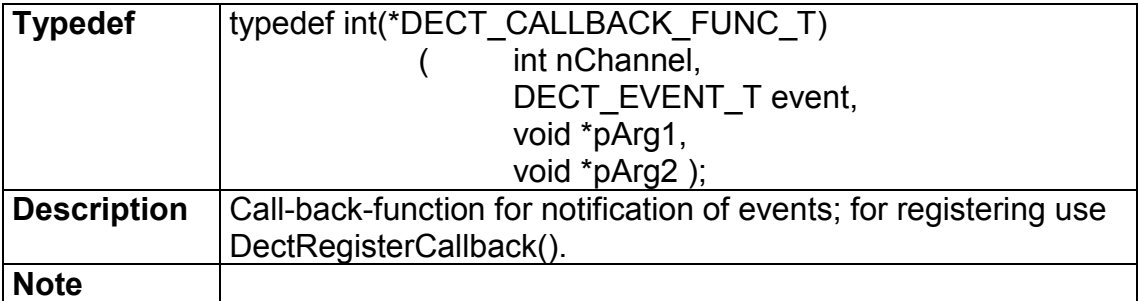

Parameters pArg1 and pArg2 depend from the event-type of the addicted data shown in the table below.

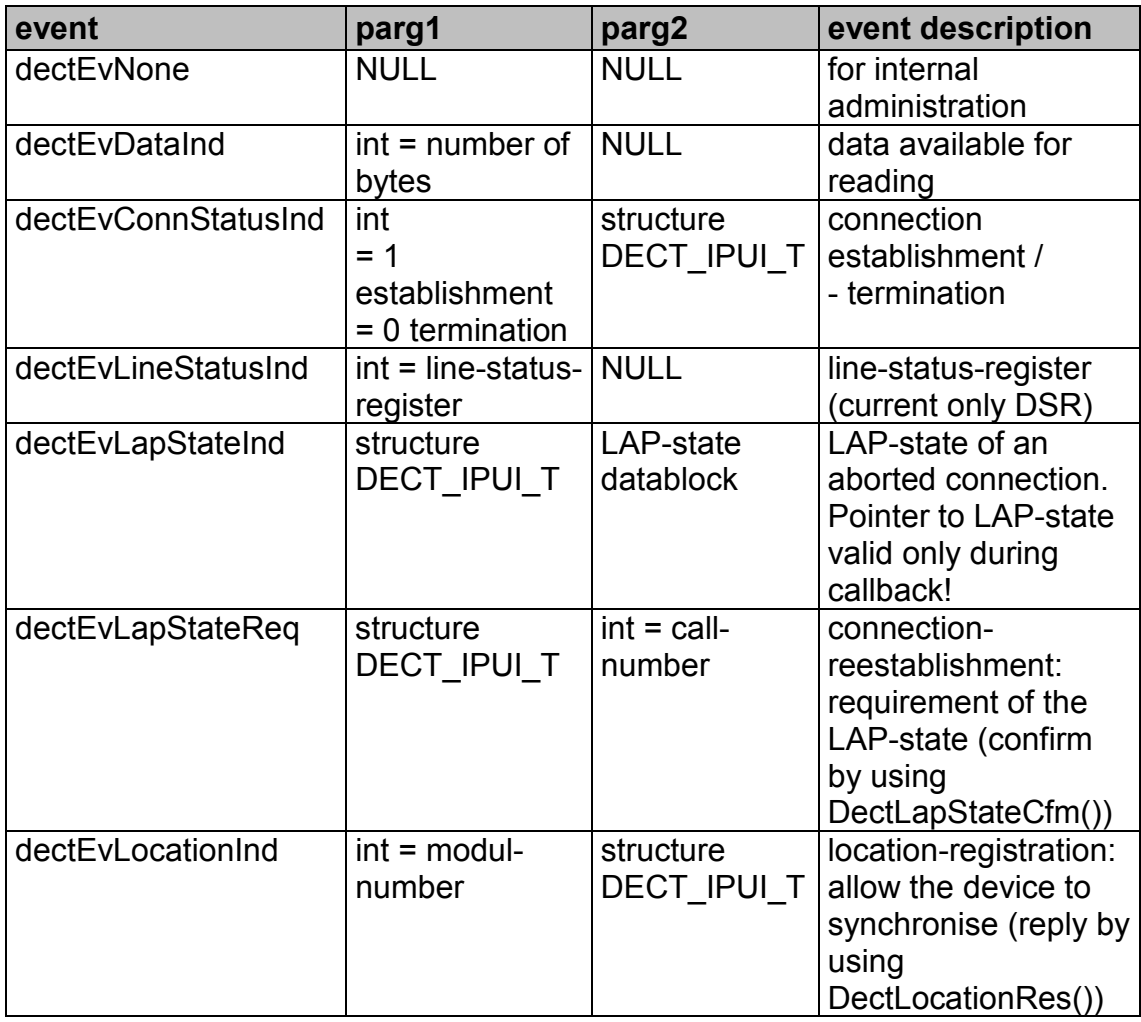

### **3.5.11.2 DectInit**

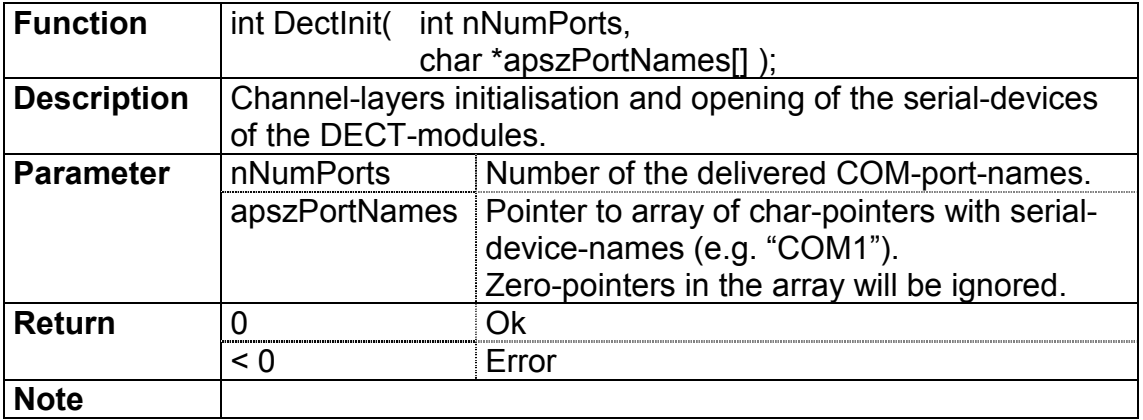

# **3.5.11.3 DectDestroy**

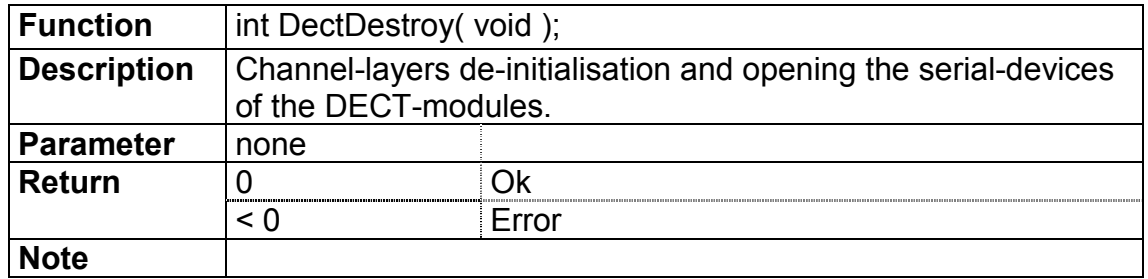

# **3.5.11.4 DectRegisterCallback**

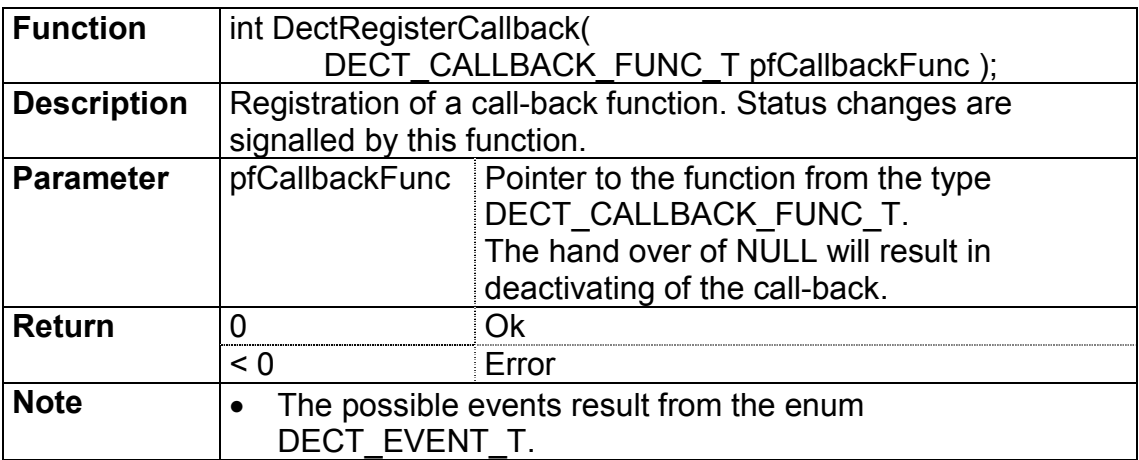

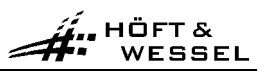

# **3.5.11.5 DectOpen**

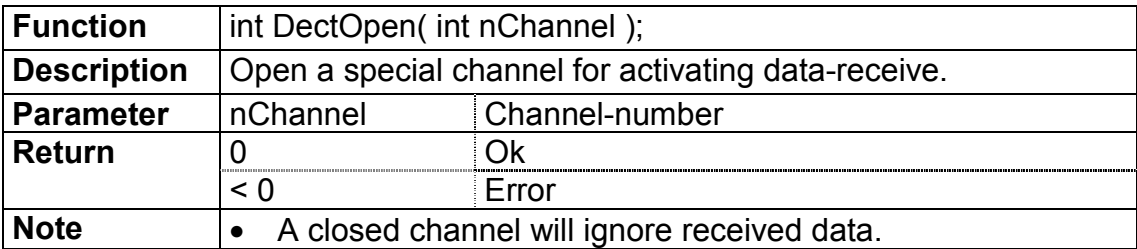

# **3.5.11.6 DectClose**

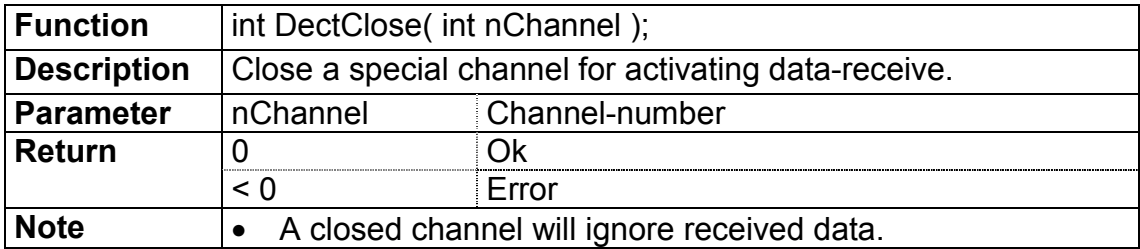

### **3.5.11.7 DectRead**

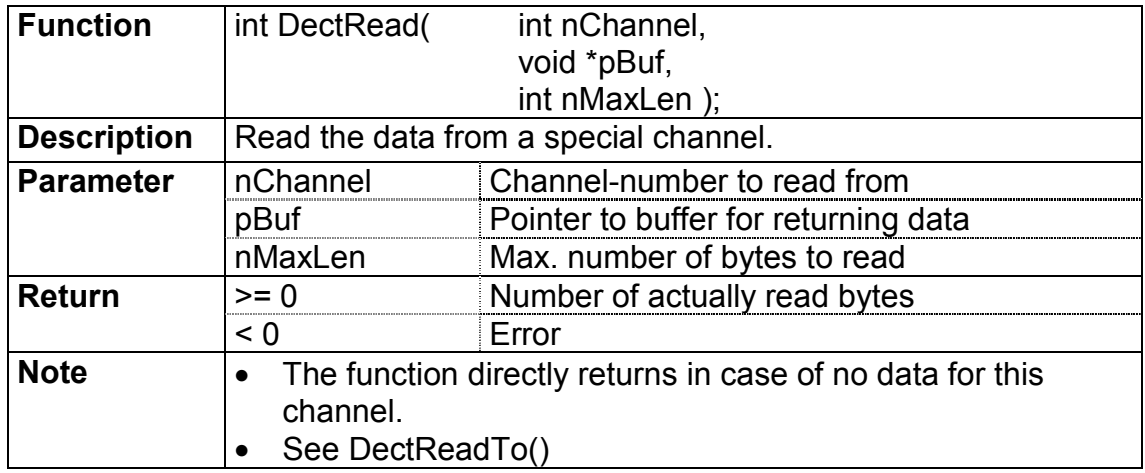

### **3.5.11.8 DectWrite**

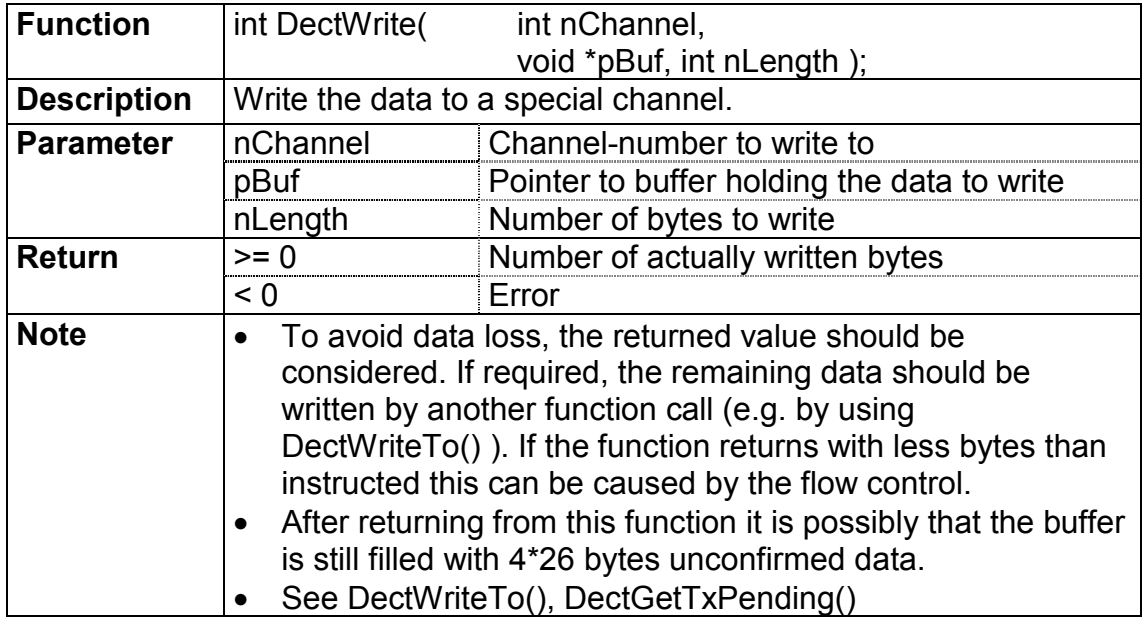

# **3.5.11.9 DectConnectReq**

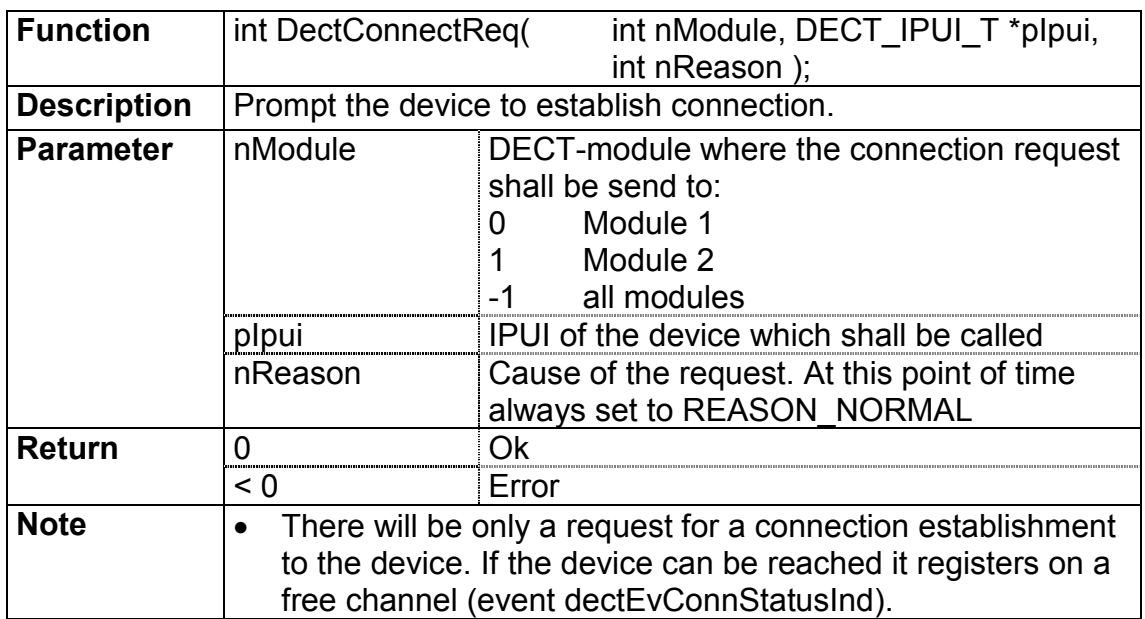

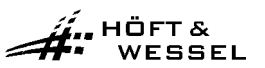

# **3.5.11.10 DectDisconnectReq**

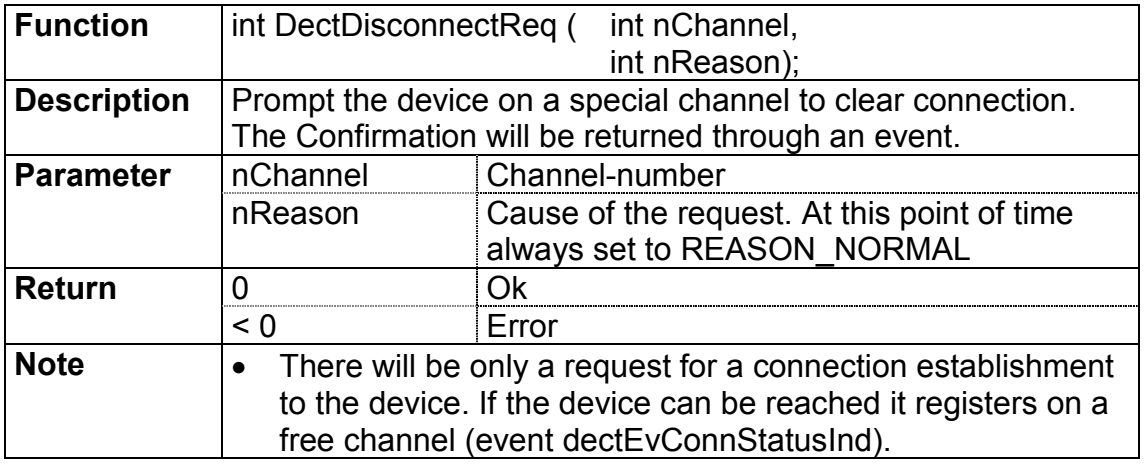

# **3.5.11.11 DectGetConnStatus**

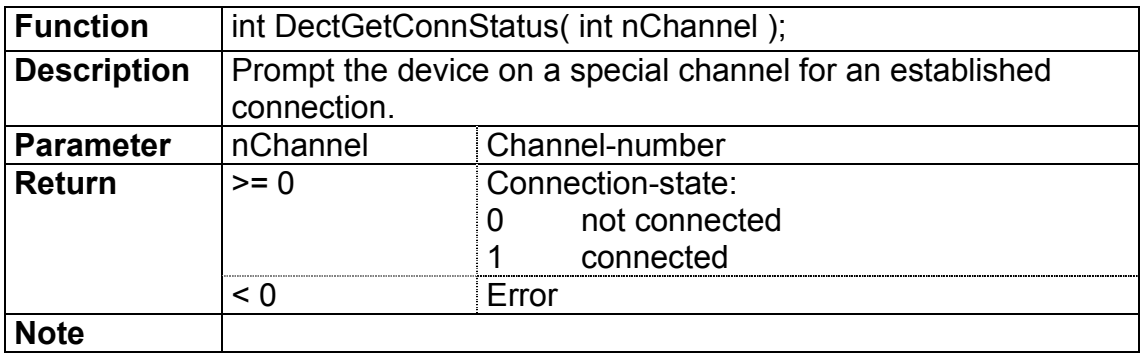

# **3.5.11.12 DectGetLineStatus**

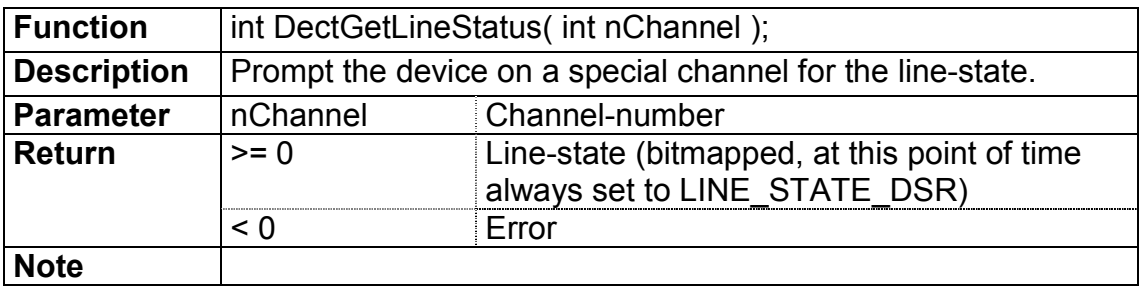

# **3.5.11.13 DectGetIpui**

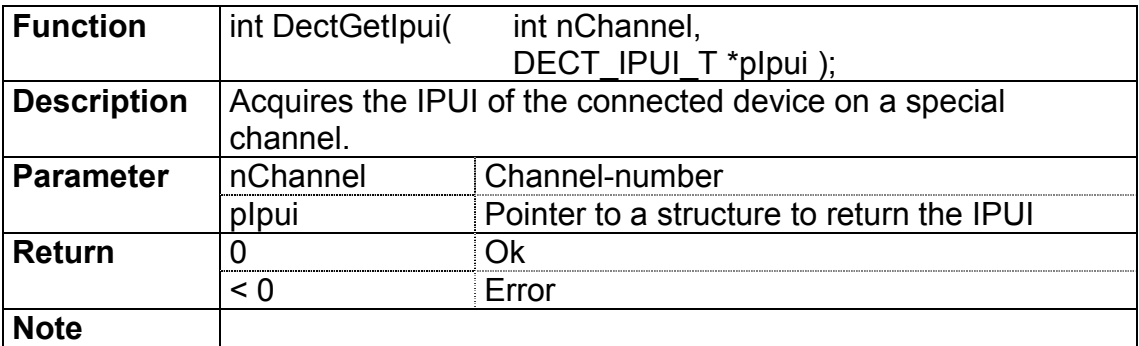

# **3.5.11.14 DectGetBytesAvail**

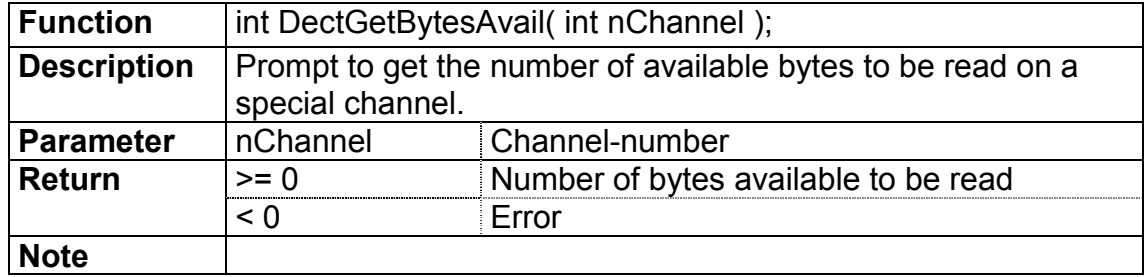

# **3.5.11.15 DectGetTxFree**

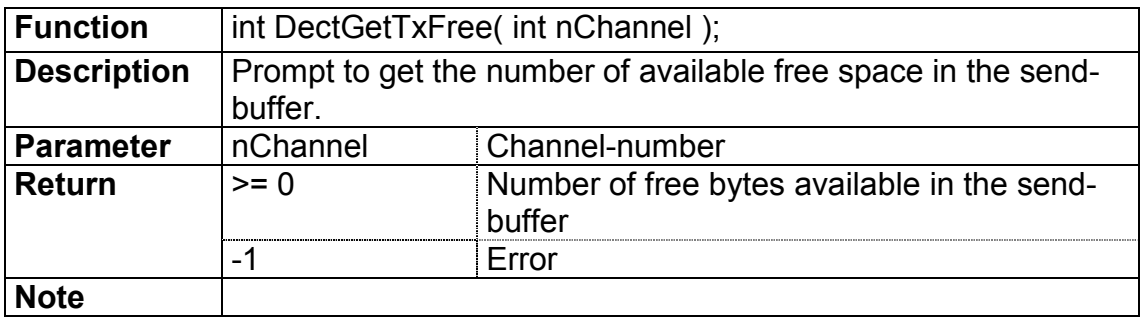

# **3.5.11.16 DectGetTxPending**

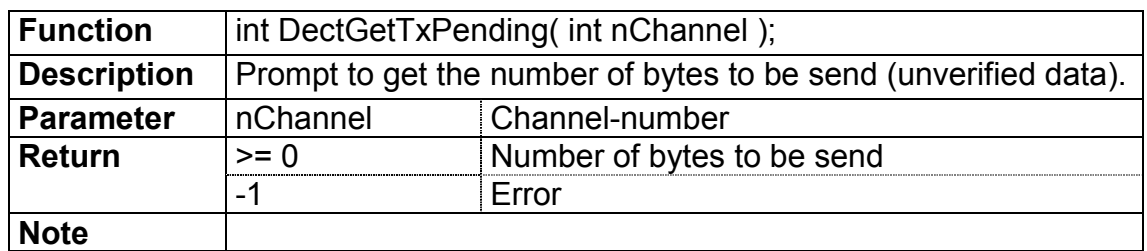

# **3.5.11.17 DectLapStateCfm**

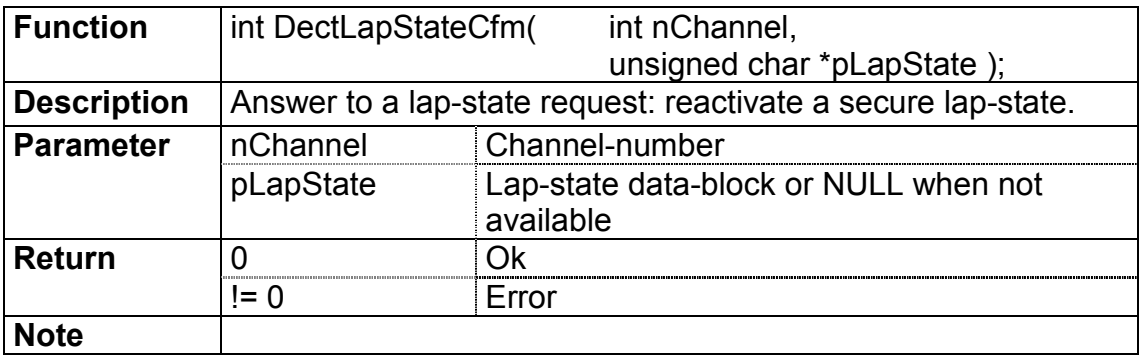

### **3.5.11.18 DectLocationRes**

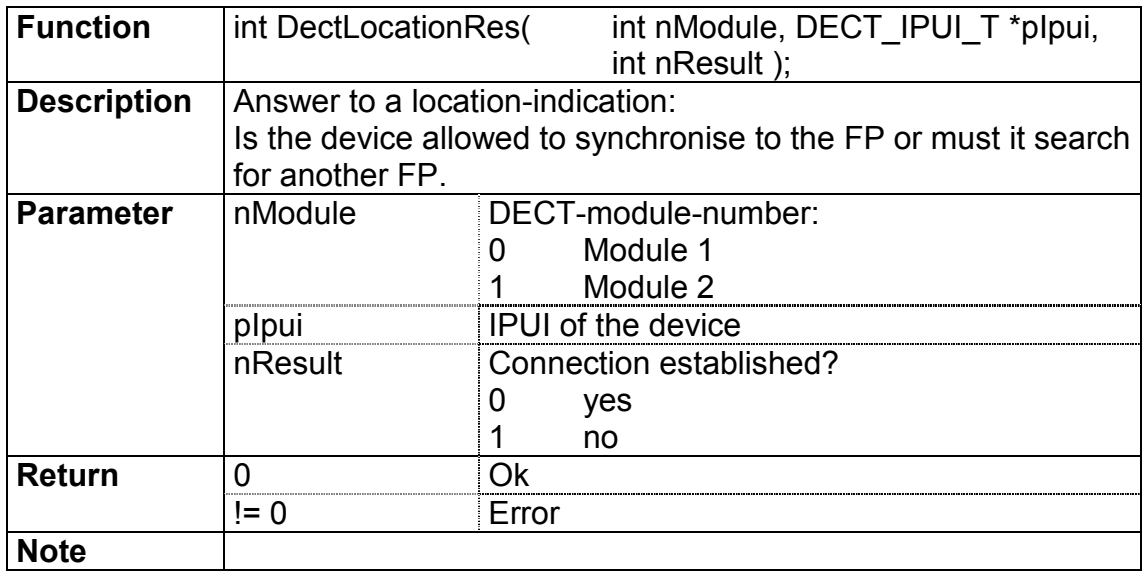

# **3.5.11.19 DectSwitchRoaming**

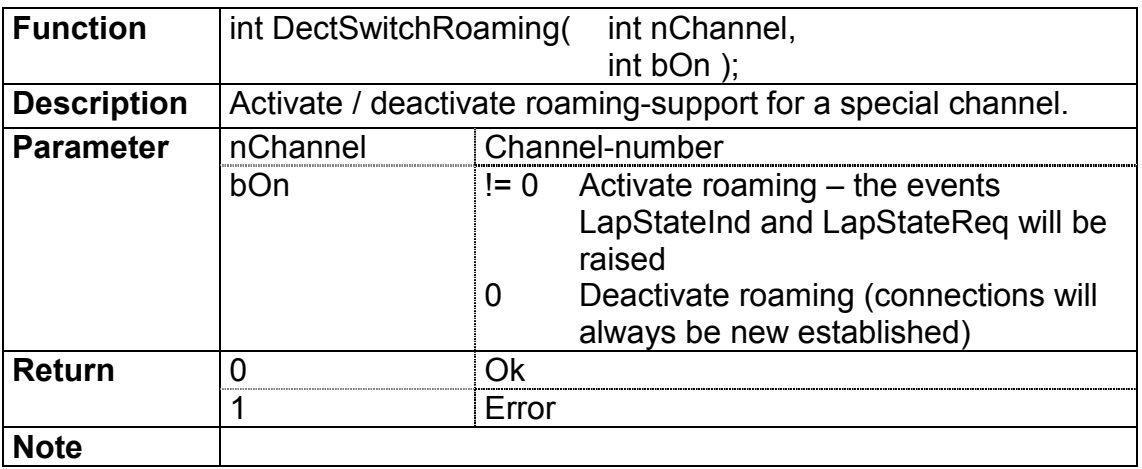

# **3.5.11.20 DectSwitchLocation**

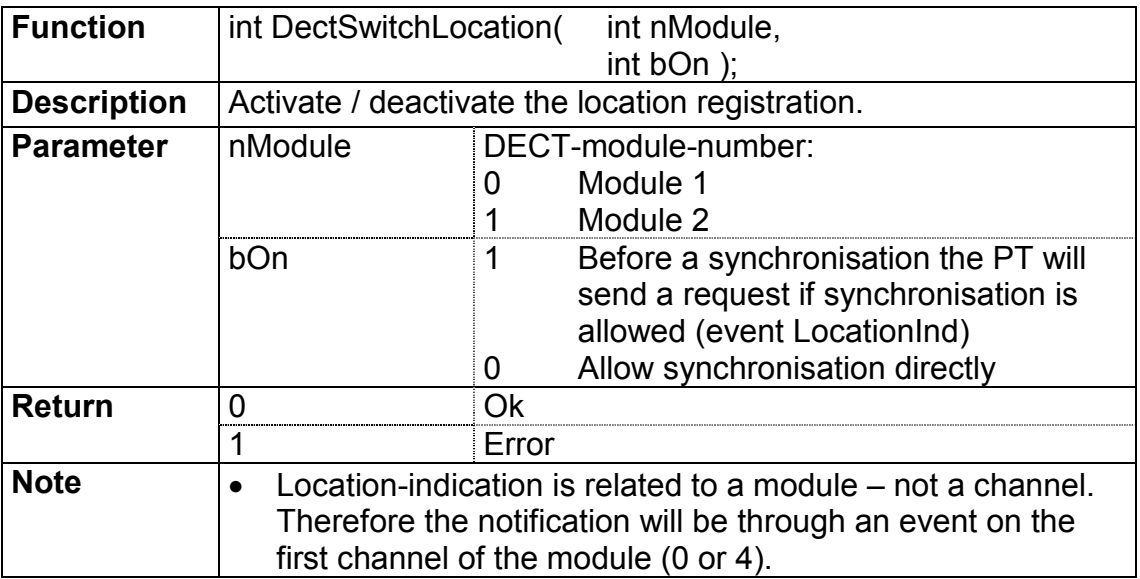

# **3.5.11.21 DectLapStateGetLen**

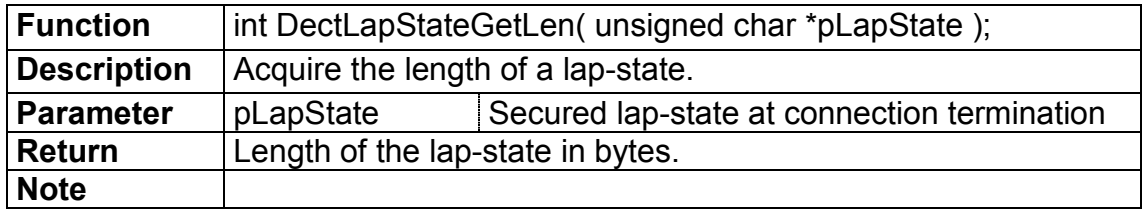

# **3.5.11.22 DectLapStateGetIpui**

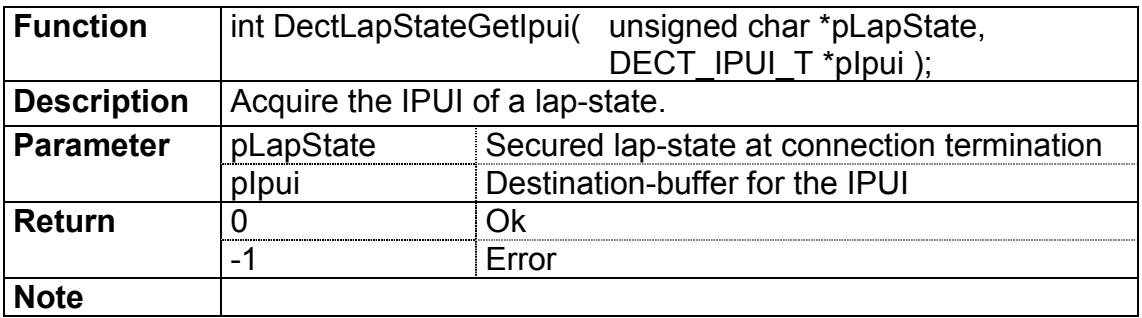

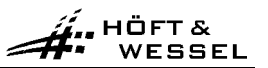

# **3.5.11.23 DectLapStateGetCallNr**

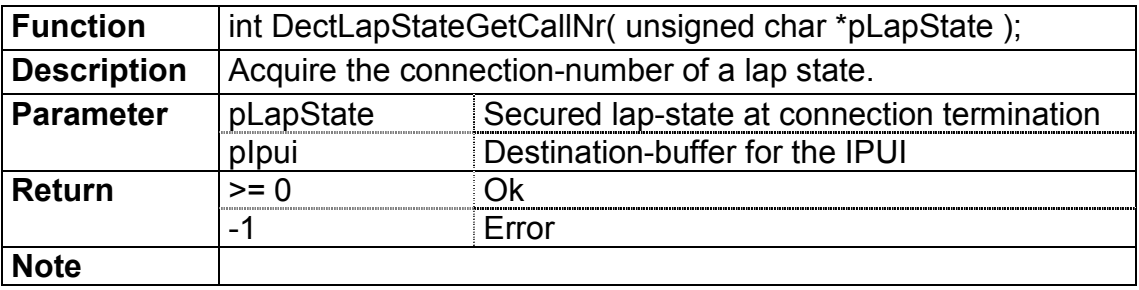

# **3.5.11.24 DectBuildIpuiTypeN**

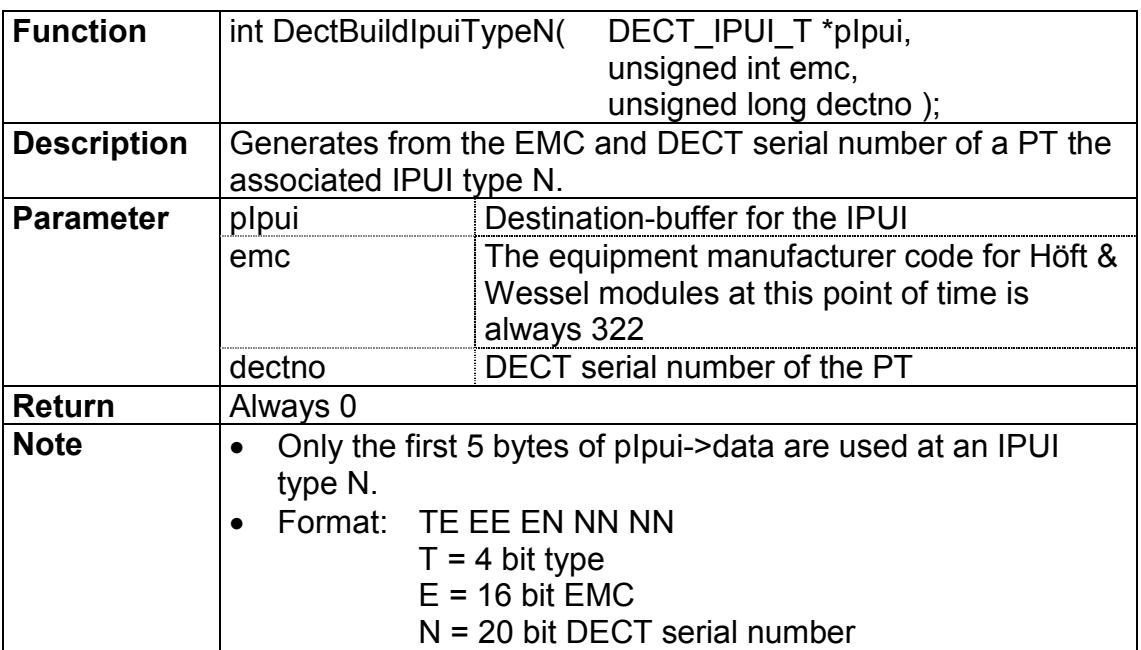

# **3.5.11.25 DectReadTo**

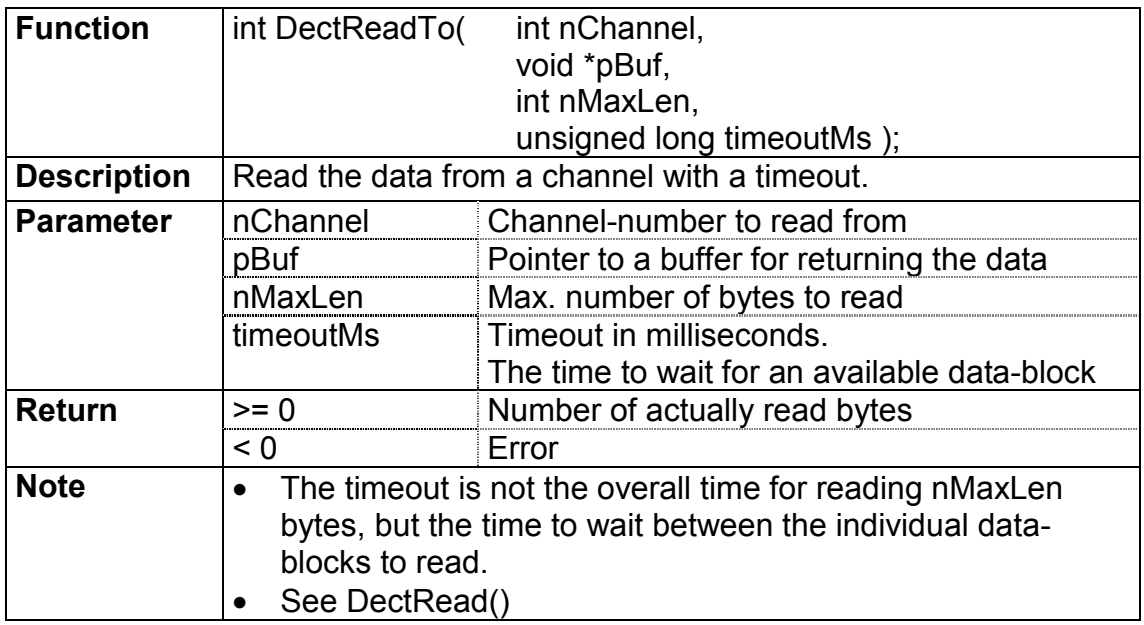

# **3.5.11.26 DectWriteTo**

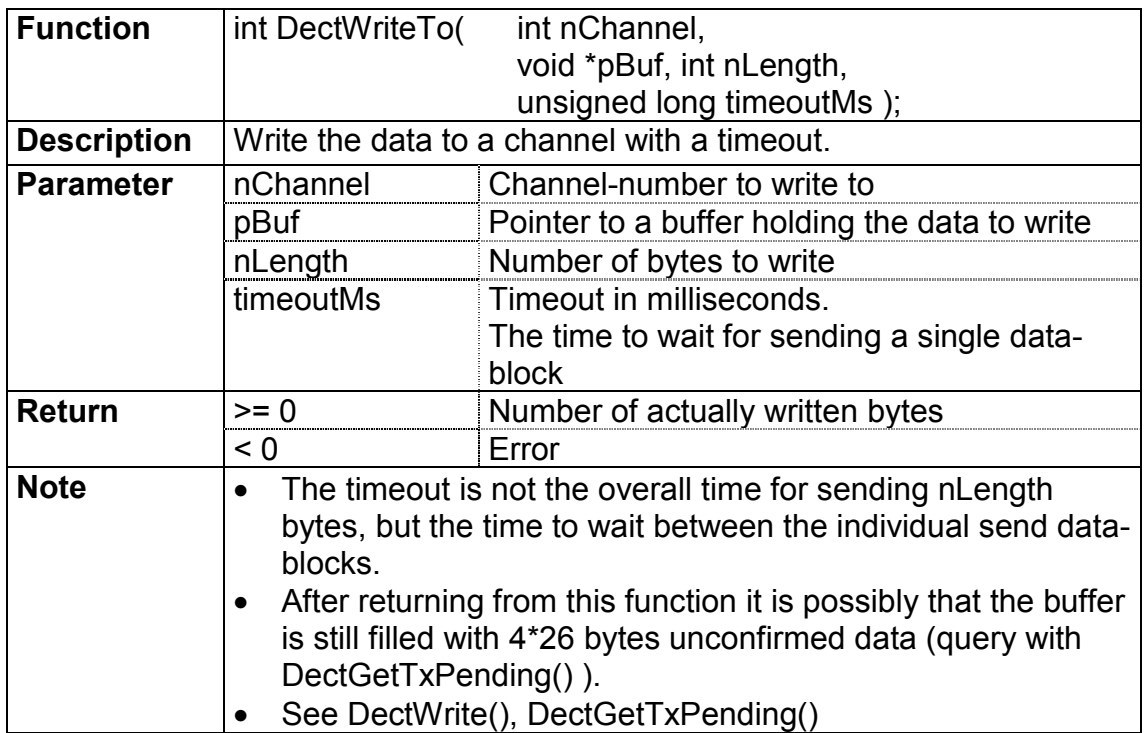

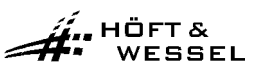

#### **3.6 Voice mode**

### **3.6.1 Block diagram**

The following diagram describes the audio path on HW 86010 and HW 86020 modules:

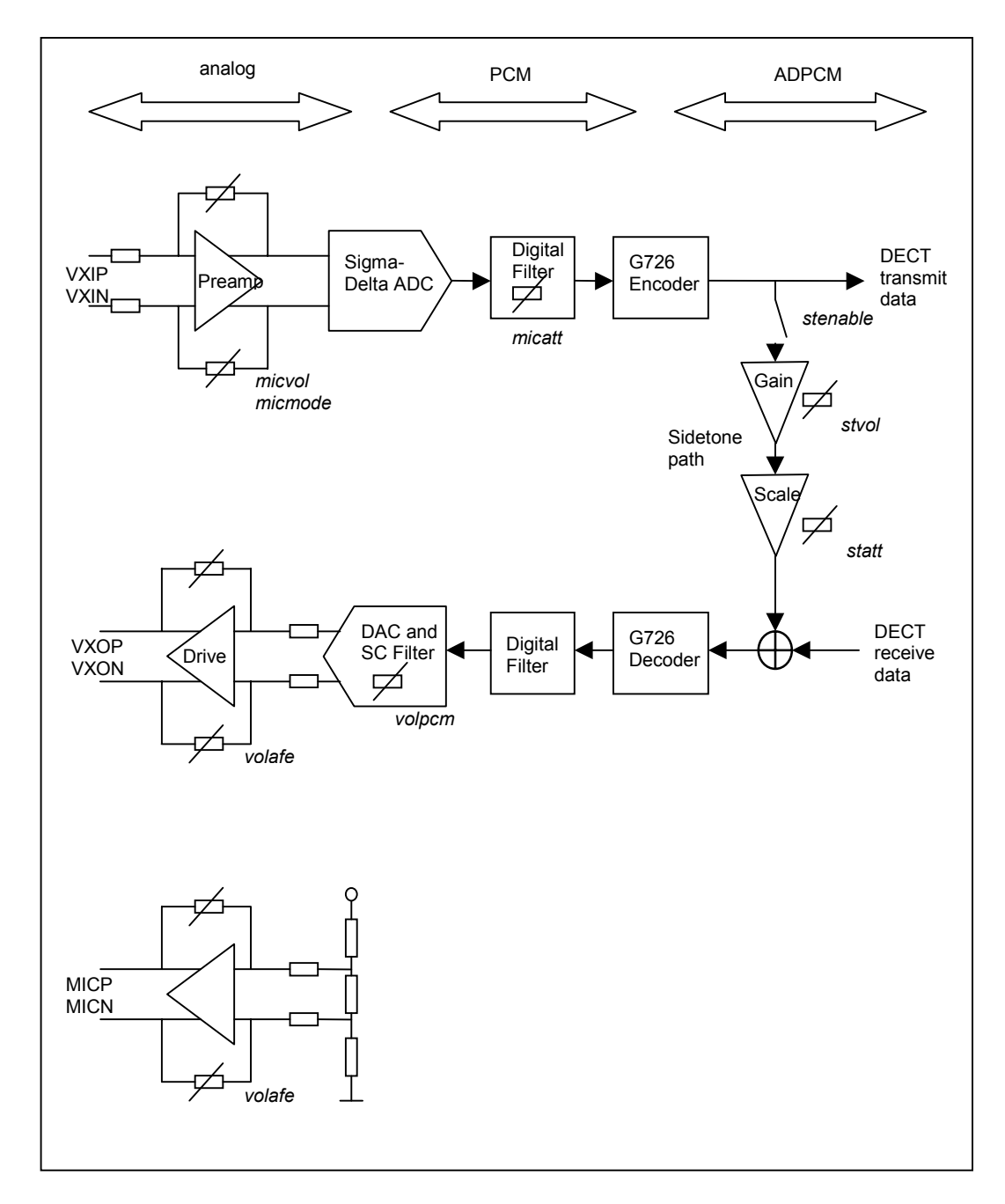

### **3.6.2 Advises on voice commands**

To enter commands, the module must be set into configuration mode. With entering the command <SPVOICE on> the voice mode is enabled while simultaneously the data mode is disabled.

### **3.6.2.1 Speaker output configuration**

SPVSPE <volafe> <volpcm>↵

volafe - Analog front-end speaker output attenuation:

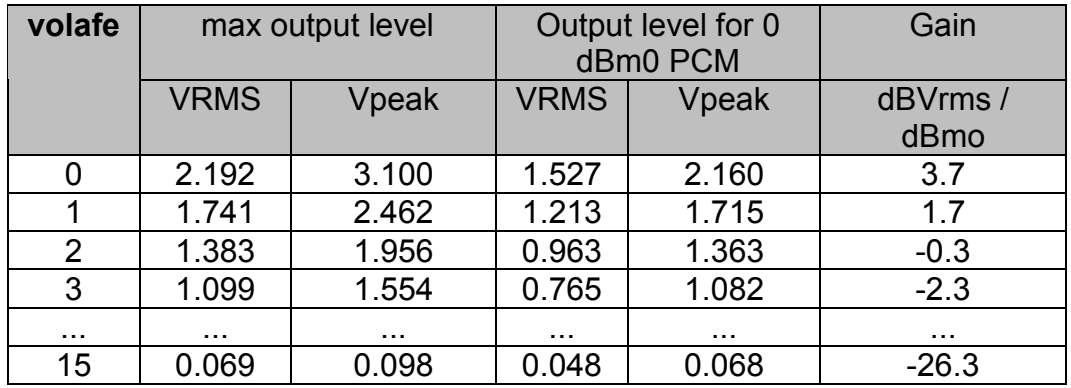

Gain values in dBVrms / dBm0: a digital 1dBmO signal with volafe = 0 comes out as an analog signal with 4.7dBVrms (1+3.7). The units for analog sine wave signals are Vrms and dBVrms. The usual unit for digital code corresponding to a sine wave is dBm0 where the maximum sine wave at PCM level is 3.14d Bm0. Regarding the analog input, 0dBm0 can be considered like a "safety" working level to prevent unwanted overshoot on the external signal. The analog front-end characteristic remains linear until 3.14 dBm0. 0 dbm0 =  $+/-5706$  and max. PCM code at 3.14 dBm0 =  $+/-8192$ (= 14 bit linear coding).

volpcm - Digital path receive volume:

The decoded PCM signal is multiplied by this value to control PCM output volume.

Example:

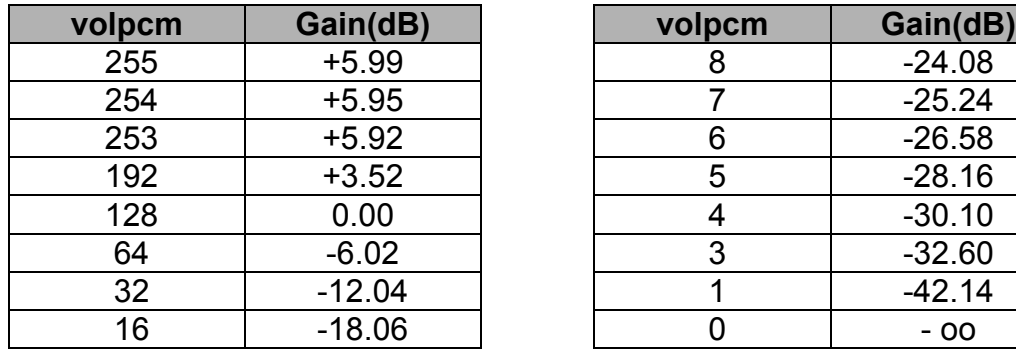

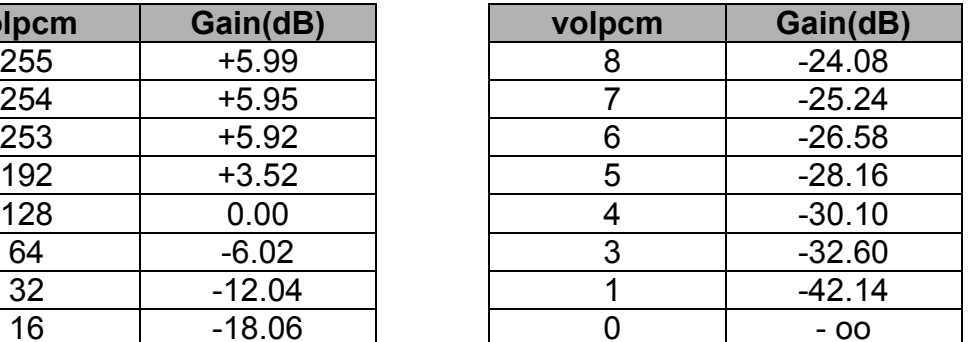

c

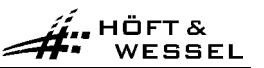

### **3.6.2.2 Microphone input configuration**

SPVMIC <micvol> <micatt> <micref> <micmod>↵

micvol - Analog front-end preamplifier gain:

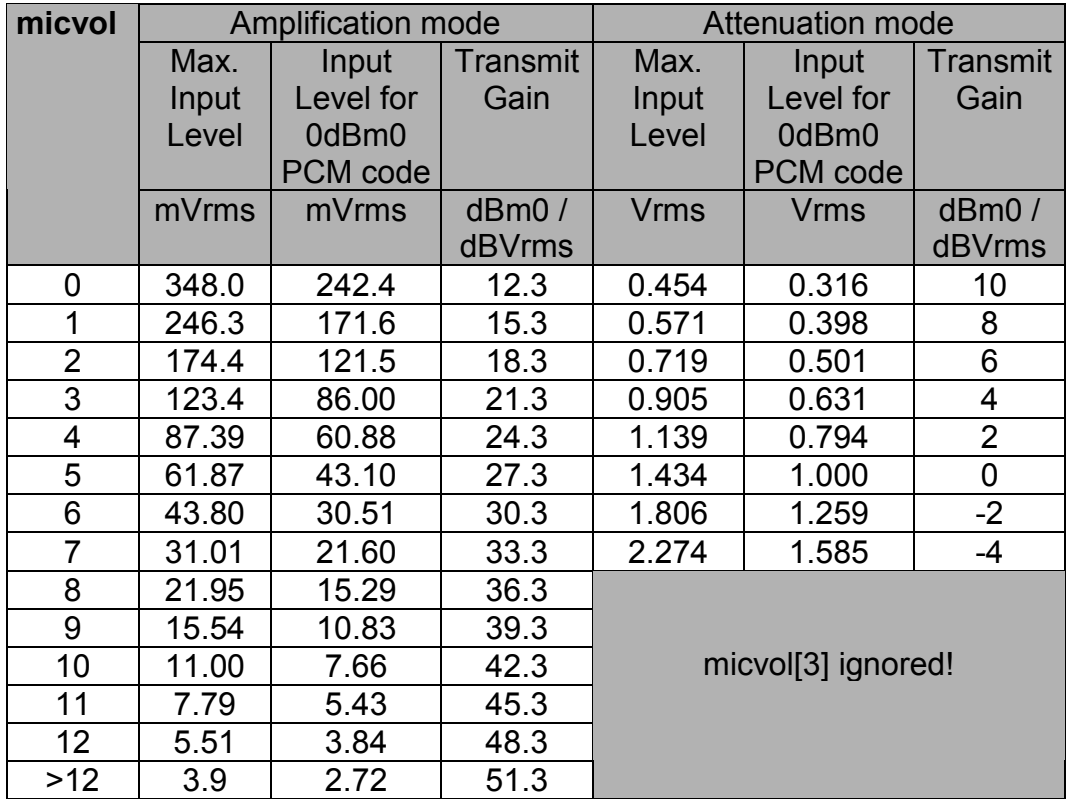

CCITT recommendations are only guaranteed at 7 lowest micvol values.

dBm0/dBVrms means: an analog 2 dBVrms signal with micvol = 0 becomes a digital signal with 14.3 dBm0  $(2 + 12.3)$  in amplification mode or 12 dBVrms in attenuation mode.

micatt - Attenuation level of digital post filter:

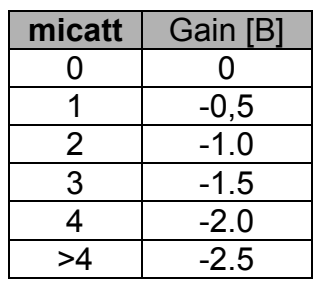

Digtal post filter realises a band pass filter to ensure CCITT requirements and to remove DC- offsets in the signals.

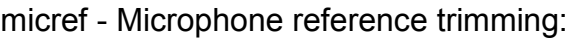

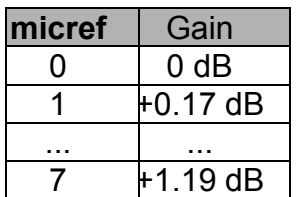

micod - Controls preamplifier mode:

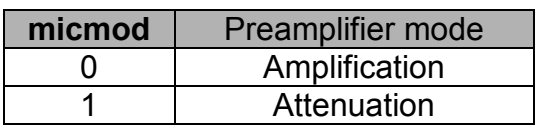

# **3.6.2.3 Sidetone configuration**

SPVST <stenable> <stvol> <statt>↵

stenable - Enables (1) or disables (0) side-tone generation.

stvol - Value to be multiplied with the Sidetone:

The transmit signal is multiplied by stvol/31 and scaled by the statt parameter, then added to the receive signal.

statt - Post-scale factor for side tone after the individual gain control:

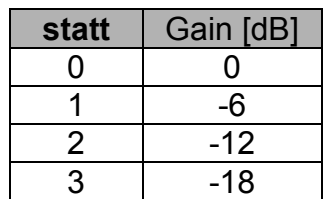

 $\hat{H}$ . HÖFT &

# **4.0 Abbreviations**

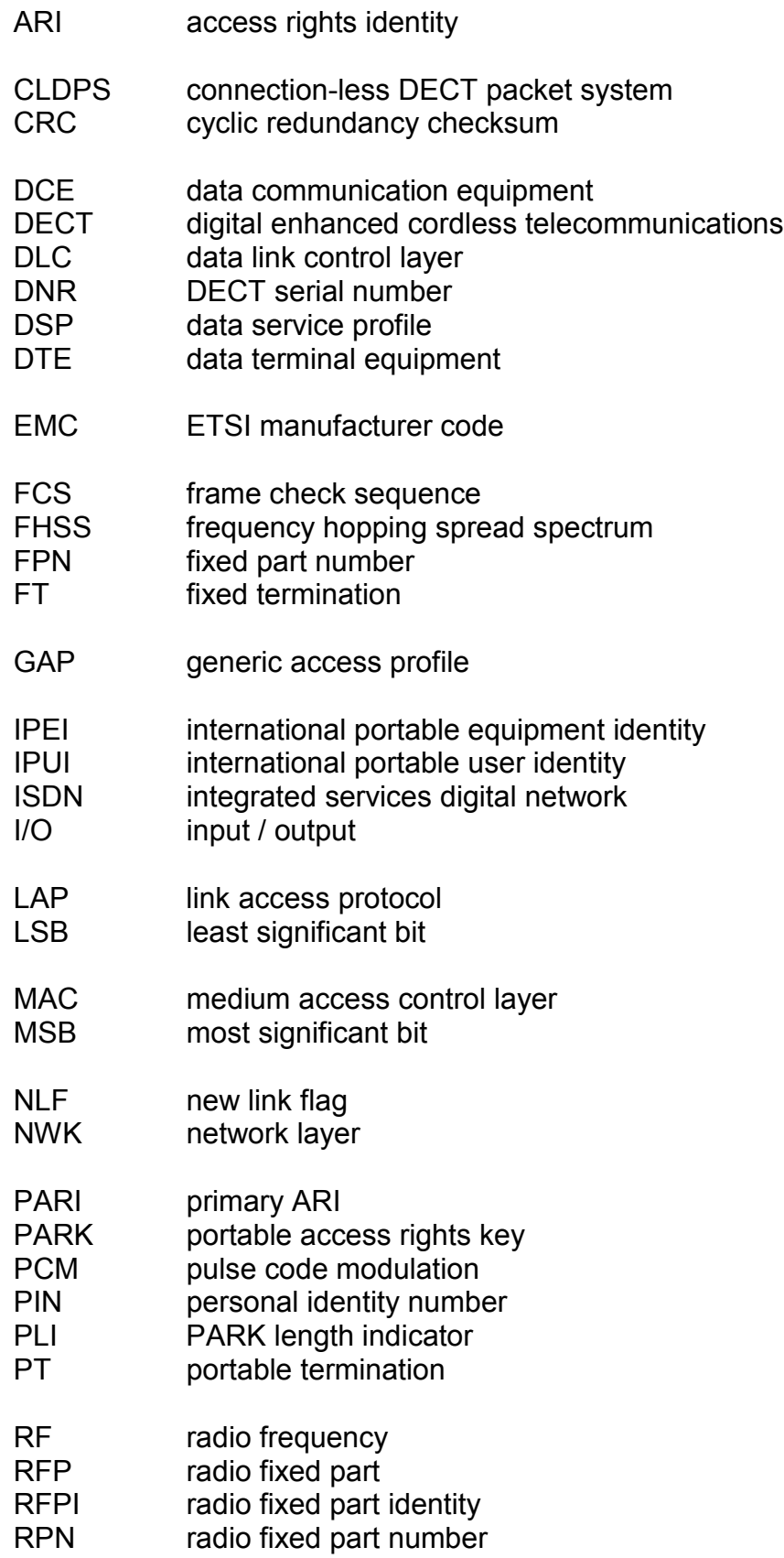

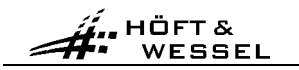

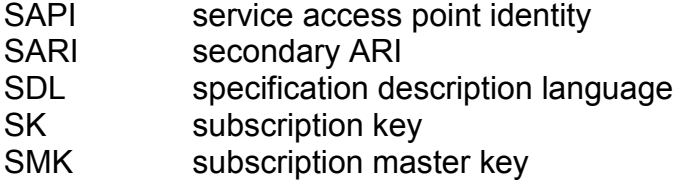

UAK user authentication key

#### **Index**  $5.0$

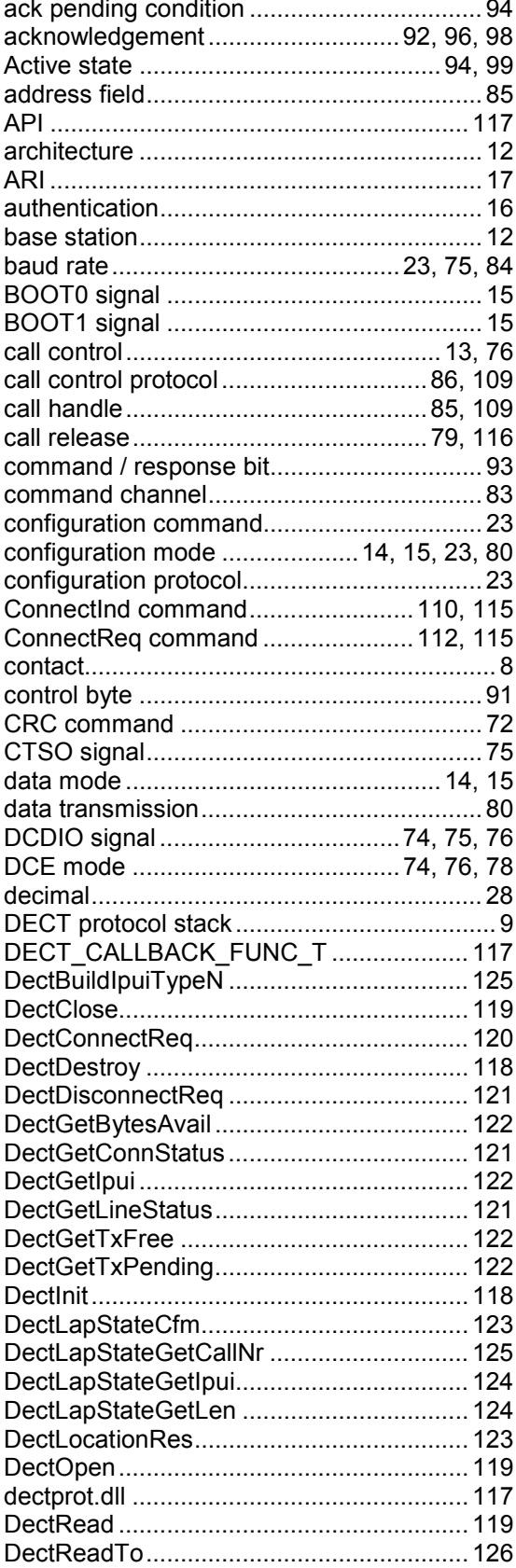

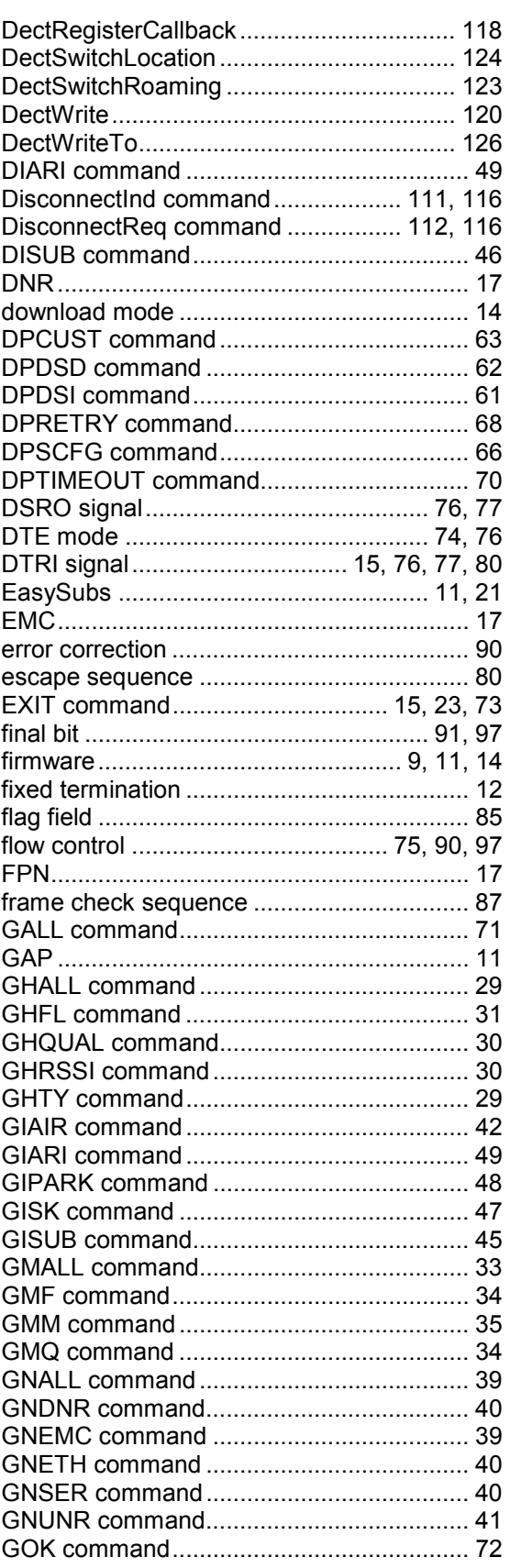

© Höft & Wessel AG<br>Subject to amendment, errors excepted

 $\boxdot$ 

 $\overline{\mathscr{P}}$ 

AM

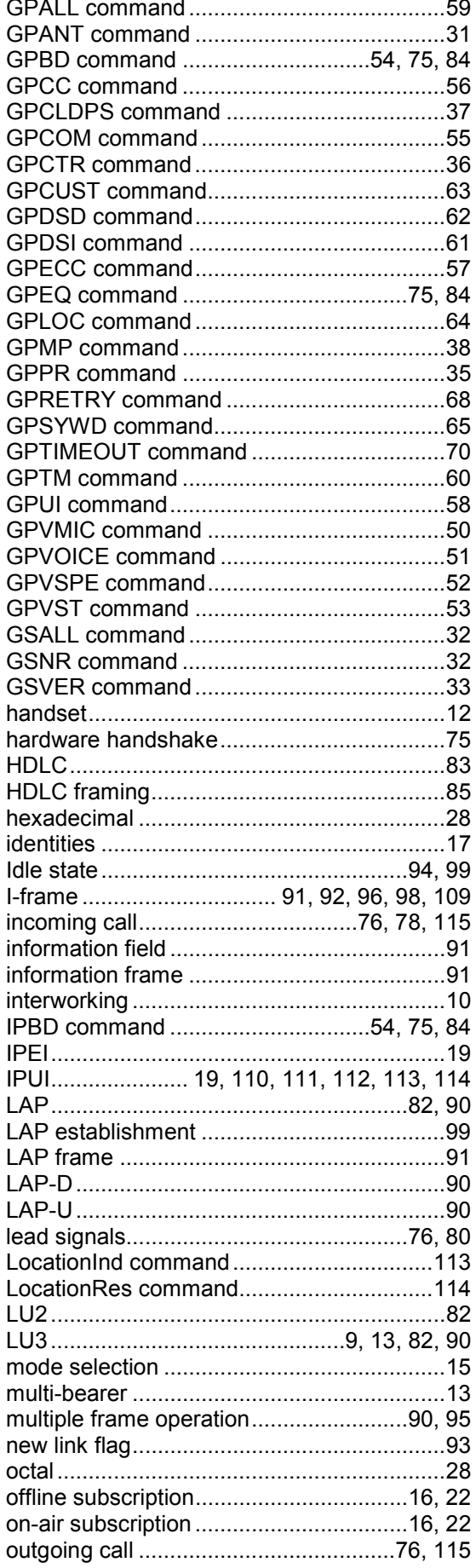

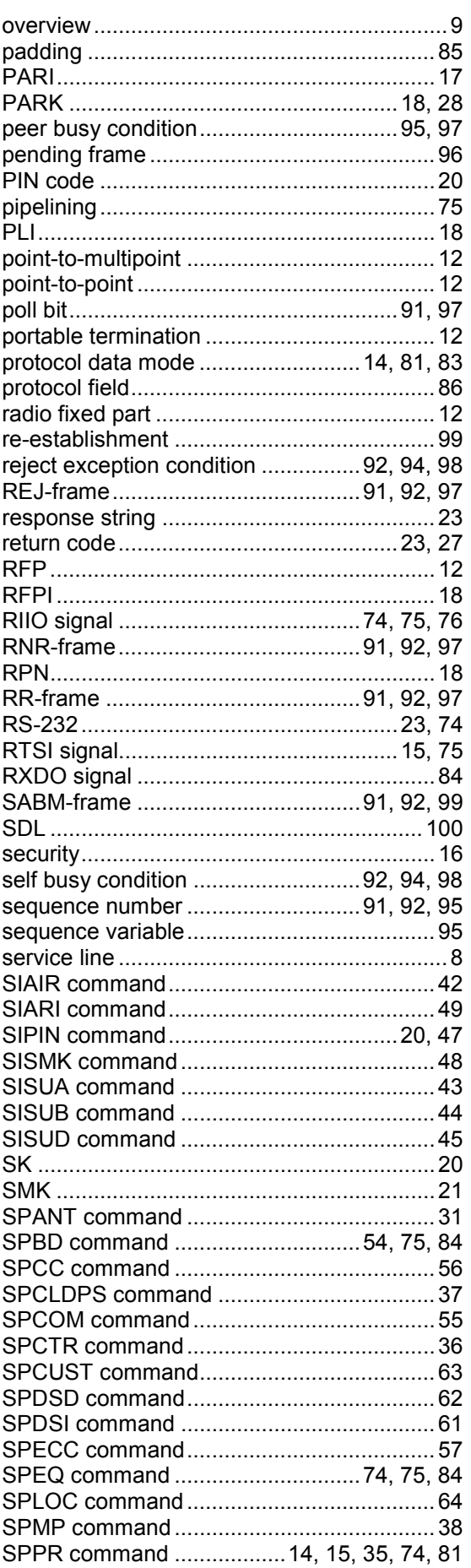

 $\mathscr{P}$ 

AM

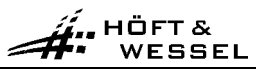

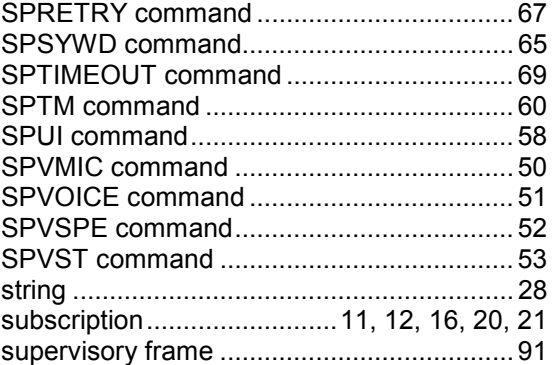

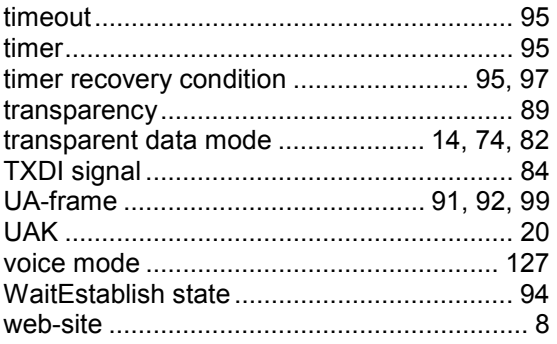